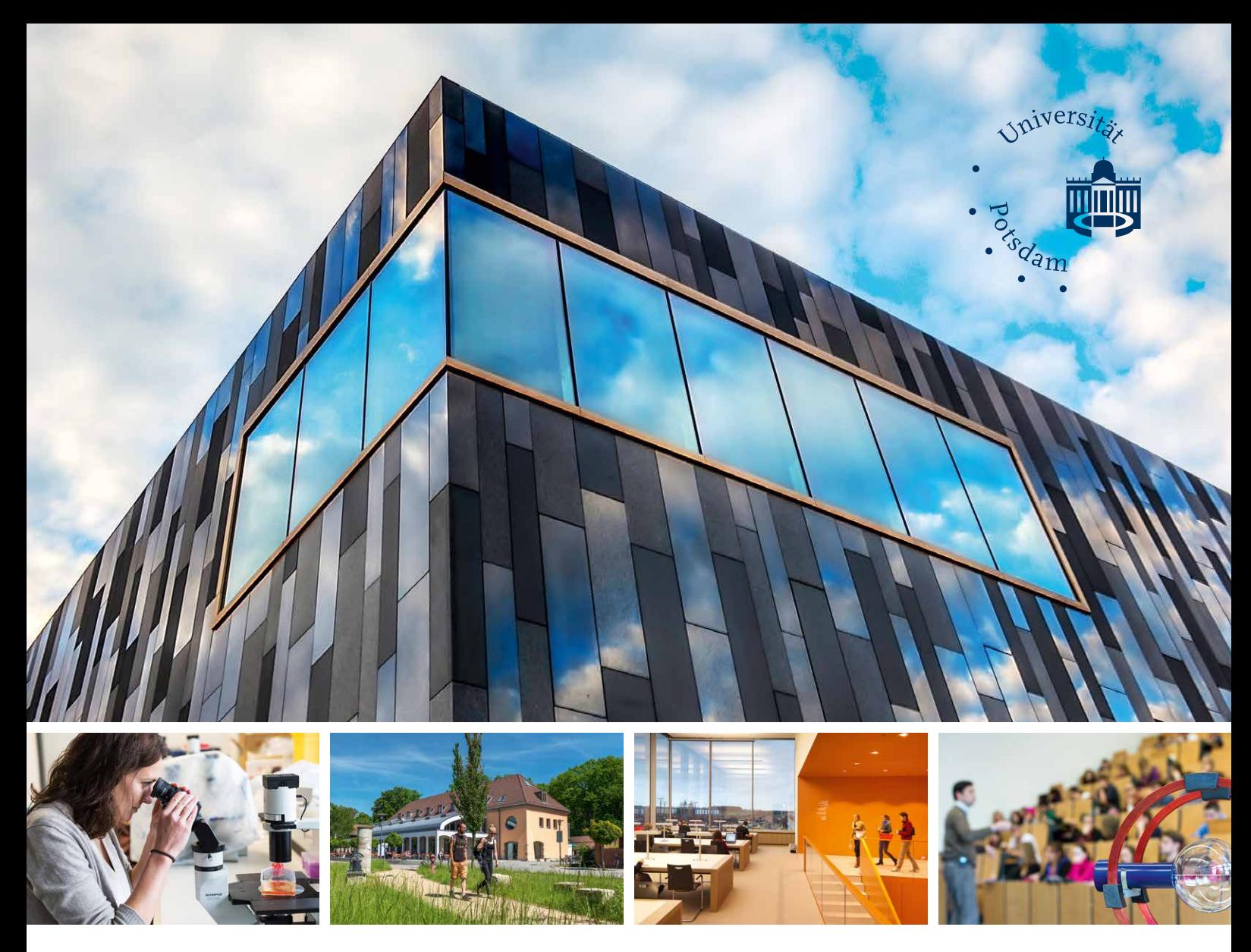

Leonie Kayser

# Der Universitätscampus Golm

Universitätsverlag Potsdam

Der Universitätscampus Golm

Leonie Kayser

# Der Universitätscampus Golm

#### **Bibliografische Information der Deutschen Nationalbibliothek**

Die Deutsche Nationalbibliothek verzeichnet diese Publikation in der Deutschen Nationalbibliografie; detaillierte bibliografische Daten sind im Internet über http://dnb.dnb.de abrufbar.

#### **Universitätsverlag Potsdam 2019**

http://verlag.ub.uni-potsdam.de/

Am Neuen Palais 10, 14469 Potsdam Tel.: +49 (0)331 977 2533 / Fax: 2292 E-Mail: verlag@uni-potsdam.de

Dieses Werk ist unter einem Creative Commons Lizenzvertrag lizenziert: Namensnennung 4.0 International Um die Bedingungen der Lizenz einzusehen, folgen Sie bitte dem Hyperlink: https://creativecommons.org/licenses/by/4.0/deed.de Umschlagabbildungen: das markante schwarze Gebäude des Informations-, Kommunikations- und Medien-Zentrums (IKMZ) auf dem Campus Golm (Foto: Karla Fritze) sowie Impressionen vom Campus (Fotos: siehe Abbildungsnachweis). Satz und Layout: typegerecht, Berlin Druck: druckhaus köthen

ISBN 978-3-86956-451-7

Zugleich online veröffentlicht auf dem Publikationsserver der Universität Potsdam: https://doi.org/10.25932/publishup-42437 https://nbn-resolving.org/urn:nbn:de:kobv:517-opus4-424372

## Inhalt

- Vorwort
- Die Nutzung vor 1951
- Die Geschichte der Juristischen Hochschule Potsdam
- Die Universität Potsdam
- Spaziergang auf dem Universitätscampus Golm
- Anmerkungen
- Abbildungsnachweis
- Die Autorin

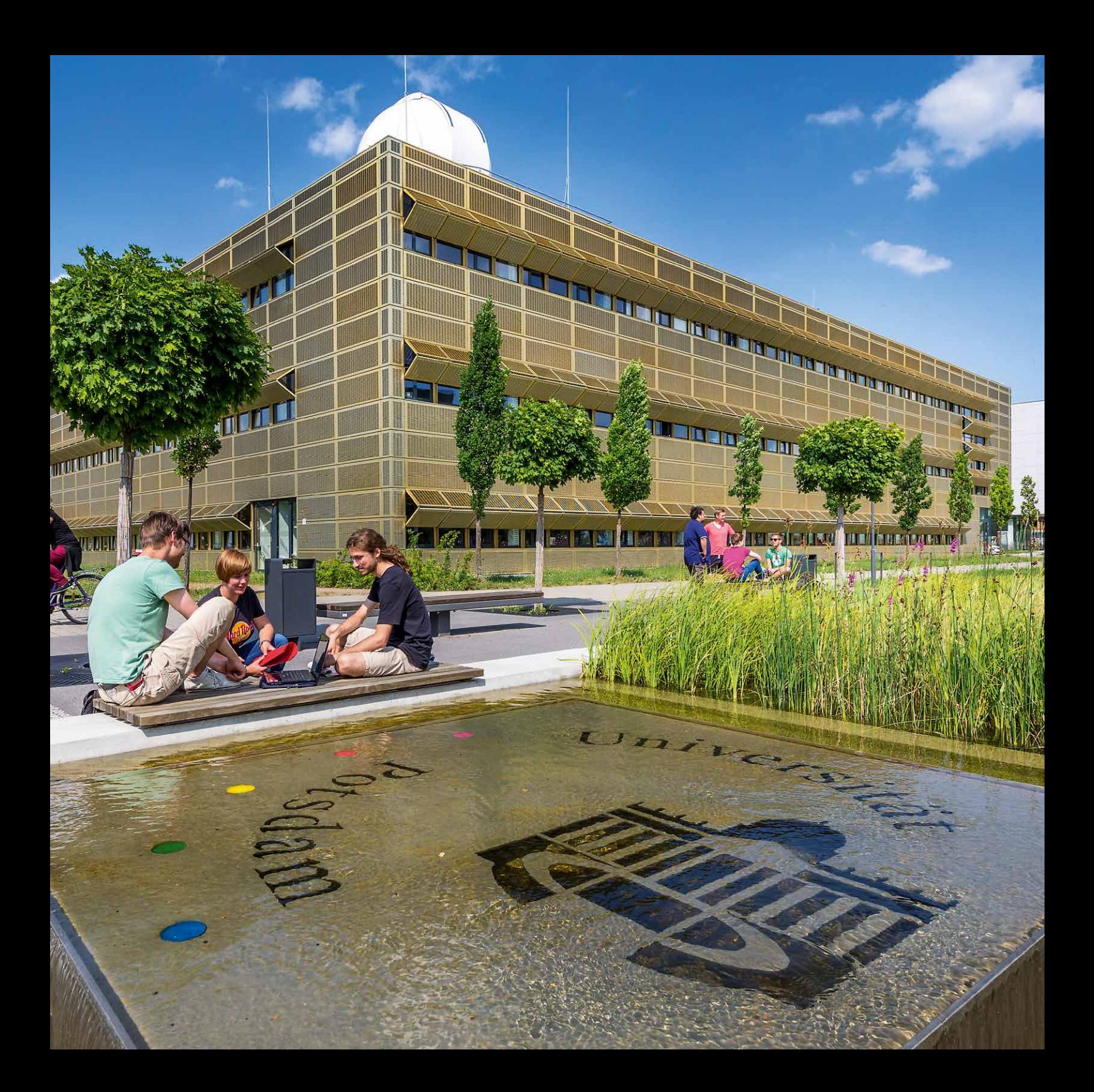

### Vorwort

Golm ist ein besonderer Ort. Seit dem 19. Jahrhundert vorwiegend landwirtschaftlich genutzt, zu Nazizeiten Standort der Spionage-Abwehr unter Admiral Canaris, in der DDR Sitz der berühmtberüchtigten Stasi-Hochschule, seit 1991 einer der Campi der Universität Potsdam und heute Heimat unserer Humanwissenschaftlichen und unserer Mathematisch-Naturwissenschaftlichen Fakultät. Ein wechselhaftes Schicksal also, das die Zeitläufte in ihrer ganz eigenen Form reflektiert.

All diese Nutzungen haben Spuren hinterlassen. Landwirtschaft gibt es immer noch, wenngleich deutlich weniger als früher. Der abgelagerte Sondermüll wurde entsorgt oder versiegelt (auch eine Form der Ent-»sorgung«). Canaris' Garagen sind noch heute Sitz unseres Fahrdienstes, auch wenn inzwischen der Putz auf die universitätseigenen Nutzfahrzeuge und Limousinen bröckelt. Das große SED-Logo kann man an dem größten Hörsaal des Campus noch immer schattenhaft erahnen, auch die Sitzmöbel atmen noch den Geist der untergegangenen Deutschen Demokratischen Republik. Und dazwischen moderne Gebäude, junge Studierende und Nachwuchswissenschaftler aus aller Welt, Wohnheime, Institute, die digital geprägte Wissenschaft des 21. Jahrhunderts allerorten.

Die Universität Potsdam ist froh, diesen be-

sonderen Ort nutzen zu können. Wir wollen hier in enger Abstimmung mit den Anwohnern und der Lokalpolitik sowie den vielen ansässigen außeruniversitären Forschungseinrichtungen dazu beitragen, Lebensqualität zu schaffen. Indem wir eine urbane Infrastruktur mitgestalten, in der sich Anwohner, Zugezogene und Arbeitende gleichermaßen wohlfühlen. In der sie Unternehmen gründen. In der sie und ihre Familien leben und wirken.

Auch wenn in den letzten 25 Jahren vieles gut gelaufen ist, sehen wir hier durchaus noch Potenziale für qualitatives und quantitatives Wachstum. Ein neuer Masterplan zur Architektur und Infrastruktur würde helfen, das Vorhandene neu zusammenzuführen und eine konsistente Perspektive für die nächsten 25 Jahre zu schaffen. Die Universität Potsdam wird hierzu ihren Beitrag leisten.

> *Prof. Oliver Günther, Ph.D.* Präsident der Universität Potsdam

*Auf dem Campus Golm.*

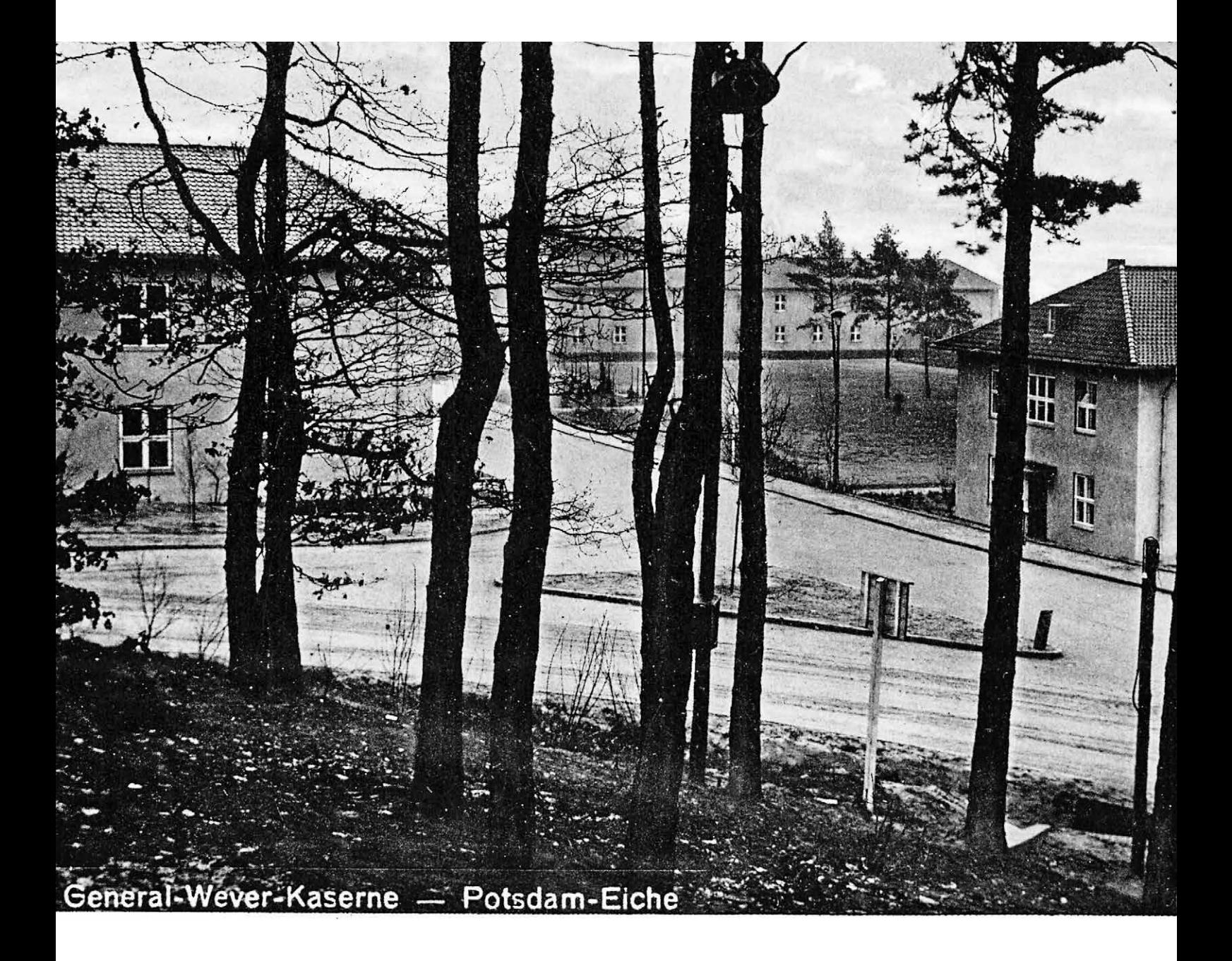

### Die Nutzung vor 1951

### Geschichte Golms

Golm wurde im Jahr 1289 zum ersten Mal urkundlich erwähnt. Der Name leitet sich von »Chlum«, zu Deutsch »Hügel/Berg(lein)« ab und bezieht sich auf den 68 Meter hohen Reiherberg im Südwesten Golms. Wie auch die Ortsgründung selbst lässt er sich auf die Zeit zwischen dem 7./8. Jahrhundert und der Mitte des 12. Jahrhunderts zurückführen: Damals wanderten slawische Stämme aus dem Osten und dem Süden in den Elbe-Oder-Raum ein. Auf der Insel Potsdam gründeten sie neben Golm auch die Orte Bornim, Geltow, Grube und Nedlitz. Dem Historiker Helmut Assing zufolge lag die Siedlung »an einem Hauptzweig der großen Ost-West-Handelsstraße von Magdeburg nach Kiew, der anscheinend von Phöben über Töplitz-Grube-Golm nach Potsdam führte«1.

Entscheidende Prägung erfuhren der Ort und die Umgebung durch Schweizer Landwirte, die 1685 in der Gegend siedelten.2 Der sogenannte »Golmer Luch«, eine unwirtliche Sumpflandschaft mit Wiesenflächen, stellte für diese Zunft eine besondere Herausforderung dar: Über die Jahrhunderte wurden zahlreiche Entwässerungsversuche unternommen.3 Ein Teil des Moores wurde 1927 durch den Bund für Vogelschutz (heute: Naturschutzbund Deutschland) unter Naturschutz gestellt. Es handelte sich um eines der ersten Naturschutzgebiete des damaligen Deutschen Reiches. Die Sicherung des seltenen Biotops war jedoch nur von kurzer Dauer. Bereits um die Jahrhundertwende hatte man Pläne zur Nutzung des Golmer Luchs als Mülldeponie erarbeitet, die ab 1934 umgesetzt wurden. Bis zur Schließung im Jahr 1990 wurde auf einer Fläche von 75 Hektar Müll aus Potsdam und der Umgebung abgeladen. Heute ist das Golmer Luch Landschaftsschutzgebiet.4

In Golm wurde nicht nur Landwirtschaft betrieben: Von 1867 bis 1910 gab es an der Weggabelung Golmer Damm – Mühlendamm – Galliner Damm ein Sägewerk. Auf diesem Gelände wurde 1914 eine Flugzeugwerft installiert, der ab 1918 eine Fliegerschule angeschlossen war. Das Werk wurde nach einem Großbrand im Jahr 1923 geschlossen.5 Das älteste Gebäude in Golm ist die 1886 eingeweihte evangelische Kirche. Das im neugotischen Stil errichtete Gotteshaus war ein Geschenk des Kronprinzen Friedrich Wilhelm II., dem späteren Kaiser Friedrich III., und gehört zu den schönsten Kirchen der Mark Brandenburg. Anfang des 20. Jahrhunderts war Golm mit seinen Seen und seiner guten Anbindung ein beliebtes Ausflugsziel für die Berliner und Potsdamer Bevölkerung.6

*Die General-Wever-Kaserne in Potsdam-Eiche, 1930er Jahre.*

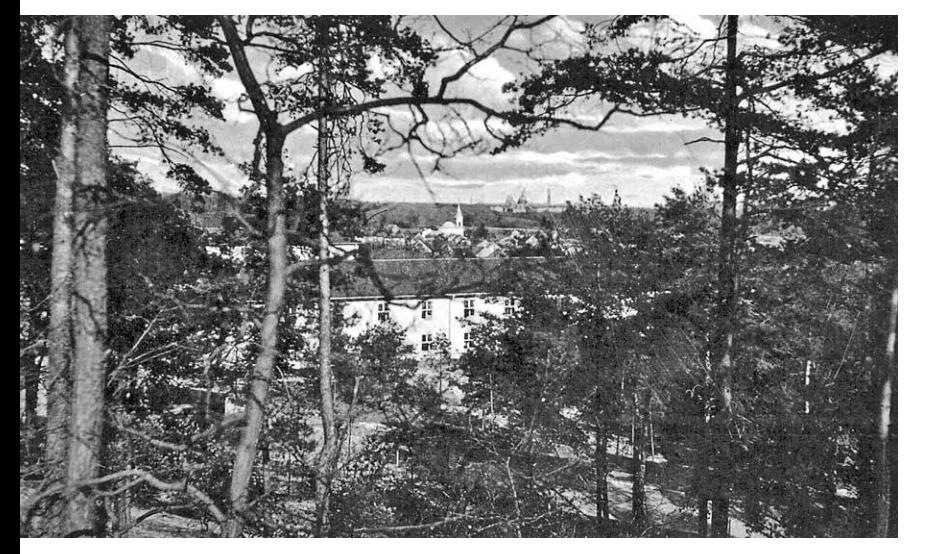

*Die General-Wever-Kaserne in Potsdam-Eiche, 1930er Jahre.*

### Walther-Wever-Kaserne

Im Rahmen der Kriegsvorbereitungen Adolf Hitlers wurde im März 1935 die allgemeine Wehrpflicht im Deutschen Reich wieder eingeführt. Die Nationalsozialisten strebten die Aufstellung von 36 Divisionen mit insgesamt 580.000 Soldaten an. Mit diesem Schritt brach das NS-Regime die Bestimmungen des Versailler Vertrages, der die Stärke des deutschen Heeres auf 100.000 Berufssoldaten festgeschrieben hatte. Über eine durch den Vertrag verbotene Luftwaffe verfügte das Deutsche Reich 1935 bereits.7 Die Westmächte protestierten gegen die Wiederaufrüstung – dennoch entstanden auf deutschem Boden bald zahlreiche Kasernen, beispielsweise in Traunstein und in Rosenheim.8 Auch in der unmittelbaren Umgebung der Reichshauptstadt Berlin wurden militärische Funktionsbauten errichtet. Neben der »Alfred Graf von

Schlieffen«-Kaserne in Stahnsdorf9 befand sich ein solcher Komplex ab 1935 auf dem Gebiet der ehemaligen Gemeinden Eiche und Golm.

Die ersten Kasernen wurden in Eiche gebaut, das – genau wie Golm – 1939 in die Stadt Potsdam eingegliedert wurde. 1936 erhielt die Anlage den Namen Walther-Wever-Kaserne, nachdem Generalleutnant Wever, Amtschef im Reichsluftfahrtministerium, im Juni 1936 bei einem Flugzeugabsturz tödlich verunglückt war.<sup>10</sup> Im selben Jahr zog etwas weiter südlich, am Kuhforter Damm, die Feldmeisterschule des Reichsarbeitsdienstes ein.<sup>11</sup> Im drei Kilometer entfernten Geltow wurde etwa zeitgleich die Luftkriegsschule III einquartiert, die Hermann Göring und seinem Stab als geheime Kommandozentrale der Luftwaffe diente.12 Das Eichener Kasernenareal der ersten Bauphase wurde zwischen 1956 und 1990 von Einheiten der Nationalen Volksarmee genutzt. Heute befindet sich hier die *Havelland-Kaserne* der Bundeswehr, in der auch das »Landeskommando Brandenburg« untergebracht ist.13

In den Jahren 1937/38 entstanden auf dem angrenzenden Gelände in Golm – dem heutigen Universitätscampus – weitere Militärbauten, darunter vier Kasernen, mehrere Fahrzeug- und Gerätehallen sowie ein Kasino. Zentrum der Anlage war ein Aufmarschplatz von 240 Metern Länge und 45 Metern Breite. Der Komplex, der von der Sturmabteilung bewacht wurde,14 war Sitz der Luftnachrichtenabteilung und bildete einen Verbund mit den Nachrichtenregimentern Bernau, Dresden/ Klotzsche, Braunschweig/Querum, Münster/ Gremmedorf, zwei Münchener Standorten und Wien.15 Mitte 1939 wurde die Abteilung in das Luftnachrichten-Regiment des Oberbefehlshabers

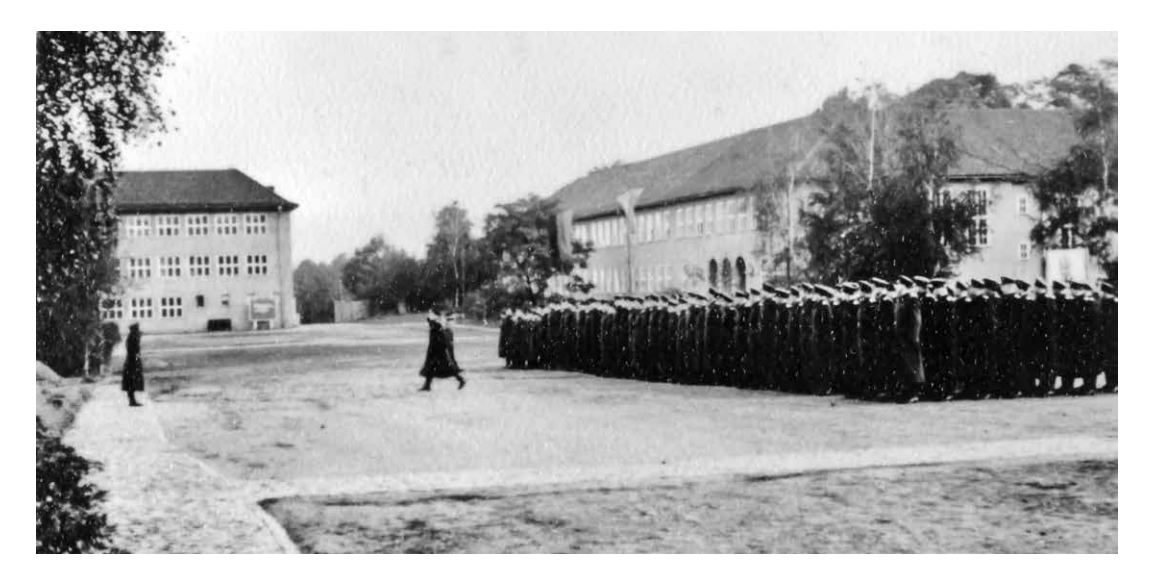

*Militärisches Zeremoniell gehörte auch in der Zeit der DDR zum Alltag auf dem einstigen Kasernengelände in Golm, das inzwischen die Juristische Hochschule des MfS beherbergte, 1957.*

der Luftwaffe eingegliedert. Im April 1943 beschädigte ein Bombenangriff die Berliner Zentrale der Abteilung III (Spionageabwehr und Gegenspionage) der militärischen Abwehr schwer. Daraufhin zogen große Teile dieses von Admiral Wilhelm Canaris geleiteten militärischen Geheimdienstes der Wehrmacht nach Golm<sup>16</sup>

In der Walther-Wever-Kaserne arbeiteten rund 120 Golmer Frauen als sogenannte »Blitzmädel« – als Funkerinnen, Fernschreiberinnen und Fernsprecherinnen.17 Außerdem wurden Zwangsarbeiterinnen und Zwangsarbeiter aus der Ukraine, den Niederlanden, Frankreich und Belgien eingesetzt.18 Im November 1943 kamen bei einem Fliegerbombenangriff, bei dem auch eines der Gebäude ausbrannte, zehn junge Nachrichtenhelferinnen ums Leben.19 1944 wurde eine der Fahrzeughallen bei einem alliierten Luftangriff zerstört.<sup>20</sup> Alle männlichen Zivilangestellten der Kaserne wurden noch im Frühjahr 1945 zum Kriegsdienst einberufen und bildeten eine »Alarmkompanie«. Die »Nacht von Potsdam« vom 14. auf den 15. April 1945, in der die Royal Air Force fast 1.800 Tonnen Bomben über der Innenstadt abwarf, überstand Golm unbeschadet, war anschließend jedoch von der Strom- und Gasversorgung abgeschnitten. Bei Kampfhandlungen in den letzten Kriegstagen und insbesondere nach der Einnahme Potsdams durch die Rote Armee Ende April 1945 wurden Teile der Kasernenanlage zerstört.21 Die noch bestehenden Gebäude dienten nach 1945 zunächst der sowjetischen Armee als Unterkunft. 1949/50 war hier eine Volkspolizeibereitschaft stationiert. Der Golmer Teil des Komplexes blieb seiner militärischen Vergangenheit in gewisser Weise treu: 1951, sechs Jahre nach Ende des Zweiten Weltkrieges, zog hier die Kaderschmiede des Ministeriums für Staatssicherheit ein.

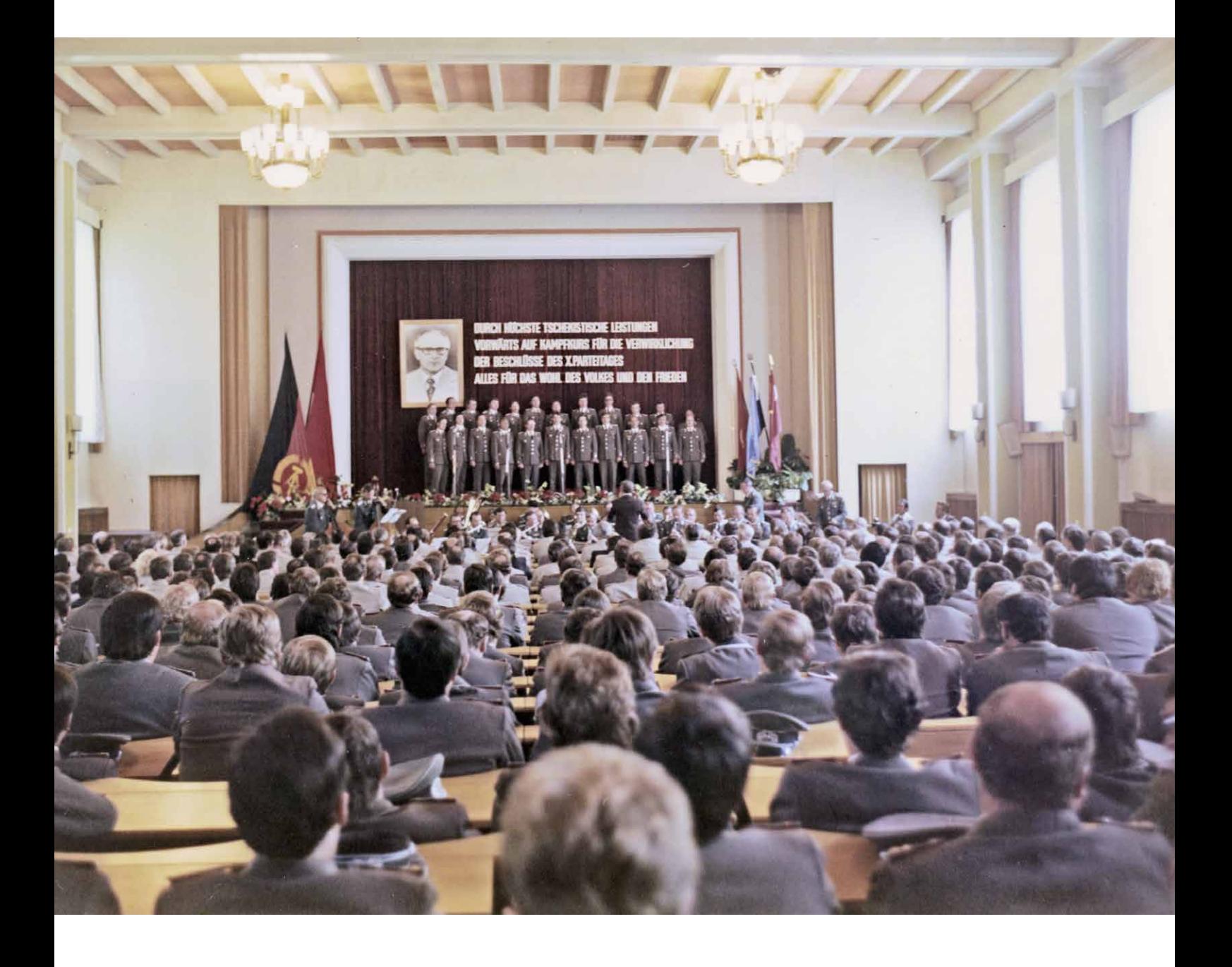

# Die Geschichte der Juristischen Hochschule Potsdam

### Organisationsgeschichte

Am 16. Juni 1951 wurde die Schule des Ministeriums für Staatssicherheit gegründet. Sie sollte das Personal des nur rund 16 Monate zuvor eingerichteten Ministeriums für Staatssicherheit (MfS) aus- und weiterbilden und war die wichtigste einer ganzen Reihe eigens für diesen Zweck geschaffenen Einrichtungen.22 Ziel der Institution war es, »politisch-ideologisch gestählte, tschekistisch<sup>23</sup> befähigte, militärisch, physisch und psychisch vorbereitete Kämpfer zu entwickeln, die bereit und in der Lage sind, unter allen Lagebedingungen den Feind zu bekämpfen […]«, wie es in einer Anordnung des MfS hieß.24

Die Schule des Ministeriums für Staatssicherheit zog in die auf dem Areal des heutigen Universitätsstandortes Golm verbliebenen Gebäude ein. Die Einrichtung war dem MfS, das sich selbst gern als »Schild und Schwert der Partei« präsentierte, direkt unterstellt. Die letzte Entscheidungsgewalt lag beim Minister für Staatssicherheit. Diese enge Bindung führte in der frühen Geschichte der Schule zu einigen Namensänderungen: Einen Monat nach dem Volksaufstand vom 17. Juni 1953, den das MfS nicht vorhergesehen und der einen erheblichen Prestigeverlust zur Folge hatte, wurde

der Staatssicherheit der Status eines Ministeriums aberkannt. Sie hieß nun bis 1955 Staatssekretariat für Staatssicherheit (SfS) und wurde in das Innenministerium eingegliedert.25 Auch die Bildungsstätte in Golm trug deshalb zwei Jahre lang den Namen »Schule des Staatssekretariats für Staatssicherheit«.26 Obwohl der Institution der Hochschulstatus offiziell erst 1965 verliehen wurde, fungierte sie intern ab Oktober 1955 unter der Bezeichnung »Hochschule des Staatssekretariats für Staatssicherheit«. De facto hatte sie jedoch den Rang einer Fachschule inne. Nachdem das SfS Ende November 1955 wieder zum Ministerium geworden war, änderte sich auch abermals der Schulname.27

Am 29. Juni 1965 wurde der Einrichtung feierlich der Titel einer »Hochschule für die juristische Ausbildung« verliehen. Den Namen »Juristische Hochschule (JHS) Potsdam« trug sie bis 1989. Intern war allerdings zwischen 1976 und 1989 in der Regel von der Hochschule des Ministeriums für Staatssicherheit (ohne Ortsbezeichnung) die Rede.28 Erich Mielke, seit 1957 Minister für Staatssicherheit, erklärte auf der Eröffnungsfeier, die Gründung der JHS stehe für eine neue Etappe der Qualifizierung der MfS-Mitarbeiter.29 1970 wurde die »Fachschule des MfS« eröffnet, die bis 1989

*Festveranstaltung anlässlich des 30. Jahrestages der Juristischen Hochschule des Ministeriums für Staatssicherheit in Potsdam im Jahr 1981.*

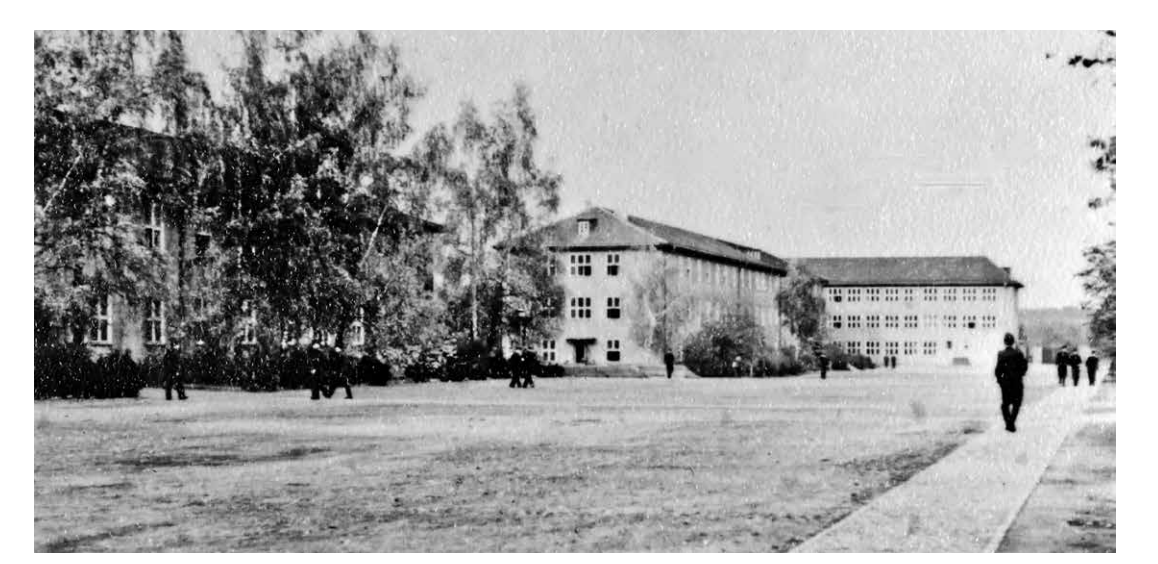

*Gebäude mit den Wohnräumen der Kursanten, 1957.*

> an die Golmer Institution angegliedert war und deren Leiter dem Rektor der JHS unterstand.30 Ihre Aufgabe war es, »einem größeren Kreis von Mitarbeitern eine ihren Funktionsmerkmalen entsprechende marxistisch-leninistische, juristische und politisch-operative Ausbildung zu geben«.31

> Die Zulassung zur sogenannten »Kaderschmiede des MfS« war strikt geregelt. Es durften nur Angehörige des Ministeriums für Staatssicherheit zum Studium nach Golm. Sie mussten dazu von ihrer Diensteinheit delegiert werden, das Abitur oder eine Berufsausbildung mit Abitur vorweisen und Mitglied der Sozialistischen Einheitspartei Deutschlands (SED) sein. Vor Beginn des Studiums standen neben dem obligatorischen »Eignungsgespräch« ein »studienvorbereitender Prozess« oder eine mindestens einjährige »politisch-operative« Tätigkeit im MfS. Schließlich durften die Bewerber nicht älter als 25 Jahre sein.32

Im Laufe ihrer knapp 40-jährigen Geschichte ist die Juristische Hochschule stetig gewachsen. 1954 hatte sie 132 Mitarbeiter,<sup>33</sup> 20 Jahre später gab es, einschließlich des Wachpersonals, 545 Beschäftigte. Bis 1989 kamen noch einmal gut 200 Personen hinzu: 761 Mitarbeiter zählte die Einrichtung im letzten Jahr ihres Bestehens, die Hälfte davon war im Wissenschaftsbereich tätig.34 Auch die Zahl der Studierenden nahm beständig zu. Der neunmonatige Eröffnungslehrgang im Jahr 1951 umfasste lediglich 189 sogenannte Kursanten. Bis 1955 durchliefen 1108 Personen drei weitere Einjahreslehrgänge.35 Mit der Zunahme der angebotenen Studiengänge stieg auch die Zahl der Absolventen immer weiter an. In den 1970er Jahren betrug die jährliche Ausbildungskapazität der JHS rund 900 Studienplätze in den verschiedenen Direkt- und Fernlehrgängen der Hoch- und der Fachschule. Zwischen 1951 und 1984 absolvierten insgesamt nahezu 25.000 Mitarbeiter des MfS die unterschiedlichen Ausbildungsangebote der Golmer Bildungseinrichtung.36

Die Folge des steten Wachstums der JHS war eine rege Bautätigkeit auf dem Gelände und in der Umgebung. Die aus den 1930er Jahren stammenden Gebäude wurden renoviert, wiederaufgebaut und vor allem auf westlicher Seite um zahlreiche Neubauten ergänzt. Bereits 1961 entstanden an der neu angelegten Karl-Liebknecht-Straße drei Wohnblöcke zur Unterbringung des Personals.<sup>37</sup> Später kamen weitere Unterkünfte in unmittelbarer Nähe des Hochschulareals hinzu.38 1977 wurde das auch heute noch höchste Gebäude des Campus (Haus 14) fertiggestellt, ein Scheibenhochhaus, das unter anderem Sitz des Rektors war. Für die Unterbringung der Studierenden wurden 1985 drei Plattenbauten am Westende und 1986 drei Häuser neben der großen Heizzentrale gebaut. Alle wurden mittlerweile abgerissen.

Dass Mitte der 1980er Jahre noch derartige Bauprojekte realisiert wurden zeigt, wie überraschend die Ereignisse des Jahres 1989 kamen. Ab November 1989 firmierte die Golmer Einrichtung nach der Umwandlung des MfS für wenige Monate als »Hochschule des Amtes für Nationale Sicherheit«, bevor das Gelände Ende Februar 1990 im Eilverfahren unter bisher nicht genau rekonstruierten Umständen geräumt wurde. Waffen sowie militärische Gerätschaften wurden vermutlich an die Nationale Volksarmee übergeben. Nach einer Verfügung der DDR-Regierung vom 1. März 1990 ging die Rechtsträgerschaft des Areals in den Bestand der am Neuen Palais gelegenen Pädagogischen Hochschule »Karl Liebknecht« über.39 Das

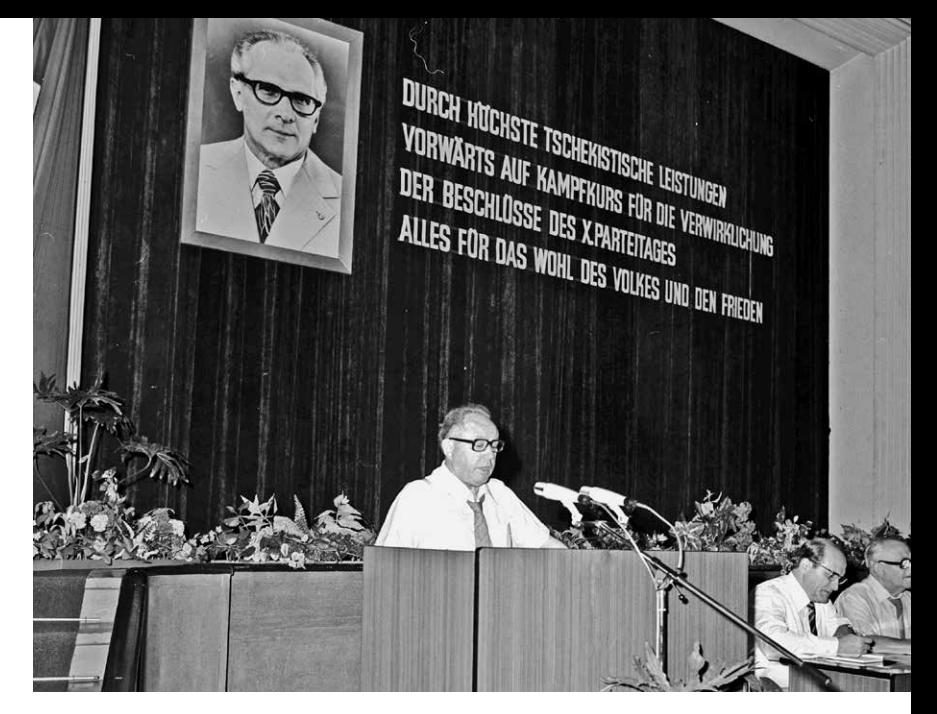

letzte Promotionsverfahren an der JHS wurde am 15. Dezember 1989 abgeschlossen.40

*Feier des 7. Jahrestages der DDR im großen Festsaal, am Rednerpult Stasi-Chef Erich Mielke, 1957.*

#### Lehre

Mit ihren Aufgaben veränderte sich auch das Lehrangebot der JHS im Laufe ihres Bestehens. Bis 1955, so der Politologe Günter Förster, war die Schule des MfS »eine Einrichtung zur ideologischen und fachlichen Schulung der Mitarbeiter im Lehrgangssystem ohne wissenschaftlichen oder akademischen Anspruch«.41 Wilhelm Zaisser, der erste Minister für Staatssicherheit, erklärte es in seiner Eröffnungsrede 1951 zur wichtigsten Aufgabe der Schule, den »Kadern ein politisches Grundwissen zu geben und ihnen die Lehre von Marx, Engels, Lenin, die Lehre von Stalin zu vermitteln als Anleitung zum Handeln«.42

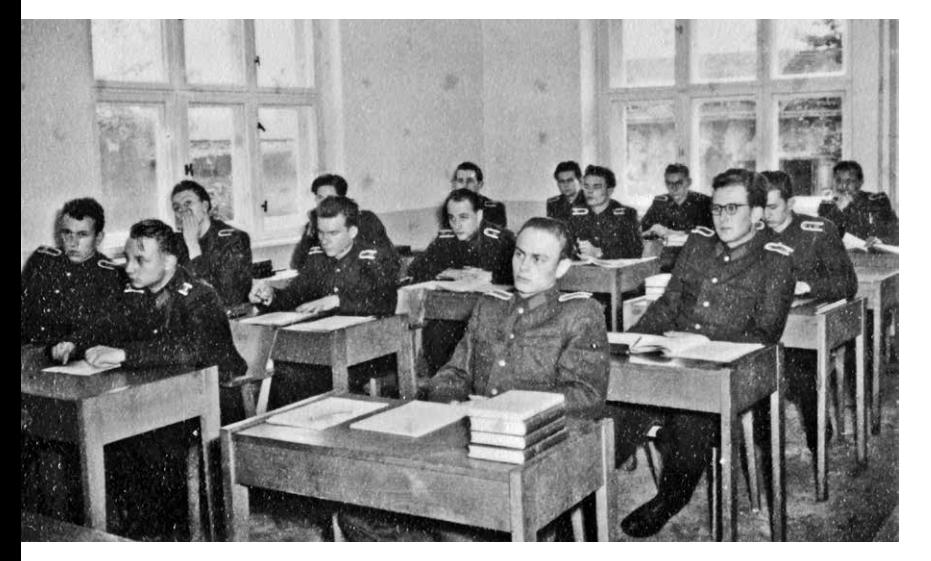

*Unterricht in Uniform, 1957.* 1952 wurden die Lehrstühle Politausbildung, Fachausbildung und Allgemeinbildung geschaffen. Der Unterricht an der Schule fand parallel zu den Pflichten in den Dienststellen statt und wurde daher immer wieder von Arbeitseinsätzen unterbrochen.43 Hauptziel der einjährigen Lehrgänge war es, die Teilnehmer auf die praktische geheimdienstliche Arbeit vorzubereiten. Außerdem ging es um ideologische Indoktrination sowie militärische und körperliche Ausbildung. Dass zudem das Fach Deutsch unterrichtet wurde, zeigt, wie gering das durchschnittliche Bildungsniveau der »Kursanten« war.44 Auf einer SED-Kreisparteiaktivtagung im Januar 1953 erklärte der damals noch stellvertretende Leiter der Staatssicherheit Erich Mielke: »Und wenn er mal nicht seinen Namen unterschreiben kann, ist es nicht wichtig, aber wenn er weiß, wer die Feinde sind, ist er auf dem richtigen Wege.«45

Zwischen 1955 und 1963 wurde die Hochschule mehrfach umstrukturiert, was sich besonders in der mehrmaligen Neuformierung der Lehrstühle und Institute widerspiegelte. Im Jahr 1957 wurden die Lehrstühle Marxismus-Leninismus, Staat und Recht, Spezialdisziplin und Ausbildungsgruppe eingerichtet. 1963 sah die Struktur der Juristischen Hochschule je ein Institut für Recht, für Marxismus-Leninismus sowie für Spezialdisziplin vor, die jeweils in mehrere Lehrstühle untergliedert waren. Hinzu kamen die Arbeitsgruppen für Deutsch und Fremdsprachen sowie für Militärische Ausbildung.46

1955 wurden Zweijahreslehrgänge (Hochschullehrgänge) eingeführt, die operative Mitarbeiter auf die Übernahme verantwortlicher Funktionen vorbereiten sollten. Die Teilnehmer wurden in den Fächern »Spezialdisziplin«, »Staat und Recht« und an der Waffe ausgebildet. Der größte Teil der Lehrstunden (rund ein Drittel) war der Vermittlung des Marxismus-Leninismus vorbehalten. 1960 wurden die Zweijahreslehrgänge durch ein dreijähriges Hochschuldirektstudium und ein fünfjähriges Hochschulfernstudium ersetzt.47

Schon an diesen Änderungen der Ausbildungsangebote lässt sich der Wunsch nach einer zunehmenden Akademisierung ablesen, der, anders als Mielkes Äußerungen vermuten lassen, von vielen im MfS von Anfang an geäußert wurde und sich beispielsweise in der internen Aufwertung der Golmer Einrichtung zur »Hochschule« im Jahr 1955 ausdrückte.48 Ernst Wollweber stellte 1954 im Politbüro die Frage: »Wenn ein Ingenieur die Zeichnung einer Maschine macht, dann muß er eine Hochschule absolviert haben, bevor ein Arzt ope-

rieren kann, muß er sein Studium abgeschlossen haben. Aber wenn Menschen mit der komplizierten Aufgabe zu tun haben, den Feind zu entlarven, dafür haben wir nicht mal eine Hochschule.«49 Dies änderte sich am 29. Juni 1965 mit der Eröffnung der »Juristischen Hochschule (JHS) Potsdam«. Erich Mielke sprach in seiner Rede von einer neuen Etappe der Qualifizierung. Dennoch unterschieden sich seine Ausführungen zum Inhalt des Studiums nicht wesentlich von dem, was Wilhelm Zaisser 14 Jahre zuvor gefordert hatte. Mielke: »Die Ausbildung an der Hochschule muß vor allem darauf gerichtet sein, daß sich die hier studierenden Genossen umfassende und gründliche Kenntnisse des Marxismus-Leninismus aneignen, daß sie in die Lage versetzt werden, die Gesetzmäßigkeit der gesellschaftlichen Entwicklung und die Probleme ihrer Durchsetzung richtig zu verstehen «<sup>50</sup>

Keine der zahlreichen Änderungen an der Konzeption der verschiedenen Studiengänge änderte faktisch etwas an diesem »Primat« der weltanschaulichen Lehrinhalte. Nicht ohne Grund wird die JHS zu den »Ideologie-Hochschulen« der DDR gezählt.51 Die juristische Ausbildung in Golm nahm lediglich 25 Prozent des Gesamtstudiengangs ein.52 Dem Lehrplan für das Hochschuldirektstudium aus dem Jahr 1975 zufolge waren nur 455 von insgesamt 2603 Unterrichtsstunden in den Rechtswissenschaften (Staats- und Rechtstheorie/Staatsrecht, Völkerrecht, Straf- und Strafprozessrecht) vorgesehen. Zum Vergleich: Im universitären Studium der Rechtswissenschaften, Fachrichtung Justiz, wurden zur gleichen Zeit 2160 von 3355 Unterrichtsstunden dafür veranschlagt.<sup>53</sup>

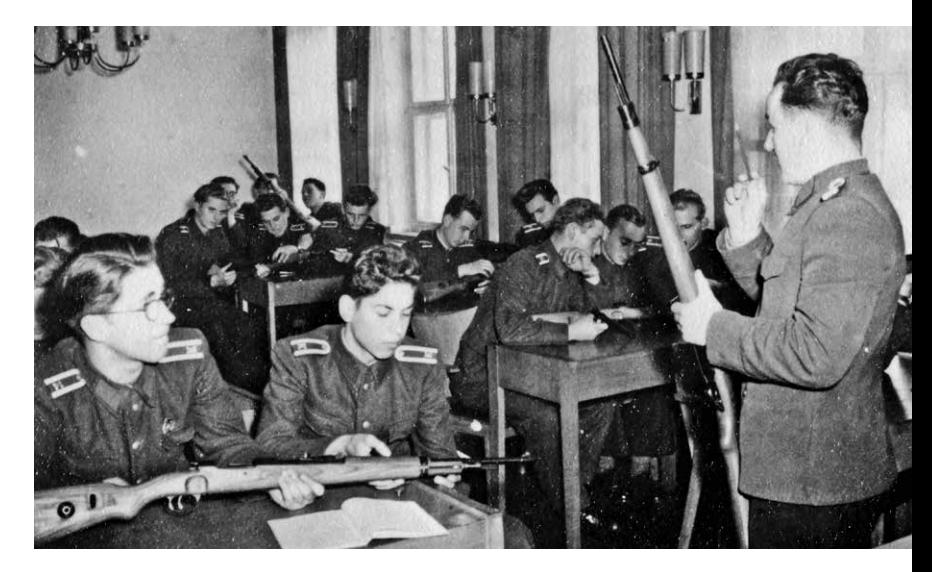

Trotz dieser dürftigen rechtswissenschaftlichen Ausbildung trugen die Absolventen der Juristischen Hochschule und der Juristischen Fachschule die Titel »Diplomjurist«, »Fachschuljurist« und »Staatswissenschaftler«. Unter den verschiedenen Studien- und Ausbildungsmodellen fanden sich Direkt- und Fernstudiengänge. Die Studiendauer variierte zwischen 18 Monaten und bis zu vier Jahren. Zudem gab es spezielle Lehrgänge für bestimmte Mitarbeitergruppen, die zum Teil nur eine Woche in Anspruch nahmen.54 Obwohl für das Hochschulfernstudium lediglich gut ein Drittel der Stundenzahl zur Verfügung stand, die das Hochschuldirektstudium umfasste, unterschieden sich die Abschlussurkunden nicht voneinander.55

Sowohl die Organisation der Lehrstühle und Institute als auch die Konzeption der verschiedenen Studiengänge änderten sich im Laufe der *»Die Handhabung der Waffe und die Grundbegriffe der militärischen Ausbildung gehören zum Unterrichtsplan«, heißt es in einem Fotoalbum aus dem Jahr 1957.*

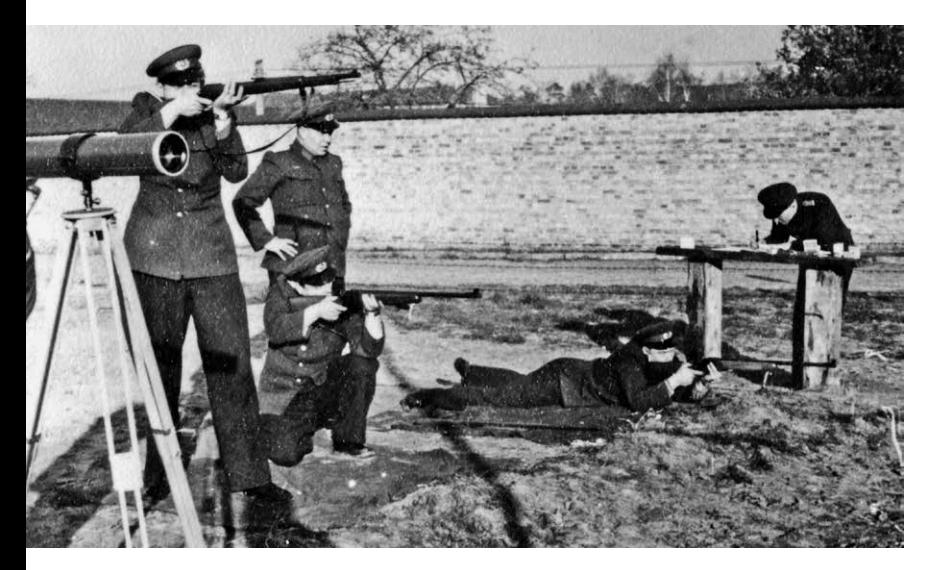

*Schieß- und Überlebenstraining, 1957.* Jahre mehrmals.56 Ungebrochen blieb dabei die Bindung an das MfS: Alle Studien- und Lehrprogramme, die Forschungs- und Arbeitspläne sowie das Programm des Instituts Internationale Beziehungen mussten vom Minister für Staatssicherheit bestätigt werden.57 Beispielhaft soll hier der Studienplan für das Direktstudium aus dem Jahr 1986 vorgestellt werden. Er bestand aus zwölf Lehrgebieten, die jeweils in mehrere »Komplexe« unterteilt waren:

- 1. »Grundlagen des Marxismus-Leninismus« (316 Stunden)
- 2. »Die Arbeit mit IM sowie die Anwendung ausgewählter operativer und kriminalistischer Mittel und Methoden« (259 Stunden)
- 3. »Grundfragen der marxistisch-leninistischen Theorie des sozialistischen Staates und des sozialistischen Rechts, des Staatsrechts der DDR und des Völkerrechts« (167 Stunden)

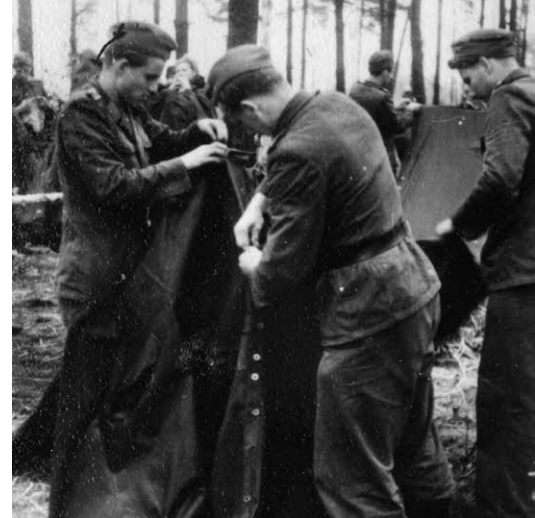

- 4. »Geschichte der deutschen Arbeiterbewegung und des MfS« (115 Stunden)
- 5. »Grundfragen der marxistisch-leninistischen Imperialismusanalyse und der vom Imperialismus ausgehenden Subversion gegen den realen Sozialismus« (203 Stunden)
- 6. »Operative Psychologie« (131 Stunden)
- 7. »Politisch-operative Grundlagenarbeit zur Sicherung von gesellschaftlichen Bereichen, Territorien und Personenkreisen« (309 Stunden)
- 8. »Grundfragen der Verwirklichung des Rechts im Kampf gegen die subversiven Angriffe des Feindes« (325 Stunden)
- 9. »Die Bearbeitung von Operativen Vorgängen« (258 Stunden)
- 10. »Grundfragen der Leitung der politisch-operativen Arbeit und der Nutzung der EDV in der politisch-operativen Arbeit« (109 Stunden)

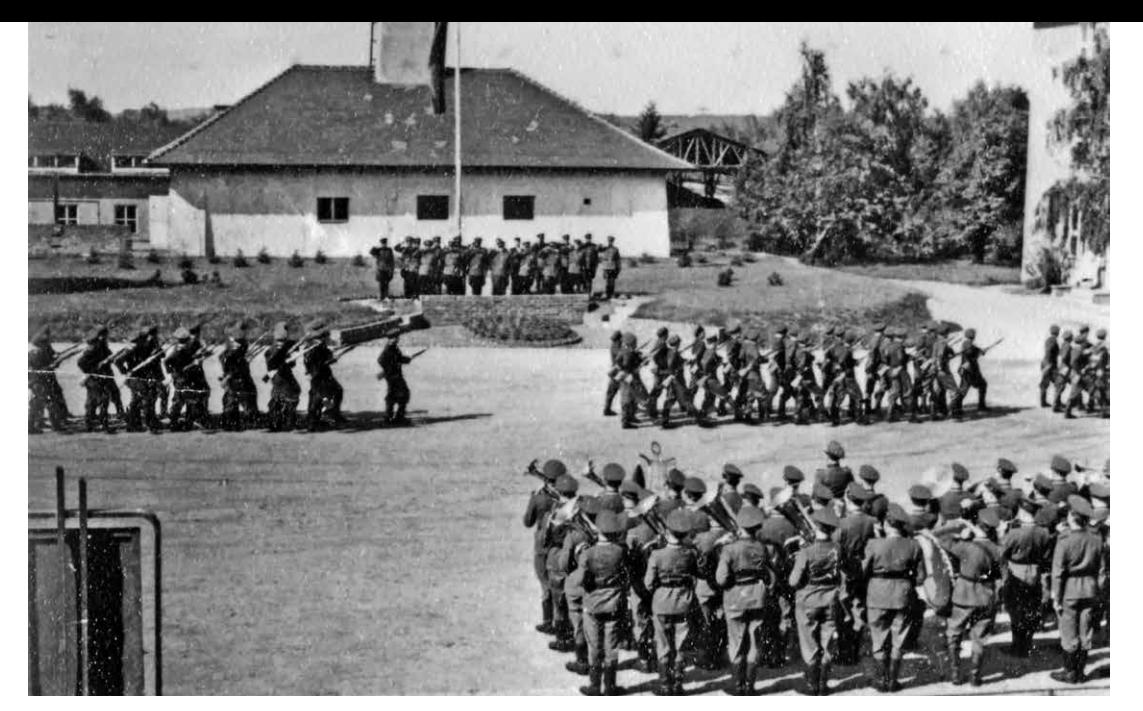

*Militärisches Zeremoniell zur Verabschiedung eines Lehrgangs, 1957.*

- 11. »Ausbildung in der russischen Sprache« (144 Stunden)
- 12. »Militärische Ausbildung« (280 Stunden)

Auch in dieser späten Fassung umfassten rechtswissenschaftliche Themen einschließlich der sozialistischen Rechtstheorie lediglich 19 Prozent des Studienplans. Für die Einführung in die »politischoperative« Arbeit und die Arbeit mit IM wurden dagegen 36 Prozent und für den Unterricht in Marxismus-Leninismus, Imperialismustheorie und Geschichte 24 Prozent des Studiums aufgewendet<sup>58</sup>

Einen fiktiven, aber nicht unrealistischen Eindruck des Unterrichts gibt der Film »Das Leben der Anderen« (2006) von Florian Henckel von Donnersmarck. In einer der ersten Filmsequenzen, die im November des Jahres 1984 spielt, führt der Protagonist und Hauptmann des Ministeri-

ums für Staatssicherheit, Gerd Wiesler, Studierende der Juristischen Hochschule in die Verhörtechniken und die Feinheiten der Arbeit des MfS mit sogenannten »Feinden des Sozialismus« ein. Die vermittelten Arbeitstechniken wie Schlafentzug, pausenlose Verhöre oder die Verwendung von Geruchsproben hatten nur wenig mit Rechtswissenschaften zu tun.59

Die Historiker sind sich einig, dass die Juristische Hochschule keine Ausbildungsstätte für einen juristischen Beruf und auch keine rechtswissenschaftliche Forschungsstätte war. Mit Försters Worten handelte es sich vielmehr »um eine akademisierte Spezialeinrichtung im Form einer 'technischen' Hochschule mit maximaler ideologischer Festlegung«.60 »Das zentrale Ziel der Ausbildung an der JHS blieb daher – was niemanden überraschen kann - die ,Feindbekämpfung'«, schreibt die Historikerin Irina Stange.<sup>61</sup> Auch sie

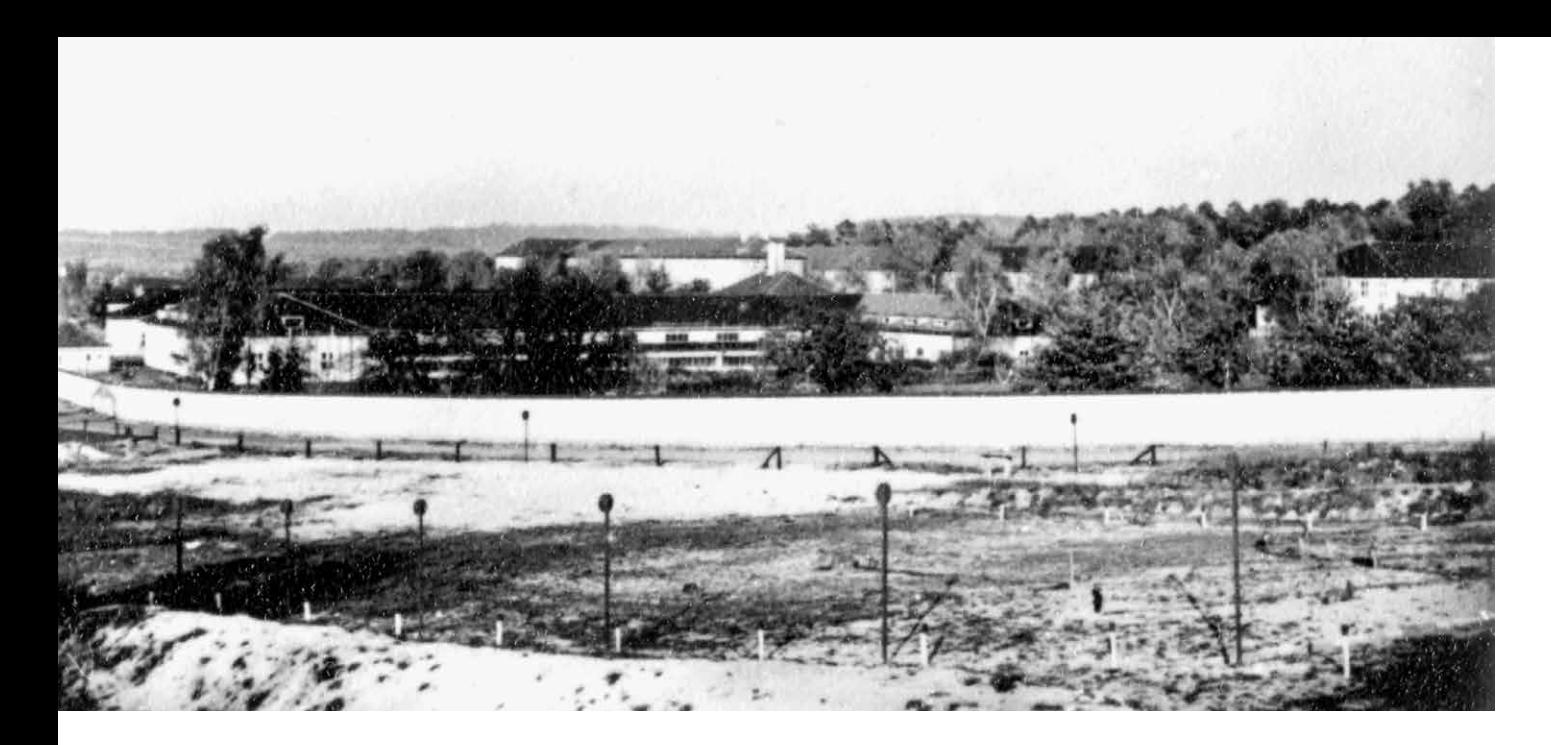

*Das ganze Areal war von einer Mauer umgeben, 1957.* ist der Meinung, die Schule habe in erster Linie dem MfS gedient und nicht dem Recht. Raum für die Ausbildung einer eigenständigen Meinung oder einer Diskussionskultur habe es zu keiner Zeit gegeben.<sup>62</sup>

### Alltag an der Juristischen Hochschule

Die Ausbildung der Kader des MfS erforderte ein hohes Maß an Geheimhaltung. Schließlich übernahm die Staatssicherheit seit 1955/56 faktisch die Funktion einer Geheimpolizei, die im Rahmen des sogenannten »Territorialprinzips« versuchte, systematisch Informationen über alle Lebensbereiche der DDR zu sammeln.<sup>63</sup> Entsprechend brisant waren die zu vermittelnden Lehrinhalte und das Wissen um die konkrete Arbeitsweise des MfS. Das

Studium geheimdienstlich relevanter Themen ließ sich an einer eigenen akademischen Einrichtung deutlich leichter realisieren, als dies an einer öffentlichen Hochschule der Fall gewesen wäre.64 In § 1 eines Statuts von 1956 wird die Einrichtung folglich als »Sonderschule geschlossenen Charakters« bezeichnet, die »unmittelbar der Leitung des Ministeriums für Staatssicherheit untersteht und von dieser angeleitet und kontrolliert wird«.65 Die Juristische Hochschule trat weder publizistisch in Erscheinung, noch war sie im offiziellen Hochschulregister der DDR zu finden.<sup>66</sup>

Das Areal in Golm, das schon vor 1951 hermetisch abgeriegelt gewesen war, blieb auch zur Zeit der JHS für die Öffentlichkeit unzugänglich. Östlich und südlich grenzte das Gelände an die Liegenschaften der Nationalen Volksarmee, die sich seit 1956 in Potsdam-Eiche befanden. Es gab eine 1974 errichtete Wache an der zur Karl-Liebknecht-

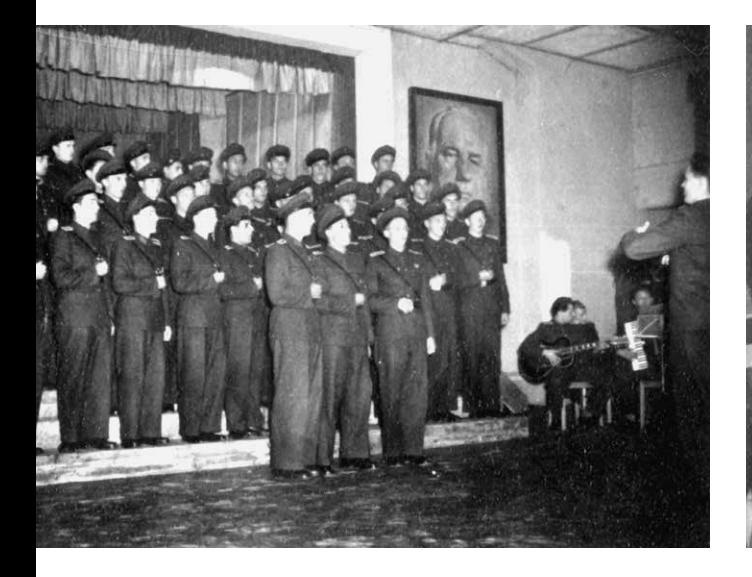

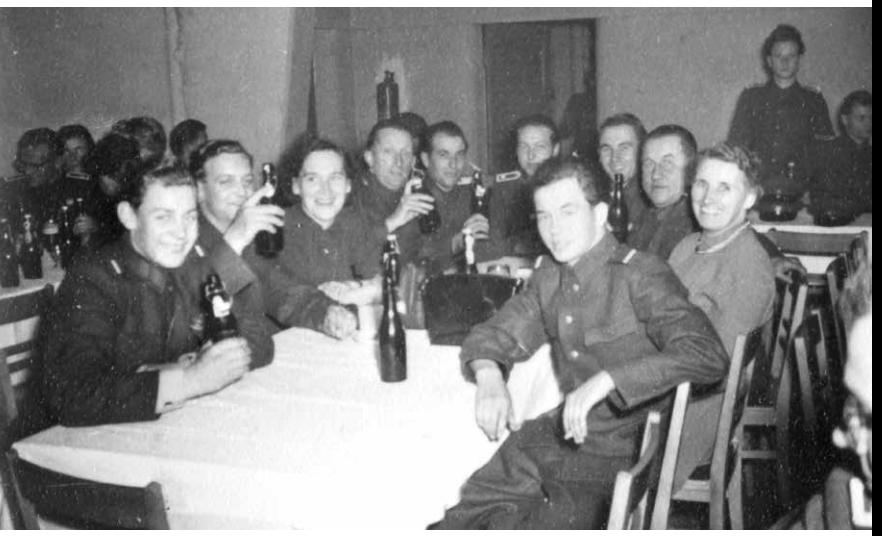

Straße gelegenen Seite und mehrere über den Campus verteilte Wachunterkünfte für die rund 45 Angehörigen des Sicherheitspersonals.67 Das Areal funktionierte wie ein Mikrokosmos: Die Ausstattung umfasste unter anderem eine Feuerwehr, eine Poliklinik, einen Buchladen und eine Sporthalle. Die JHS bot außerdem eine Kinderkrippe und einen Kindergarten (1969) mit insgesamt 120 Plätzen sowie ein Schwimmbad (1959/60) mit Sauna (1974) an.<sup>68</sup> Um zu verhindern, dass Stasi-Offiziere in öffentlichen Wirtshäusern unter Alkoholeinfluss Geheimnisse preisgaben, gab es auf dem Gelände eine eigene Gaststätte und in den 1980er Jahren auch einen Klub für die Offiziersschüler. Weitere Freizeitangebote waren der Hochschulsport sowie Kabarett- und Musikgruppen.<sup>69</sup> Die Studierenden – zunächst nach russischem Vorbild »Kursanten« und später »Offiziersschüler« genannt70 – wohnten auf dem Areal der JHS

in mit drei Personen belegten Zimmern.71 Neben den 1985 und 1986 neu errichteten Häusern fungierten auch zwei der alten Kasernen als Unterkunft (Haus 3 und Haus 7). Das Personal wurde in unmittelbarer Nähe zur JHS einquartiert. Zusätzlich zu den 1961 gebauten Wohnblöcken an der Karl-Liebknecht-Straße entstand nordöstlich des Campus eine hufeisenförmige Siedlung von Doppel- und Einfamilienhäusern für die Spitzen des Lehrkörpers.72

Der Alltag der Offiziersschüler spielte sich fast ausschließlich auf dem Gelände der JHS ab. Unter der Woche befanden sich Lehrpersonal und Schüler gleichermaßen in nahezu vollkommener Isolation. Der Ausgang war aus Gründen der Konspiration streng reglementiert.73 In den Anfangsjahren der Einrichtung waren die Vorschriften für Aktivitäten neben der damals scharf infanteristischen Ausbildung besonders streng. Der Historiker Ste*Feier des 7. Jahrestages der DDR im großen Festsaal, 1957.*

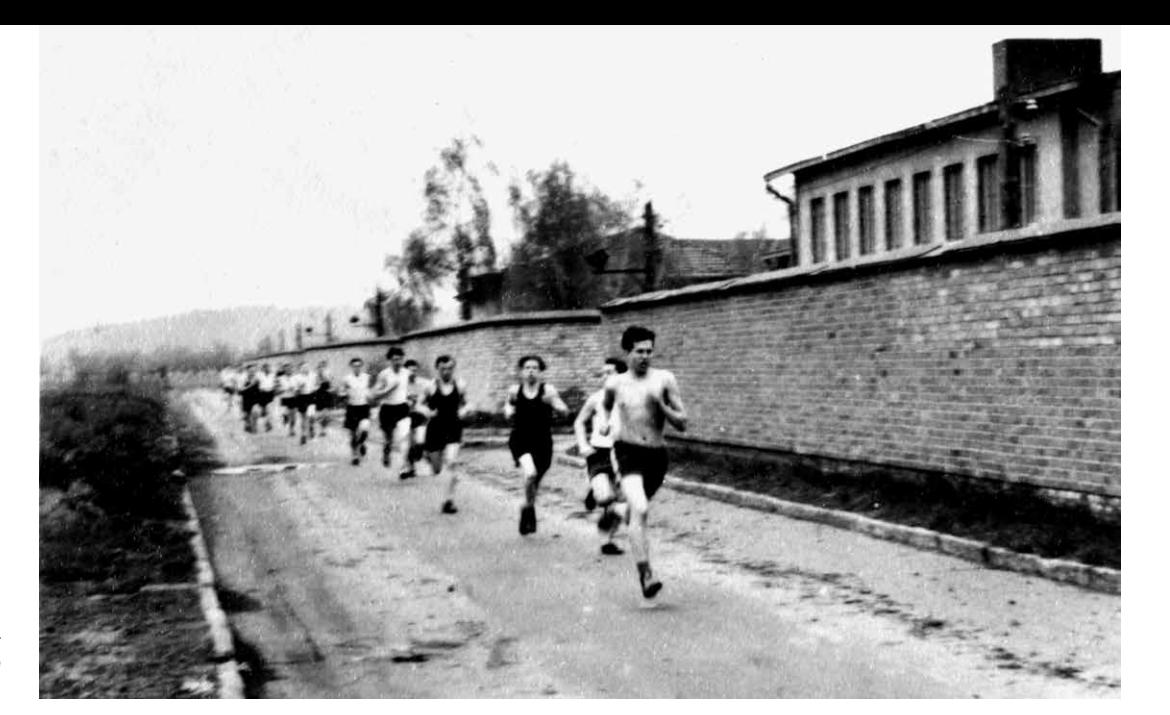

*Auch Ausdauerläufe gehörten zum militärischen Drill, 1957.*

fan Gerber, Autor einer Studie über die Ausbildung von Diplomjuristen an der JHS, beschreibt: »Ausgang wurde nach Wochen zunächst nur in Zugformation und in Uniform in einem eng abgesteckten Zirkel in Potsdam gewährt, bestimmte Gaststätten durften nicht betreten werden. Den martialischen Studienbedingungen insgesamt zeigten sich eine Reihe von Kursanten nicht gewachsen.«74 Ab 1958 wurden die Regelungen etwas gelockert. Offiziersschülern, die ihren »Studienauftrag« erfüllt hatten, wurden 36 Kalendertage Erholungsurlaub und ab 17 Uhr Ausgang in zivil gewährt.

Auf dem Gelände der Hochschule galt dagegen Uniformpflicht für Lehrkräfte und Offiziersschüler. Dabei wurde zwischen »ständigen« und »nichtständigen« Uniformträgern unterschieden.75 Alle Hochschulangehörigen waren zudem mit Waffen und Munition ausgestattet.<sup>76</sup> Der gesamte Tagesablauf war einem militärischen Reglement unterworfen. Bereits in einem Befehl von 1953 hieß es, die Schule des MfS müsse »bei der Herausbildung und Festigung der militärischen Disziplin«77 beispielhaft vorangehen. Der Tagesablauf war entsprechend geregelt: Nach dem Wecken um 6 Uhr standen gemeinsamer Frühsport und anschließend – in Uniform und in Zugformation – Frühstück auf dem Programm. Der Unterricht galt als Dienst und begann um 7:30 Uhr. Ein »Zugführer« erstattete dem Dozenten zu Beginn Meldung, am Ende der Stunde wurde das Kommando »Achtung« gegeben. Eine einstündige Mittagspause unterbrach den Unterricht, der anschließend bis 16:30 Uhr dauerte. Ab 22 Uhr galt Nachtruhe.78 Der militärische Charakter der JHS wurde durch die Unterrichtsinhalte verstärkt, denn der Lehrplan beinhaltete den Umgang mit Waffen und eine Einführung in die Grundbegriffe der militärischen Ausbildung.79

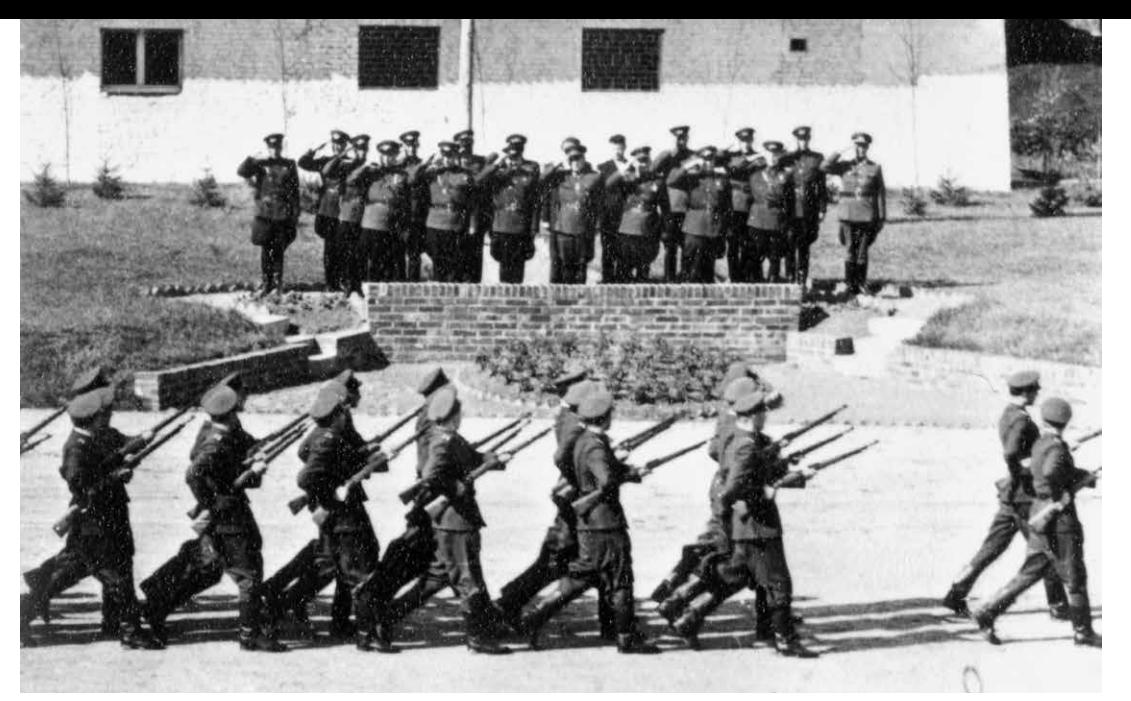

*Paraden gehörten zum Alltag, 1957.*

Trotz dieses abgeschlossenen Charakters war die Einrichtung für die Außenwelt nicht vollkommen unsichtbar. Zahlreiche an der Juristischen Hochschule beschäftigte Offiziere lebten in der Gemeinde Golm80 und wurden zu Vorträgen delegiert. Das 1989 von der Arbeitsgruppe Ortsgeschichte ausgearbeitete Büchlein »700 Jahre Golm« berichtet zudem von einer Kooperation zwischen der POS Eiche-Golm und der JHS: Als der Oberschule zeitweise ein Musiklehrer fehlte, wurde 1966 zusammen mit der Hochschule der Pionier- und FDJ-Chor »Dr. Richard Sorge« gegründet. Die Partnerschaftsarbeit bestand für zwei Jahrzehnte.81

### Akademisierung und Dissertationen an der Juristischen Hochschule Potsdam

Das Bildungsniveau im Ministerium für Staatssicherheit war anfangs sehr gering. Noch zehn Jahre nach der Gründung konnten nur zwei Prozent der Mitarbeiter eine Hochschulausbildung vorweisen. Ähnliches traf auf die Lehrkräfte der JHS zu. Doch die 1960er Jahre standen in der DDR nicht nur gesellschaftlich, sondern auch geheimdienstlich im Zeichen einer Bildungsoffensive. 1965 konnte Erich Mielke berichten, dass mittlerweile 56 Prozent des Lehrkörpers über einen Hochschulabschluss verfügten und sich alle anderen im Studium befänden. Drei Jahre später wurde der JHS anlässlich des 75. Geburtstages Walter Ulbrichts das Promotionsrecht verliehen.82 In den folgenden gut 20 Jahren erwarben knapp 500 Personen

einen Doktortitel an der JHS. 83 Erich Mielke soll dieses Streben nach Akademisierung und die zunehmende Zahl der Doktoren im Übrigen nicht uneingeschränkt begrüßt haben. In einer Dienstkonferenz monierte er, sich mittlerweile »wie im Krankenhaus« zu fühlen. Das Führen der Titel im dienstlichen Verkehr wurde Anfang der 1980er Jahre untersagt.84

Die sich in den 1960er Jahren verstärkende »Fetischisierung« von Bildungsabschlüssen kollidierte – das zeigt nicht zuletzt der zitierte Ausspruch Mielkes – mit den »antiintellektuellen Ressentiments des proletarisch gefärbten ›Tschekismus‹«.85 Daher wurde bei der Auswahl der Promovenden besonders deren soziale Herkunft geprüft. Zur »weltanschaulich-politischen Einschätzung« holte das MfS für alle seine Mitarbeiter Informationen über die Klassenzugehörigkeit des Elternhauses ein. Die »soziale Herkunft« war im »Arbeiter-und-Bauern-Staat« entscheidend für die berufliche Karriere. Anwärter auf ein Promotionsstudium an der JHS mussten die konkrete berufliche Tätigkeit des Vaters angeben. Dabei ging es der Staatssicherheit um zweierlei: Der ideologische Hintergrund sollte geprüft und gleichzeitig das Risikopotenzial für eine feindliche Agententätigkeit festgestellt werden. Den Zahlen des MfS zufolge konnten rund 80 Prozent der Promovenden eine proletarische Herkunft belegen.86 Wichtig für eine Zulassung zum Promotionsstudium war außerdem die Mitgliedschaft im MfS. Ab 1987 konnte bei Kandidaten, die nicht Angehörige des MfS waren, nur mit Zustimmung des Ministers für Staatssicherheit ein Promotionsverfahren durchgeführt werden.<sup>87</sup> Der Altersdurchschnitt der Promovenden.

lag deutlich über dem anderer Hochschulen der DDR: A-Promovenden waren im Mittel zwischen 38,7 Jahren (1966 – 69) und 43,8 Jahren (1975–80) alt – DDR-weit lagen die Durchschnittswerte bei 36,8 Jahren für Männer und 32,5 Jahren für Frauen.88

In der DDR war es durchaus nicht ungewöhnlich, dass mehrere Personen an einer Dissertation arbeiteten. Besonders ausgeprägt war diese Praxis an der Juristischen Hochschule, wo zum Teil bis zu acht Autoren gemeinsam eine Doktorarbeit verfassten.89 Die Regelung, dass die Promotion aus einer »kollektiven Forschungsleistung« hervorgehen sollte, führte zu einem erheblichen Anstieg der Gemeinschaftsarbeiten ab der zweiten Hälfte der 1970er Jahre.<sup>90</sup> Arbeiteten ein Mann und eine Frau zusammen, waren sie fast immer miteinander verheiratet.91 Die Zahl der Beteiligten spiegelte sich im Übrigen in keiner Weise im Umfang der Arbeit wider: Während eine 1971 eingereichte, 592 Blatt umfassende Dissertation A über die »Anforderungen an die Führungs- und Leitungstätigkeit für die optimale Nutzung der operativen Basis in den Bezirken der DDR zur Erhöhung der Effektivität der politisch-operativen Arbeit im Operationsgebiet« von nur einem Autor verfasst wurde, weist eine im Jahr 1977 beendete gleichwertige Arbeit »Zu den Angriffen der imperialistischen Geheimdienste gegen das Ministerium für Staatssicherheit und den wichtigsten vorbeugenden Aufgaben der Diensteinheiten zur Gewährleistung der inneren Sicherheit« gleich vier Autoren auf – und das, obwohl sie nur 43 Seiten lang ist.<sup>92</sup> Günter Förster errechnete, dass eine Dissertation an der JHS im Schnitt 402 Seiten lang war und der einzelne Doktorand dabei 139 Seiten ablieferte.<sup>93</sup>

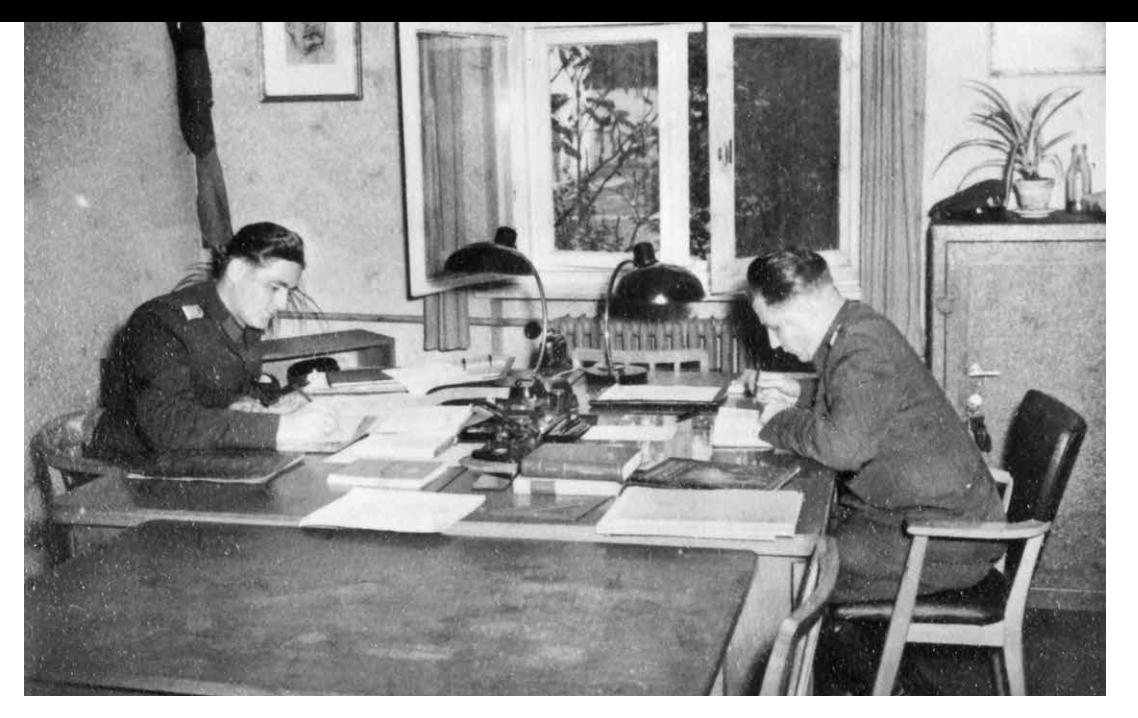

*Selbststudium, 1957.*

1974 wurde eine 264 Blatt lange Arbeit mit dem Titel »Die Entwicklung operativer Vorgänge zum systematischen Eindringen in die exekutive Führungsspitze des Bundeskanzlers in der BRD (Bundeskanzleramt)« eingereicht<sup>94</sup> – im selben Jahr, in dem der westdeutsche Bundesnachrichtendienst Willy Brandts persönlichen Referenten Günter Guillaume als DDR-Spion enttarnte. Guillaume wurde, nachdem er 1981 im Rahmen eines Agentenaustauschs in die DDR zurückgekehrt war, 1985 die Ehrendoktorwürde und der Titel Dr. jur. h.c. der Juristischen Hochschule verliehen.95

Die Arbeit über die Infiltrierung des Bundeskanzleramts ist mit dem Vermerk »Vertrauliche Verschlusssache« (VVS) versehen und damit, wie fast alle Dissertationen an der JHS, als geheimhaltungswürdig eingestuft worden. Da die meisten Arbeiten sensible Themen behandelten, die für das MfS von hohem Interesse waren, aber nicht an die

Öffentlichkeit gelangen sollten, schrieb die Promotionsverfahrensordnung »Konspiration und Geheimhaltung« vor.96 Diese Praxis hatte zur Folge, dass weder die Verteidigung noch die Arbeit selbst öffentlich zugänglich waren. An der Disputation einer Promotion konnte nur teilnehmen, wer durch den Rektor der Hochschule schriftlich eingeladen worden war.97 Ein wissenschaftlicher Diskurs über neue Forschungsergebnisse war damit nicht möglich. Der Politologe Wilhelm Bleek und der Historiker Lothar Mertens bilanzieren: »Die an den Promotionsinstitutionen der DDR geheimgehaltenen Dissertationen sind daher exemplarisch für die Deformation von Wissenschaft durch ein autoritäres Regime.«98 Sie hegen zudem den Verdacht, dass die Geheimhaltung nicht immer sicherheitspolitischen Erwägungen entsprang. Einige sollten nicht an die Öffentlichkeit gelangen, weil ihre Autoren wichtige Funktionsträger im Partei- und Staatsap-

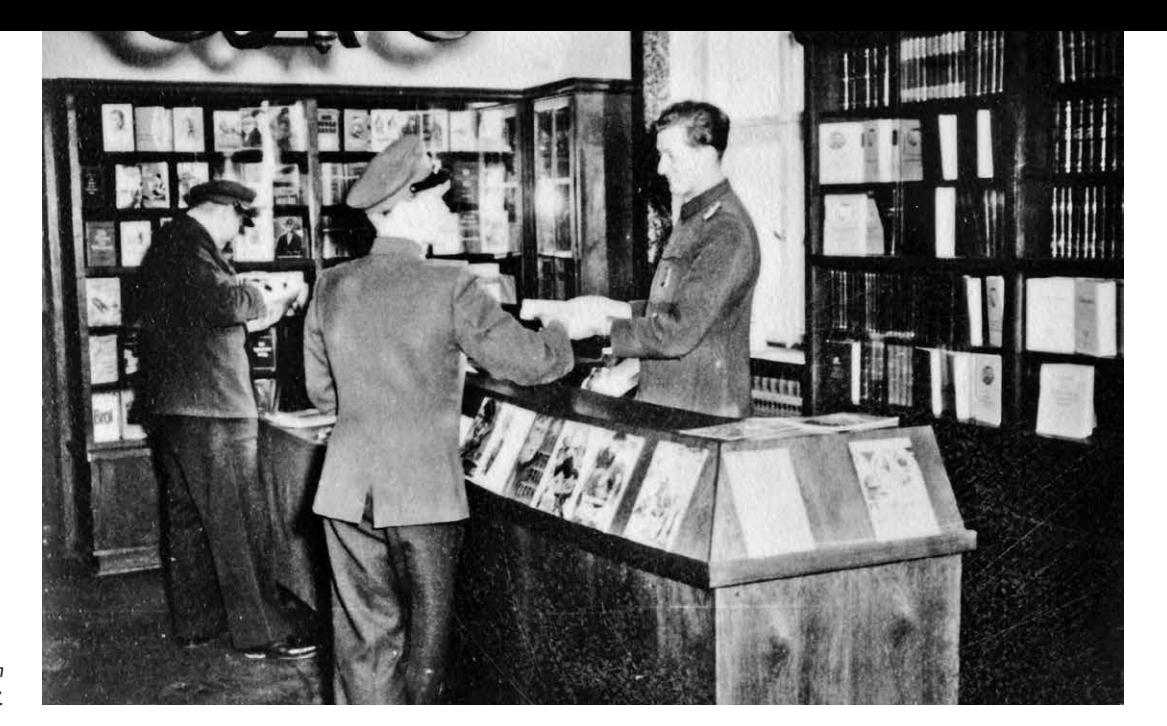

*Buchladen auf dem Hochschulgelände, 1957.*

> parat oder in der volkseigenen Industrie waren. Bei anderen wurde vermutlich aufgrund von mangelhafter Qualität entschieden, von einer Publizierung abzusehen, um die Verleihung des Doktortitels nicht infrage zu stellen.99

> Förster macht folgende Hauptthemengebiete bei den Dissertationen an der JHS aus: der Themenkomplex »Westen – Bundesrepublik – Grenze – Imperialismus«, die Tätigkeit der Inoffiziellen Mitarbeiter, die Wirtschaft, Historische und zeitgeschichtliche Themen, die Juristische Hochschule selbst, Rechtsfragen und, verschwindend gering, Kirche und neue organisatorisch-technische Methoden. Unter Einbezug der Themen Strafrecht, Ermittlungsverfahren, Untersuchungshaftanstalten des MfS sowie Strafvollzug lassen lediglich zehn Prozent der Arbeiten einen Bezug zur Rechtswissenschaft erkennen. In 23 Prozent der Dissertationen ging es dagegen um die Aus-

einandersetzung mit dem inneren und äußeren »Gegner«.100

Unabhängig vom Thema der Arbeit wurden in allen Dissertationen die Klassiker des Marxismus-Leninismus zitiert.101 In diesem Bereich waren für die Promotion Fachkenntnisse nachzuweisen.102 Weniger wichtig war offenbar die akademische Leistung: Ein wissenschaftlicher Standard wurde nach Ansicht von Förster selten erreicht.<sup>103</sup> Einige Arbeiten kamen beispielsweise vollkommen ohne Quellen- und Literaturangaben aus.104 Der Historiker Jens Gieseke erkennt im Laufe der Jahre eine außerordentliche Steigerung des Niveaus »der analytischen Durchdringung und praktischen Perfektionierung aller Aspekte der geheimpolizeilichen und geheimdienstlichen Tätigkeit des MfS«. Auch er macht jedoch deutlich, dass »Tschekistik« kaum etwas mit akademischer Jurisprudenz zu tun hatte. Zahlreiche Dissertationen an der JHS hätten

lediglich einen Beitrag dazu geleistet, »die brutalen und primitiven Methoden der frühen Jahre durch ›feinere‹, weniger sichtbare und effektivere Mittel zu ersetzen«.105 So etwas wie wissenschaftliche Autonomie hat es an der JHS nie gegeben.<sup>106</sup> »Die ideologische Prägung der MfS-Dissertationen blieb ungebrochen«107, so Förster. Viele Arbeiten seien in einer polemischen Propagandasprache verfasst worden. In »einer Art klaustrophoben Eigenwelt« entstanden, entsprächen sie »lediglich Handbüchern für die ,operative Praxis'«.<sup>108</sup>

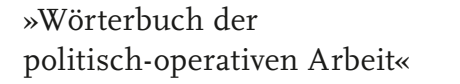

Ein solches Handbuch für die operative Praxis wurde in Golm tatsächlich zusammengestellt. Im Januar 1970 erschien das »Wörterbuch der politisch-operativen Arbeit«, eine Definitionssammlung, die zunächst rund 700 im Ministerium für Staatssicherheit gebräuchliche Begriffe zusammentrug. In der DDR gab es weitere derartige Projekte: Das Institut für Internationale Beziehungen der ebenfalls in Potsdam ansässigen »Akademie für Staats- und Rechtswissenschaft der DDR« veröffentlichte beispielsweise 1980 das »Wörterbuch der Außenpolitik und des Völkerrechts« und die Karl-Marx-Universität in Leipzig gab ab 1973 das »Wörterbuch der sozialistischen Journalistik« heraus.109 Die Initiative für das »Wörterbuch der politisch-operativen Arbeit«, mit dem eine »einheitliche operative Fachsprache« entwickelt werden sollte, ging 1968 von der Juristischen Hochschule aus. Ihr Rektor Oberst Willi Pösel wollte

damit nicht zuletzt den Nutzen der Arbeit seiner Einrichtung für die Praxis unter Beweis stellen.110

Eine Kommission nahm, in Zusammenarbeit mit der ZAIG111, die von den Diensteinheiten eingereichten Vorschläge auf. Die Ausarbeitung der Begriffsdefinitionen wurde an die einzelnen Lehrstühle delegiert. Die Sammlung sollte normative und deskriptive Funktionen zugleich erfüllen, so der Historiker Hubertus Knabe: »Einerseits sollte es die in der Praxis verwendeten Begriffe auflisten und definieren, andererseits den MfS-internen Sprachgebrauch vereinheitlichen und verbindlich regeln.« Nach Erscheinen der ersten Auflage ordnete Mielke an, die enthaltenen Begriffe in allen Organen des Ministeriums für Staatssicherheit einheitlich anzuwenden.112 Das Wörterbuch sollte zudem laufend aktualisiert werden, wofür jährlich eine spezielle Kommission an der JHS zusammenkam.113 Nach einer zweiten Auflage 1981 folgte *Auf dem Weg zum Kurs, 1957.*

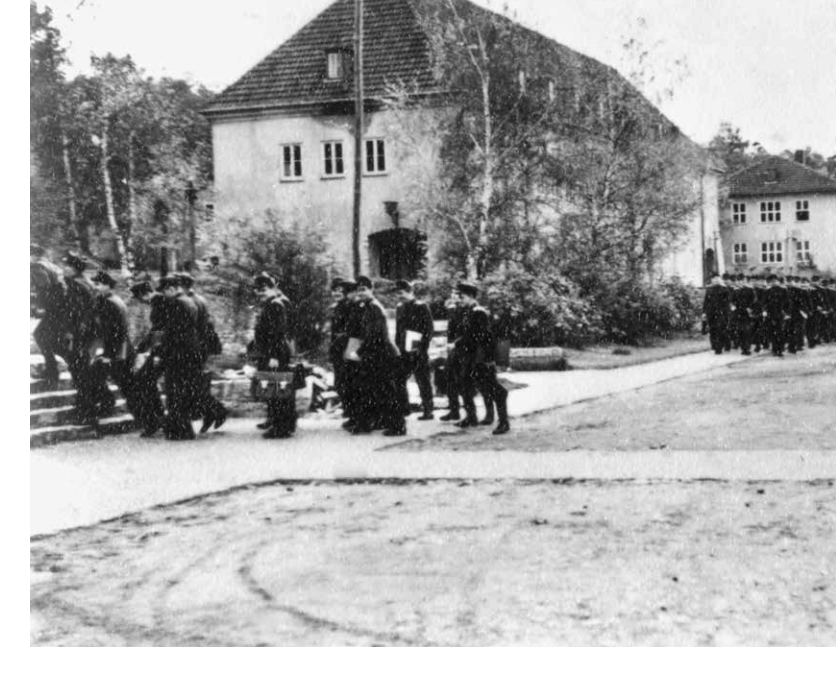

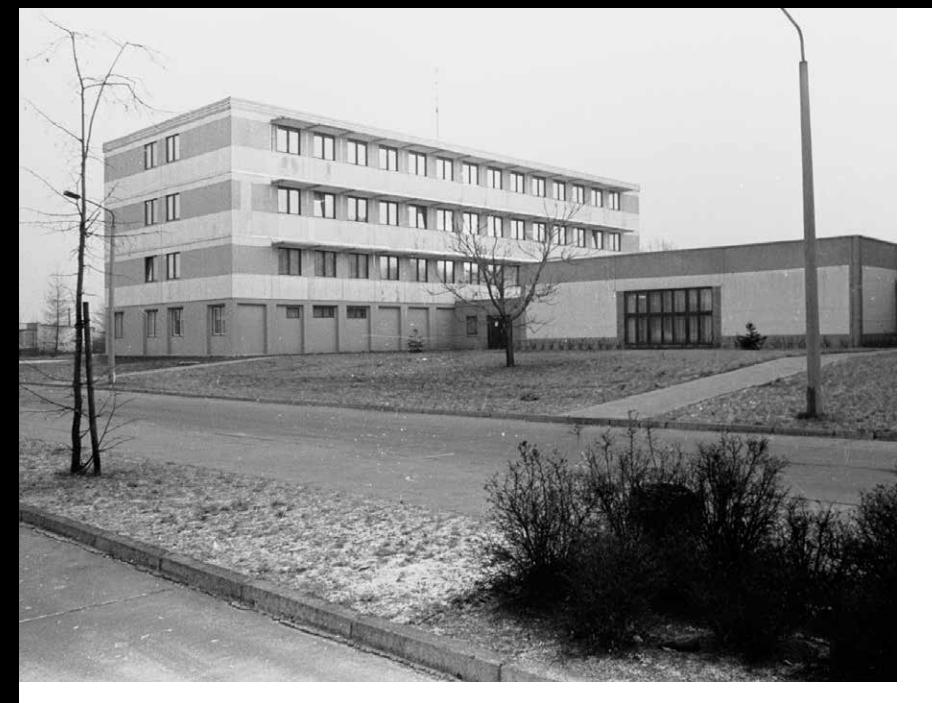

*Neubauten der Juristischen Hochschule, 1989.* 1985 die dritte und letzte, die über 900 Termini umfasste.

Die ausgewählten Worte stammten aus dem alltäglichen Geheimdienstjargon, den dienstlichen Vorschriften und Weisungen des MfS sowie dem Gebiet der Kriminalistik. »Asozialität« wird in dem Wörterbuch beispielsweise als »dem Sozialismus wesensfremde Erscheinung«114 definiert, unter dem Stichwort »Feind« heißt es: »Personen, die in Gruppen oder individuell dem Sozialismus wesensfremde politisch-ideologische Haltungen und Anschauungen absichtsvoll entwickeln und in ihrem praktischen Verhalten durch gezieltes Hervorrufen von Ereignissen oder Bedingungen, die die sozialistische Staats- und Gesellschaftsordnung generell oder in einzelnen Seiten gefährden oder schädigen, eine Verwirklichung dieser Haltungen und Anschauungen anstreben.«115 Einigen Begriffen wurden auch unterschiedliche Bedeutungen zugeschrieben: »Beeinflussung erfolgt, je nach dem dahinterstehenden Klasseninteresse, als Überzeugung (unter sozialistischen Gesellschaftsverhältnissen) oder als Manipulierung (unter den Bedingungen des imperialistischen Herrschaftssystems).«116

Wie groß die Wirkung der von Mielke geforderten »verbindlichen Regelungen« in der Praxis war, ist äußerst fraglich. Autoren von Abschlussarbeiten orientierten sich daran, im alltäglichen Sprachgebrauch wurden sie allerdings nicht konsequent angewandt. Heute ist das Wörterbuch, das in der DDR als »Geheime Verschlusssache« eingestuft wurde, vor allem eine wichtige Quelle für Historiker. Es ermöglicht einen Eindruck der gesamten Bandbreite der politisch-operativen Arbeit des MfS, der Vorgehensweise des DDR-Geheimdienstes sowie des Denkens und der »Sprache der Täter«. »Die systematische Instrumentalisierung der Sprache zur Umdeutung der Wirklichkeit und zur Überwindung etwaiger moralischer Hemmnisse bei den Mitarbeitern macht dieses Wörterbuch letztendlich zu einer ebenso lehrreichen wie schwer erträglichen Lektüre«, schreibt Hubertus Knabe in seinem Vorwort der heutigen Ausgabe des »Wörterbuchs«.117

### Ende und Erbe der Juristischen Hochschule Potsdam

Die Juristische Hochschule wurde 1990 geschlossen. Bereits seit Dezember 1989 war man bemüht, den Lehrkörper aufzulösen. Während ältere Mitarbeiter »invalidisiert« wurden, wandelte man

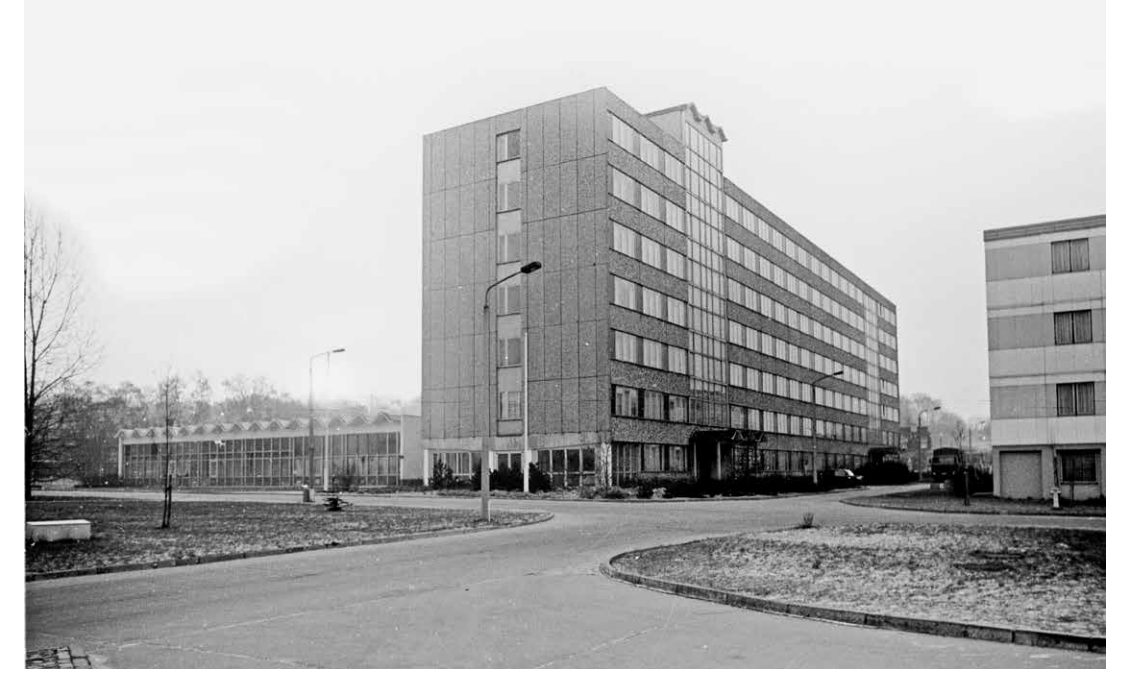

*Das in den 1970er Jahren gebaute Hochhaus, 1989.*

die Jüngeren in Angehörige des Ministeriums des Innern um und stellte entsprechende Zeugnisse aus.118 Das wissenschaftliche und lehrende Personal verließ Golm – nur die technischen Mitarbeiter blieben nach der Übertragung der Rechtsträgerschaft an die Pädagogische Hochschule »Karl Liebknecht«/Brandenburgische Hochschule auf ihren Posten.119

Und die Absolventen der Juristischen Hochschule? Der Einigungsvertrag vom 31. August 1990 regelte den künftigen Umgang mit in der DDR erlangten Abschlüssen. In Artikel 37 heißt es: »In der Deutschen Demokratischen Republik erworbene oder staatlich anerkannte schulische, berufliche und akademische Abschlüsse oder Befähigungsnachweise gelten in dem in Artikel 3 genannten Gebiet weiter.«120 In der Anlage des Vertrages findet sich allerdings eine Bestimmung, die erklärt, dass »[e]in an der Juristischen Hochschule Potsdam-Eiche oder einer vergleichbaren Einrichtung erworbener Abschluß […] nicht zur Aufnahme eines gesetzlich geregelten juristischen Berufs [berechtigt]«.121 Die akademischen Berufsbezeichnungen, Grade und Titel dürfen jedoch weiter geführt werden – eine Regelung, die viele Opfer der Staatssicherheit bis heute verbittert.122

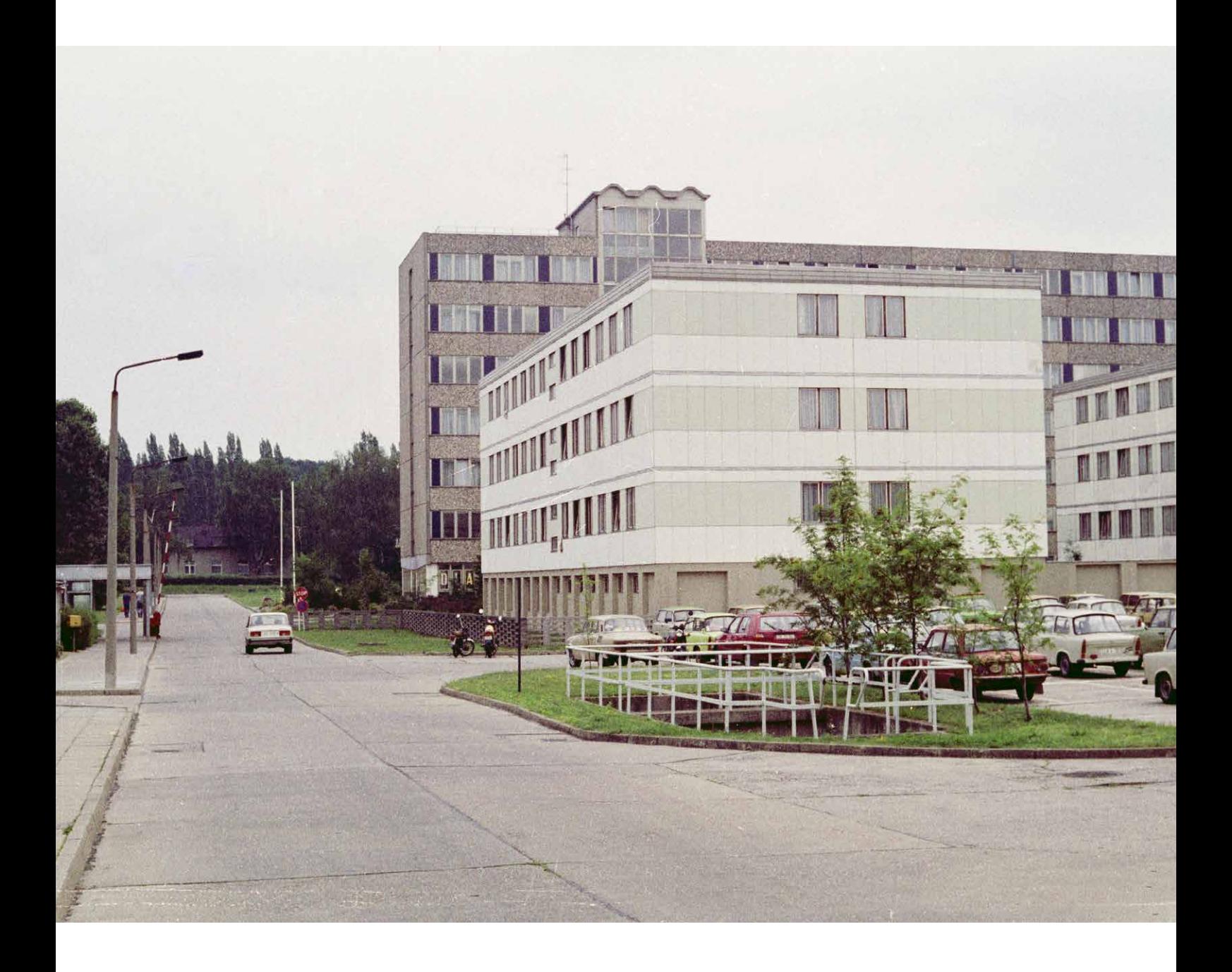

### Die Universität Potsdam

### Gründung der Universität

Heute gibt es in Brandenburg acht Hochschulen, die über 350 Studiengänge anbieten. Drei davon befinden sich in Potsdam, darunter die größte Universität des Landes.123

Das war keineswegs immer so: Die Landeshauptstadt blickt, anders als beispielsweise Heidelberg oder Leipzig, nicht auf eine lange Universitätsgeschichte zurück. Stattdessen war sie über Jahrhunderte hinweg Königsresidenz und von Militär und Garnisonen geprägt. Neben Berlin, wo 1809 eine Universität<sup>124</sup> gegründet wurde, besaß Potsdam in den Augen Alexander von Humboldts (1769 –1859) den Charakter einer »öden […] Kasernenstadt«.125

Über das 19. und fast das gesamte 20. Jahrhundert hinweg gab es in Potsdam keine Universität. Zur Zeit der DDR befanden sich hier die Hochschule für Film und Fernsehen Potsdam-Babelsberg, die heutige Filmuniversität Babelsberg Konrad Wolf,126 die Juristische Hochschule Potsdam, die Pädagogische Hochschule und die Deutsche Akademie für Staats- und Rechtswissenschaften.

Die Idee, in Potsdam eine Universität zu gründen, war nach der Wiedervereinigung nicht unumstritten. Die Debatte spielte sich vor dem Hintergrund einer möglichen Fusion der Bundesländer Berlin und Brandenburg ab. Bei einer Verwirklichung dieser Pläne wäre es mit großer Wahrscheinlichkeit zur Zusammenlegung einer künftigen Potsdamer Einrichtung mit der Freien Universität im Südwesten Berlins gekommen.127 Dass die Universität Potsdam im Sommer 1991 dennoch ins Leben gerufen wurde, ist nicht zuletzt dem damaligen Minister für Wissenschaft, Forschung und Kultur, Hinrich Enderlein, zu verdanken. Enderlein war überzeugt, die strukturschwache Region Brandenburg werde von starken wissenschaftlichen Institutionen profitieren. Er plante, im Umkreis Berlins mehrere kleine, spezialisierte Universitäten aufzubauen.

Am 15. Juli 1991 wurde die Universität Potsdam gegründet – am selben Tag wie die Europa-Universität Viadrina in Frankfurt (Oder) und die Technische Universität in Cottbus. Während für Cottbus vornehmlich technische Fächer und für Frankfurt ausgewählte Geistes- und Sozialwissenschaften vorgesehen waren, sollte Potsdam die Lehrerbildung und die Naturwissenschaften abdecken.128 Der Gründungssenat legte zwei weitere Profilschwerpunkte fest: die Allgemeine Sprachwissenschaft und die Geschichtswissenschaften mit dem Schwerpunkt Neuere Geschichte.129

*Eingangsbereich des Campus Golm, Anfang der 1990er Jahre.*

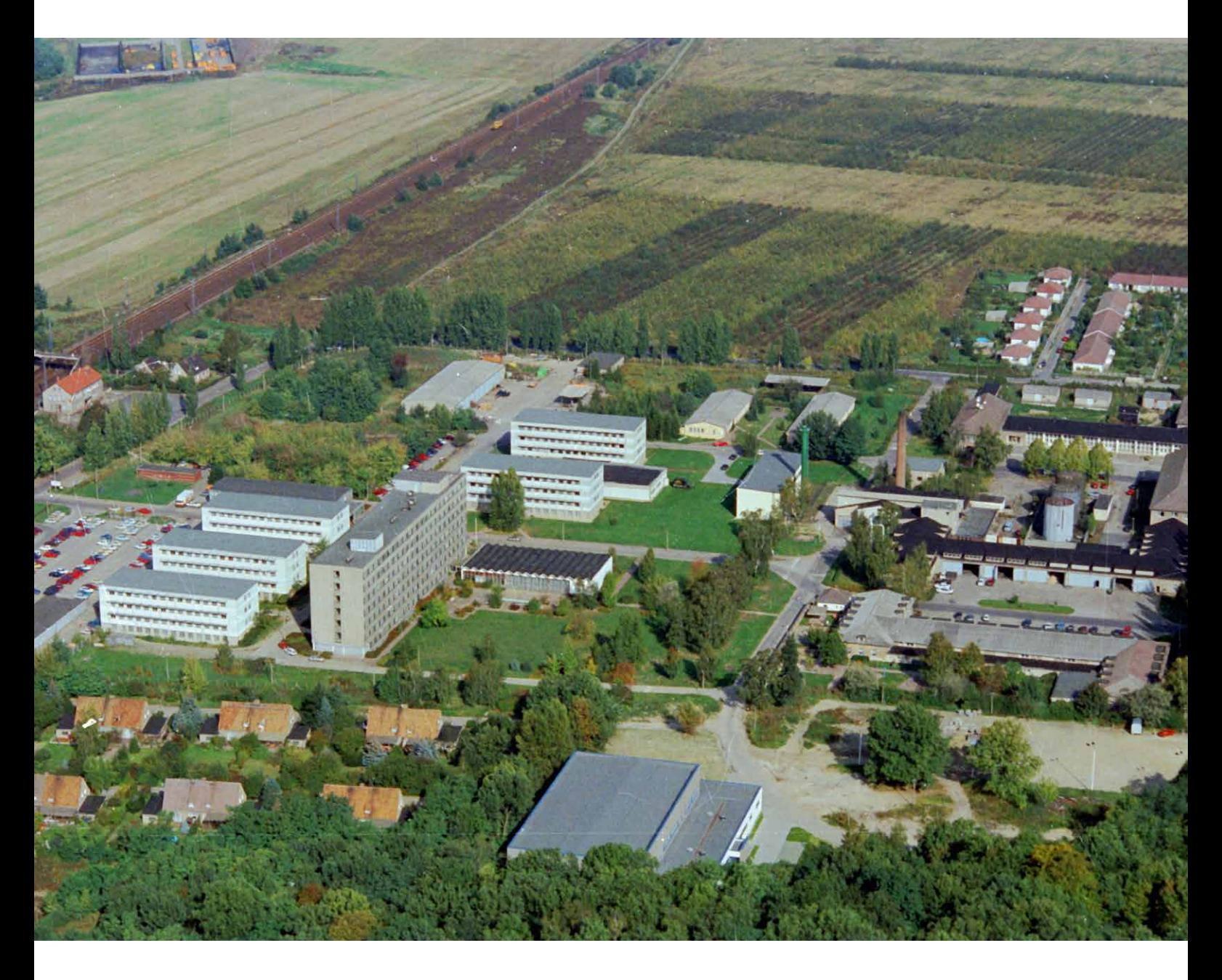

Obwohl es die erste Universität in Potsdam war, fand die Gründung der Einrichtung nicht auf der »grünen Wiese« statt – es handelte sich vielmehr um einen »Neubeginn an historischem Ort«. So drückte es der Chemiker Rolf Mitzner aus, der von 1991 bis 1997 der erste Rektor der Universität war.130

Formale Vorgängereinrichtung war die Brandenburgische Landeshochschule (BLH), die 1948 ins Leben gerufen worden war und zwischen 1951 und 1990 Pädagogische Hochschule hieß (ab 1971 mit dem Zusatz »Karl Liebknecht«). Von ihr übernahm die Universität Potsdam nicht nur rund 900 Beschäftigte, sondern auch die Räume am Neuen Palais (heute: Campus Am Neuen Palais).

Zwei weitere Areale wurden noch vor Juli 1991 in den Besitz der Brandenburgischen Landeshochschule transformiert und fielen später an die Universität: Am 1. Januar 1991 erfolgte die Übertragung der Gebäude auf dem ehemaligen Gelände des Deutschen Roten Kreuzes in Babelsberg, auf dem zur Zeit der DDR die Deutsche Akademie für Staats- und Rechtswissenschaft<sup>131</sup> untergebracht war (heute: Campus Griebnitzsee). Die »Sektion Rechtswissenschaft« dieser Hochschule wurde nach Gründung der Universität zur Juristischen Fakultät umgebildet.

Die Liegenschaften in Golm, auf denen zuvor knapp 40 Jahre lang die Juristische Hochschule Potsdam angesiedelt war, wurden bereits am 1. März 1990 Teil der Brandenburgischen Landeshochschule (heute: Campus Golm).132 Die Universität Potsdam übernahm als Rechtsnachfolgerin der Brandenburgischen Landeshochschule auch deren Territorien.

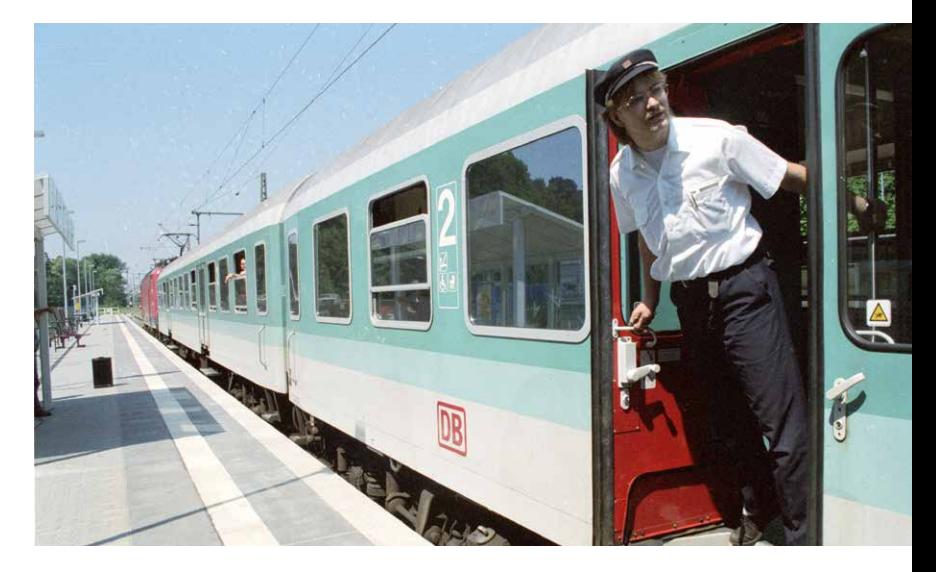

### Wahl und Ausbau des Universitätsstandortes Golm

Das Areal der Kaderschmiede des Ministeriums für Staatssicherheit in Golm umfasste rund 20 Hektar.133 Mit der Schließung der Einrichtung meldete nicht nur die Pädagogische Hochschule Interesse an dem Gelände an, sondern auch die lokale Bevölkerung.134 Am Ende fiel das Gelände zwar an die Bildungseinrichtung, einige Räume wurden jedoch noch eine Zeit lang anderweitig genutzt: In einem der ehemaligen Kasernengebäude (Haus 1) war bis 2007 die Station des 1991 gegründeten Vereins *Diakonie-Pflege Potsdam-Nord e.V.* untergebracht. Zwischen Januar 1991 und März 2012 befand sich im selben Gebäude zudem eine Zahnarztpraxis.135

Besonders die gute Bahnanbindung sprach nach Ansicht des Deutschen Rats für Landespflege *Bahnhof Golm, Anfang der 1990er Jahre.*

*Linke Seite: Luftaufnahme, Anfang der 1990er Jahre.*

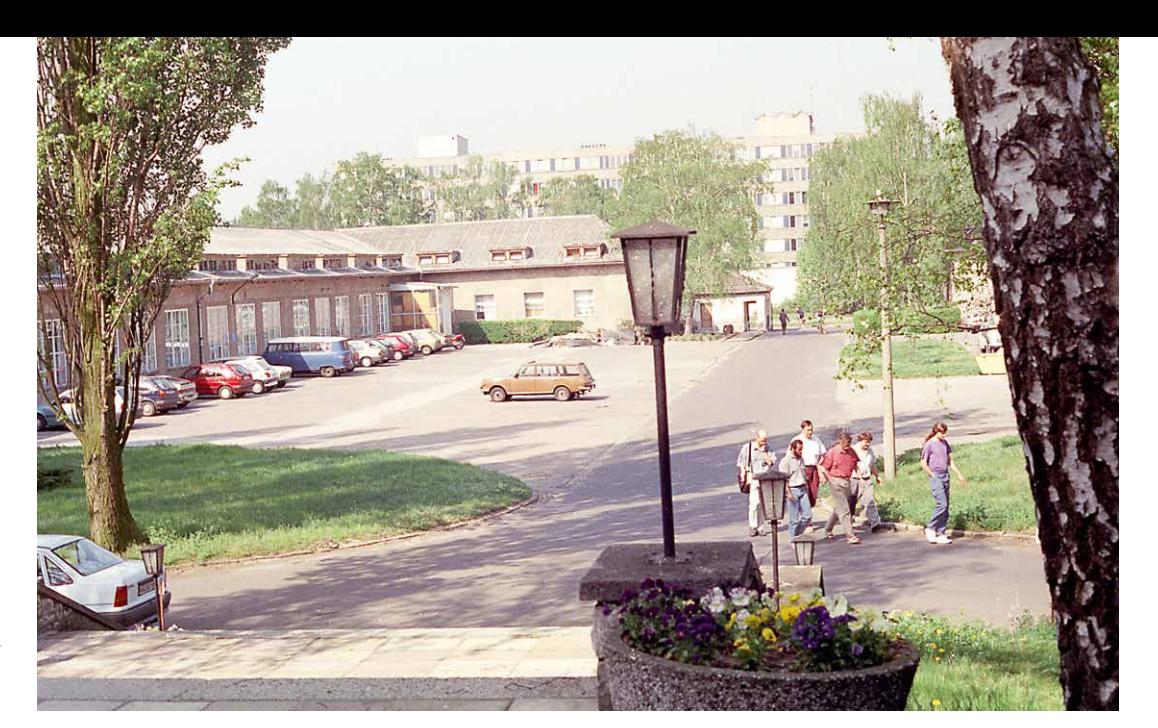

*Blick auf eine der Fahrzeughallen, das heutige Haus 11.*

> für die Nutzung Golms als Universitätsstandort. Der Rat, der sich im Oktober 1994 in einem Wissenschaftlichen Kolloquium über die »Pflege und Entwicklung der Potsdamer Kulturlandschaft« austauschte, regte sogar einen Ausbau der Berliner S-Bahn-Verbindung an, der bisher jedoch nicht umgesetzt wurde. Weitere Erweiterungsmaßnahmen der Universität sollten sich auf Golm konzentrieren – anders als am Neuen Palais habe man hier Platz, ohne der Denkmalpflege Vorrang geben zu müssen 136

> 21 Haupt- und 23 Nebengebäude auf dem Golmer Campus listete die Bauliche Entwicklungsplanung der Hochschul-Informations-System GmbH Hannover im Jahr 1993 auf. Sie empfahl den Abriss von 18 Gebäuden, darunter Baracken mit Wachunterkünften und eine Mehrzweckhalle aus der Zeit der Juristischen Hochschule.137 Auch die alte Heizanlage und die Tankstelle, die in einem

Erläuterungsbericht zur Flächennutzungsplanung aus dem Jahr 1998 als »Altlastenverdachtsfläche« klassifiziert wurden, fielen der Abrissbirne zum Opfer.138 Die ersten Neubauten entstanden am südlichen Ende des Areals: Im Jahr 1993 wurde eine neue Turnhalle (Haus 19) errichtet und drei Jahre später das Gebäude für die Fächer Linguistik, Psychologie, Geografie und Grundschulpädagogik (Haus 24) fertiggestellt.<sup>139</sup>

In den ersten Jahren nach Gründung der Universität waren die anfangs noch zwei Philosophischen Fakultäten in Golm untergebracht, während der Großteil der mathematisch-naturwissenschaftlichen Fächer am Neuen Palais angesiedelt war. Der Entwicklungsplan von 1997 stellte jedoch fest, dass die »Defizite an anforderungsgerechter, den technischen Vorschriften entsprechender Flächenausstattung der Naturwissenschaften […] am Neuen Palais nicht zu beseitigen [sind], da
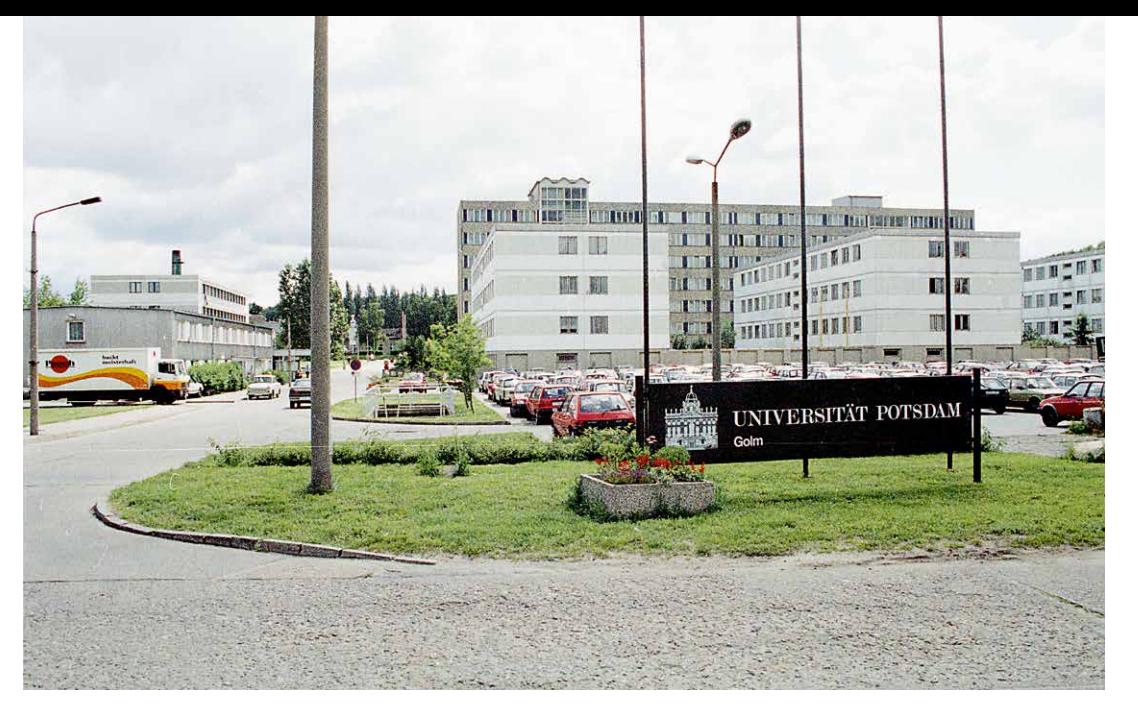

*Mitte der 1990er Jahre.*

hier einer baulichen Erweiterung durch die Einbindung in die Parkanlage von Sanssouci enge Grenzen gesetzt sind«.140 In Golm standen diese Flächen zur Verfügung. Außerdem bot sich die Chance, den Universitätscampus in ein wissenschaftliches Umfeld einzubinden: Seit Mitte der 1990er Jahre siedelten sich mit den Instituten der Max-Planck-Gesellschaft und der Fraunhofer-Gesellschaft die ersten Forschungseinrichtungen des Wissenschaftsparks Golm an. Die räumliche Nähe versprach zahlreiche Kooperationsmöglichkeiten.141 Sechs Jahre nach der Gründung wurde daher beschlossen, die Naturwissenschaften auf dem westlichsten Universitätsstandort zu konzentrieren und die Geisteswissenschaften ans Neue Palais umzusiedeln.

Zu diesem Zweck wurden im nordwestlichen Campusquartier in Golm ab 1997 mehrere Bauten für die Mathematisch-Naturwissenschaftliche Fa-

kultät errichtet, die größte der heute sieben Fakultäten der Universität.142 Bis 2006 entstanden zwei Gebäude für das Institut für Biochemie und Biologie sowie für das Institut für Chemie (Haus 25 und 26). Die Räume sind ganz auf die Bedürfnisse der Forschenden abgestimmt. Es gibt verschiedene Speziallabore, Mikroskopiesäle und einen Röntgenraum. Zwischen 2006 und 2008 wurde ein drittes Laborgebäude gebaut, dessen Dach Rückschlüsse auf die Nutzer zulässt: Das Haus mit einem Observatorium wurde eigens für das Institut für Physik und Astronomie entworfen (Haus 28). Zwei weitere Gebäude runden diesen Bereich des Campus ab. Haus 27 und Haus 29, zwischen 2003 und 2014 errichtet, bieten unter anderem Platz für Teile des Instituts für Geowissenschaften sowie des Strukturbereichs Kognitionswissenschaften.

Doch nicht nur für die Naturwissenschaften wurde in Golm neu gebaut. 2011 öffnete das Infor-

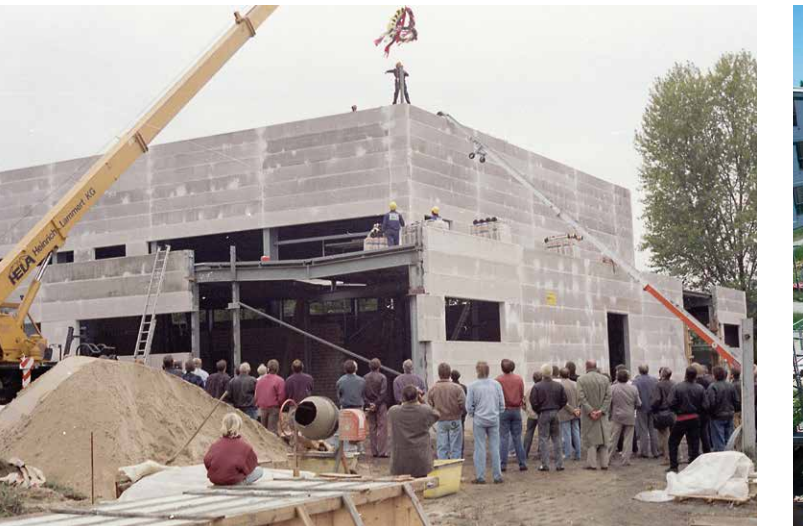

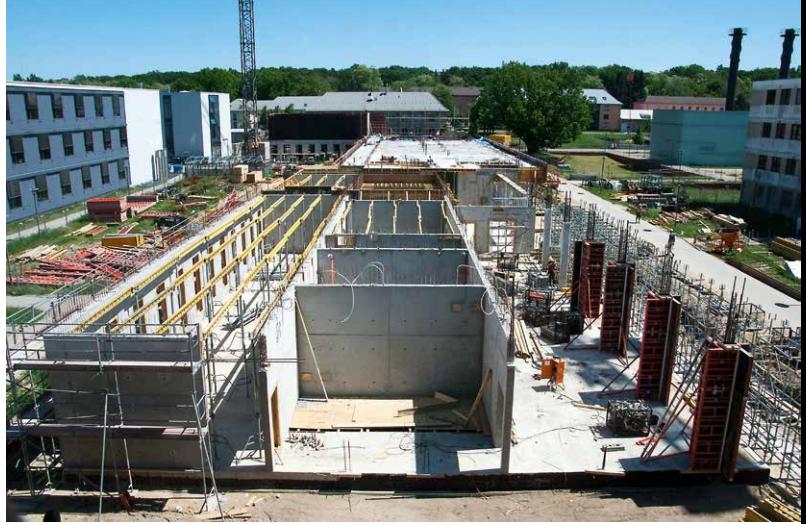

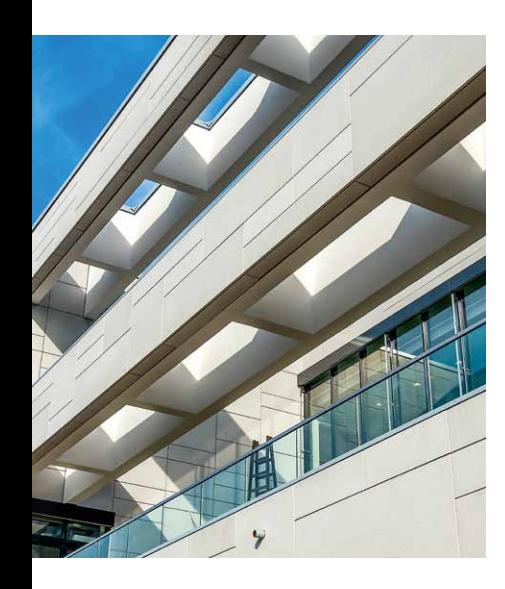

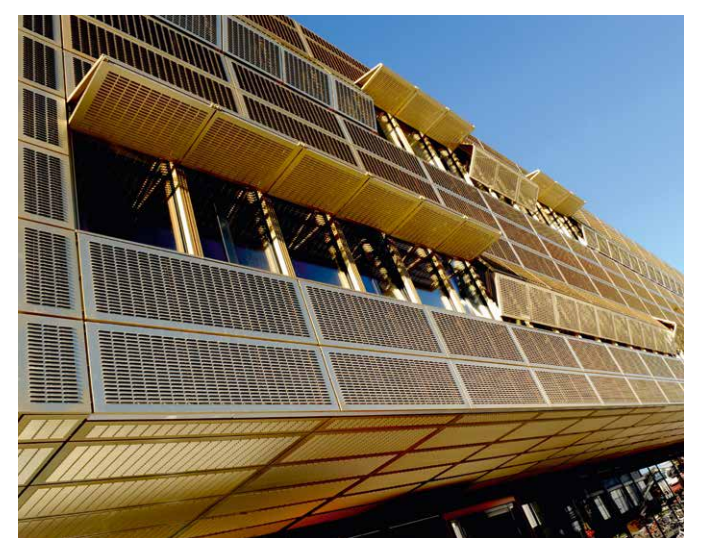

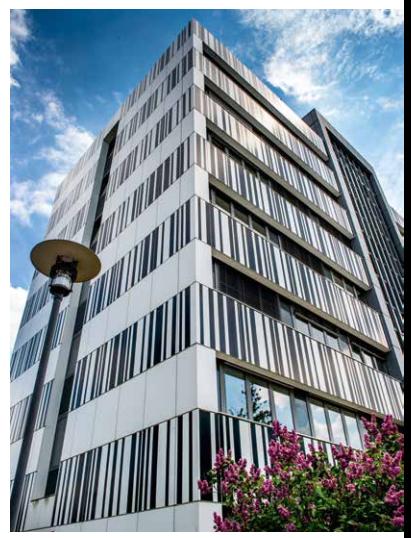

*Obere Reihe: Im Bau. Untere Reihe: Die Häuser 29, 28 und 14.*

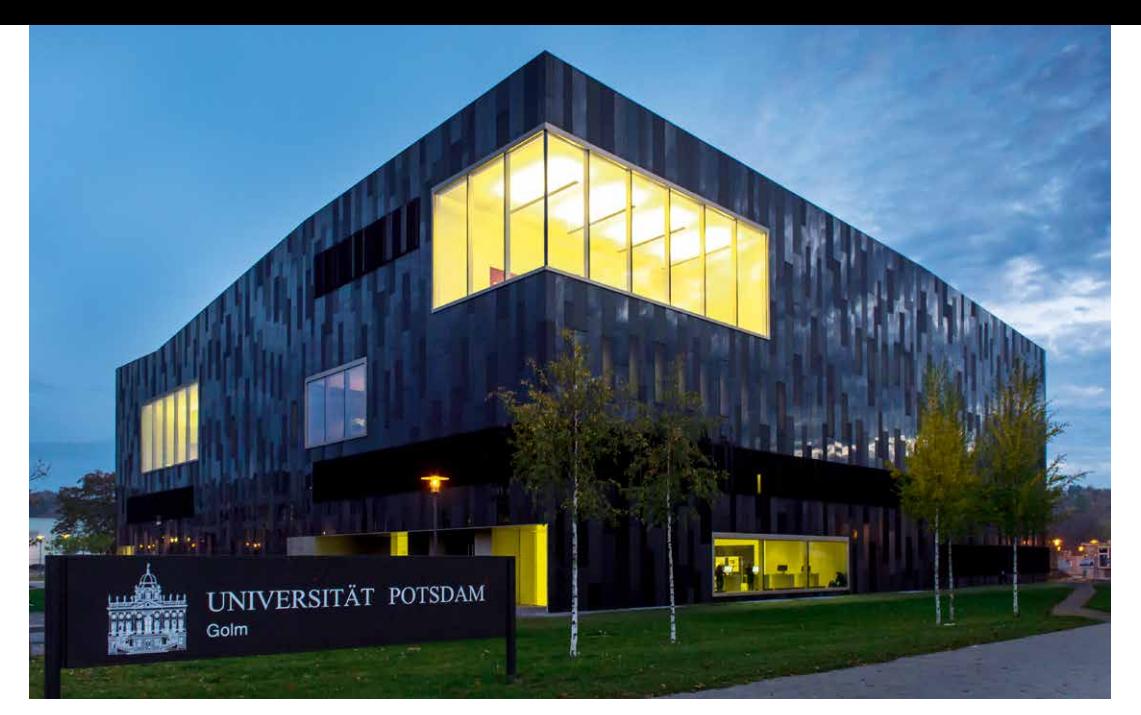

*Das IKMZ wird in der Dämmerung zu einem leuchtenden »schwarzen Diamanten«.*

mations-, Kommunikations- und Medienzentrum (IKMZ, Haus 18) seine Pforten. Das Haupthaus der Universitätsbibliothek hält rund eine Million Medien bereit und ist Sitz des Universitätsverlags, dessen Programm derzeit über 600 lieferbare gedruckte Titel – und weit mehr auf dem Publikationsserver zugängliche Veröffentlichungen – umfasst.143 Im Jahr 2015 wurde etwas südlich des Campuszentrums ein Gebäude für die Inklusionspädagogik fertiggestellt (Haus 31). Diese ist Teil des ebenfalls in Golm angesiedelten Strukturbereichs Bildungswissenschaften der Humanwissenschaftlichen Fakultät.

Zahlreiche Gebäude der vorherigen Nutzungsperioden wurden von der Universität nicht abgerissen, sondern renoviert und für die neuen Zwecke umgebaut. Das aus den 1970er Jahren stammende Scheibenhochhaus (Haus 14) wurde beispielsweise 2010/11 neu verkleidet und ist bis heute das höchste Gebäude des Campus. Das ehemalige Luftwaffencasino aus der ersten Bauzeit dient jetzt als Mensa (Haus 4). Andere, wie die aus den 1980er Jahren stammenden Studentenwohnheime am südwestlichen Ende des Campus, werden durch Neubauten ersetzt. Auf der Fläche im Zentrum entsteht in den kommenden Jahren ein weiteres Drittmittelgebäude.

### Wachstum und Zahlen

Im Wintersemester 2018/19 waren an der Universität Potsdam 20.878 Studierende eingeschrieben.<sup>144</sup> Damit sind die Erwartungen derer, die die Universität in ihren Anfangsjahren begleitet haben, deutlich übertroffen worden: In dem bereits zitierten Bericht des Deutschen Rats für Landschaftspflege ging man 1994 von einem Fernziel von 15.000

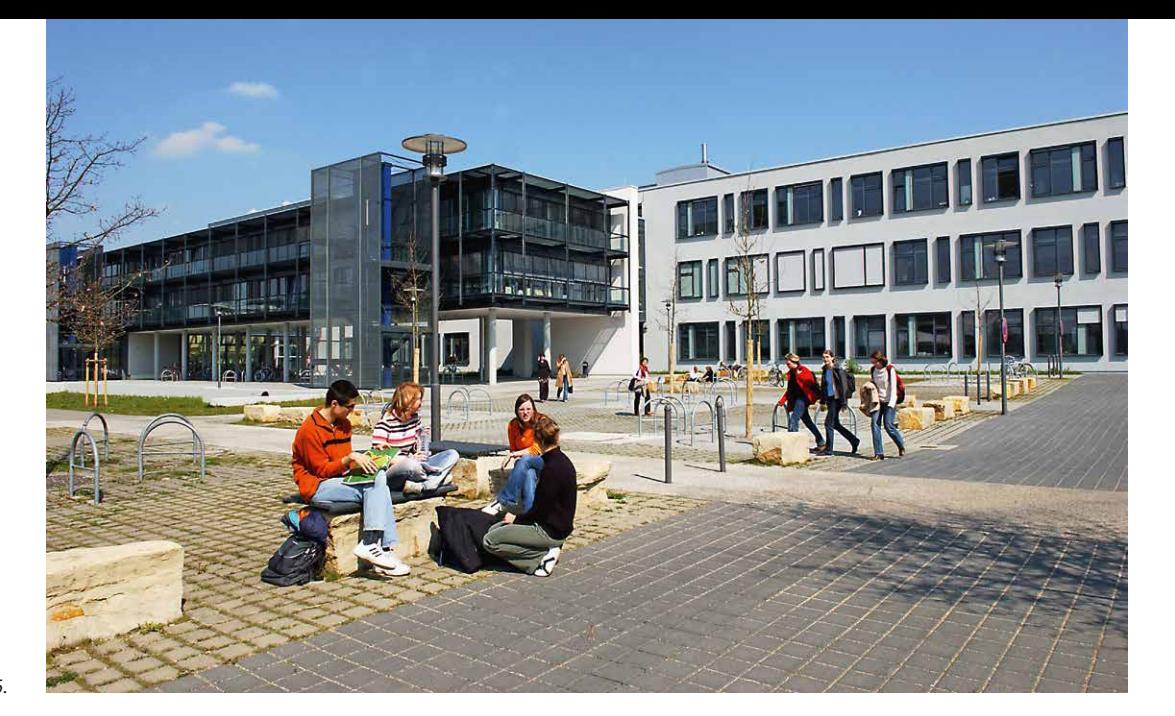

*Studierende vor Haus 26.*

Studierenden aus. Schätzungen, die 30.000 Studierende erwarteten, tat man damals als »völlig unrealistisch« ab. Zum einen sei die Konkurrenz mit den Berliner Universitäten zu groß, zum anderen werde die Nachfrage nach Studienplätzen in den kommenden zwei Jahrzehnten eventuell sinken – was sie nicht taten.145 Bereits im Jahr 2001 war das genannte Fernziel, das für die Zeit nach 2010 anvisiert worden war, beinahe erreicht: Über 13.000 Studierende waren an der Universität immatrikuliert. Die Zahl der Studienanfänger stieg von 260 im Wintersemester 1990/91 auf rund 3.000 im Wintersemester 2000/01. 146 Zum Wintersemester 2018/19 immatrikulierten sich 2.894 Erstsemester.147

In Golm studierten im Wintersemester 2016/17 rund 6.000 Studierende. 1.394 der insgesamt 2.622 Universitätsbeschäftigten arbeiten auf dem Campus.148 Hier steht der Universität eine

Hauptnutzungsfläche von 63.016 Quadratmetern zur Verfügung. Damit ist der Campus der mit Abstand größte Standort, gefolgt vom Neuen Palais (25.920 Quadratmeter) und Griebnitzsee (21.458 Quadratmeter).149

Und der Standort Golm wächst weiter – gemeinsam mit dem Wissenschaftspark Golm. Mit insgesamt 50 Hektar ist der Komplex der größte Wissenschaftsstandort Brandenburgs.150 Der Universitätspräsident Prof. Oliver Günther, Ph.D. prognostizierte im September 2017: »Viele von uns werden erleben, dass hier Dax-Konzerne entstehen. Darauf würde ich eine Menge Geld verwetten.«151 Am nördlichen Ende des Universitätscampus wird beispielsweise ein Versorgungszentrum geplant, das Flächen für kleinere Einzelhandelsgeschäfte bieten soll.152 Ein Schwerpunkt der Ausbaumaßnahmen soll auf der intensiveren Förderung von Start-ups liegen. Im Jahr 2014 wurde ein Spitzen-

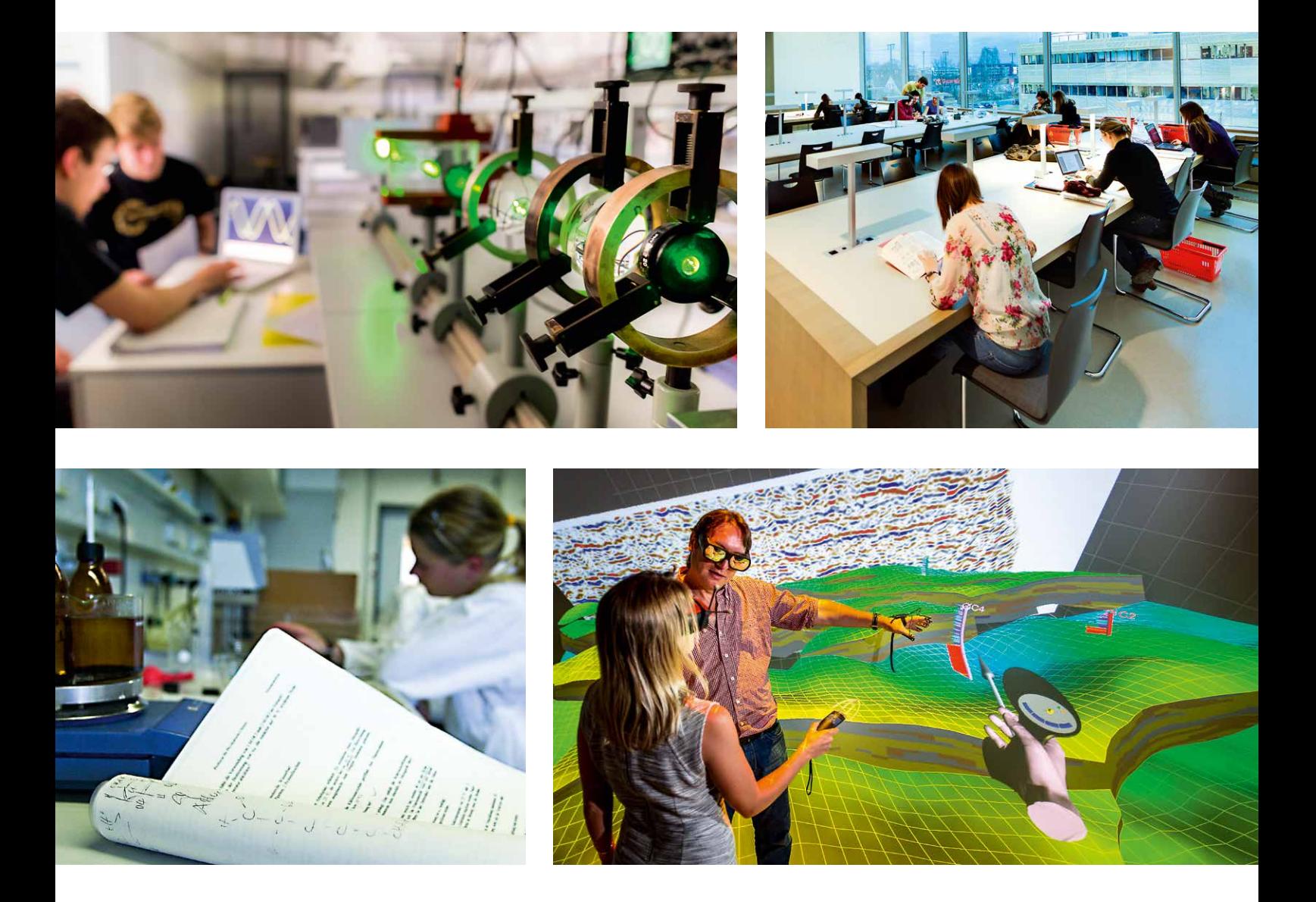

*Obere Reihe: Physik-Praktikum und in der Bibliothek. Untere Reihe: Im Chemie- und im 3D-Labor.*

DIE UNIVERSITÄT POTSDAM 39

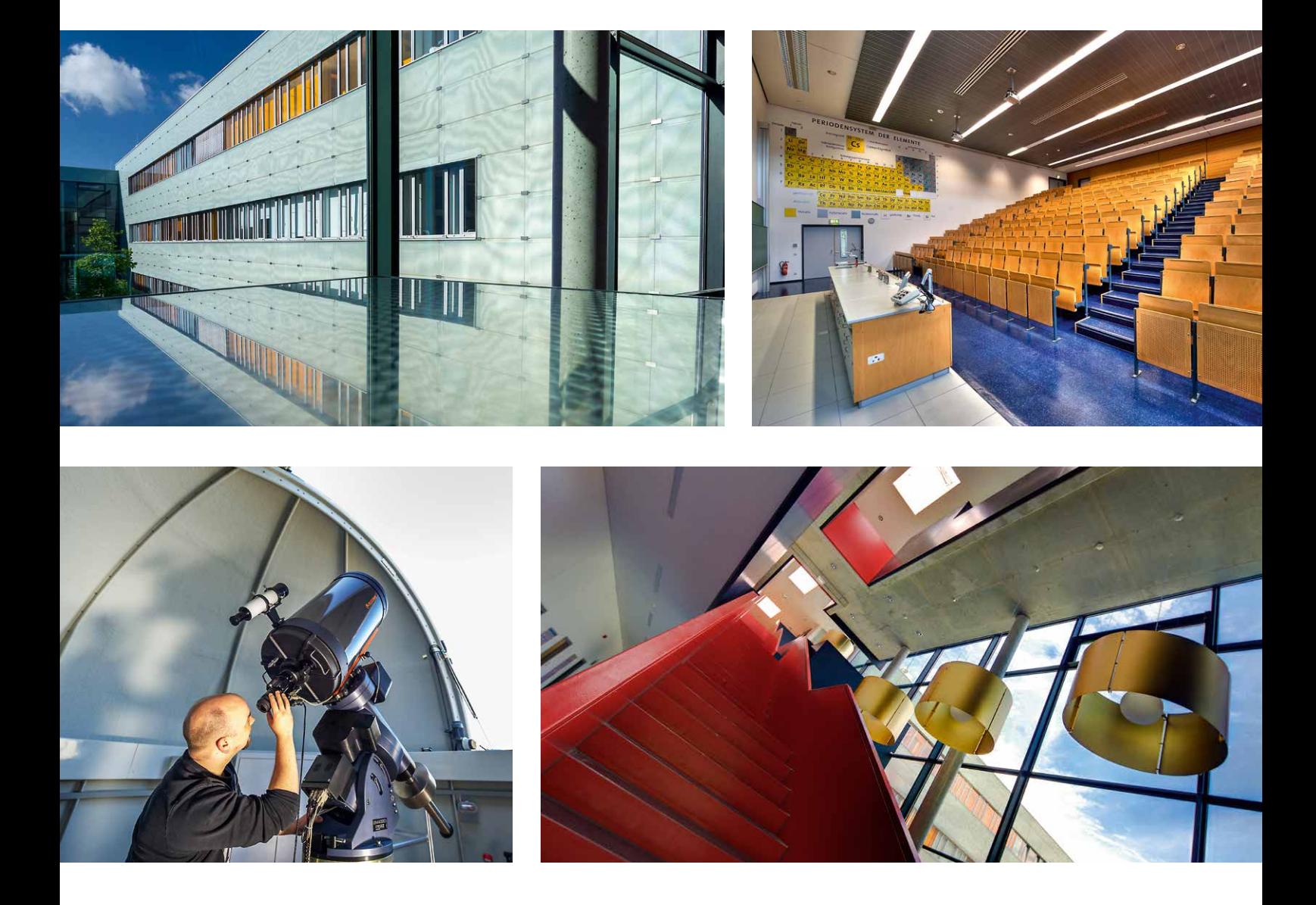

*Obere Reihe: Blick in den Innenhof von Haus 28 und einen Hörsaal in Haus 27. Untere Reihe: Das Observatorium und ein Treppenaufgang in Haus 28.*

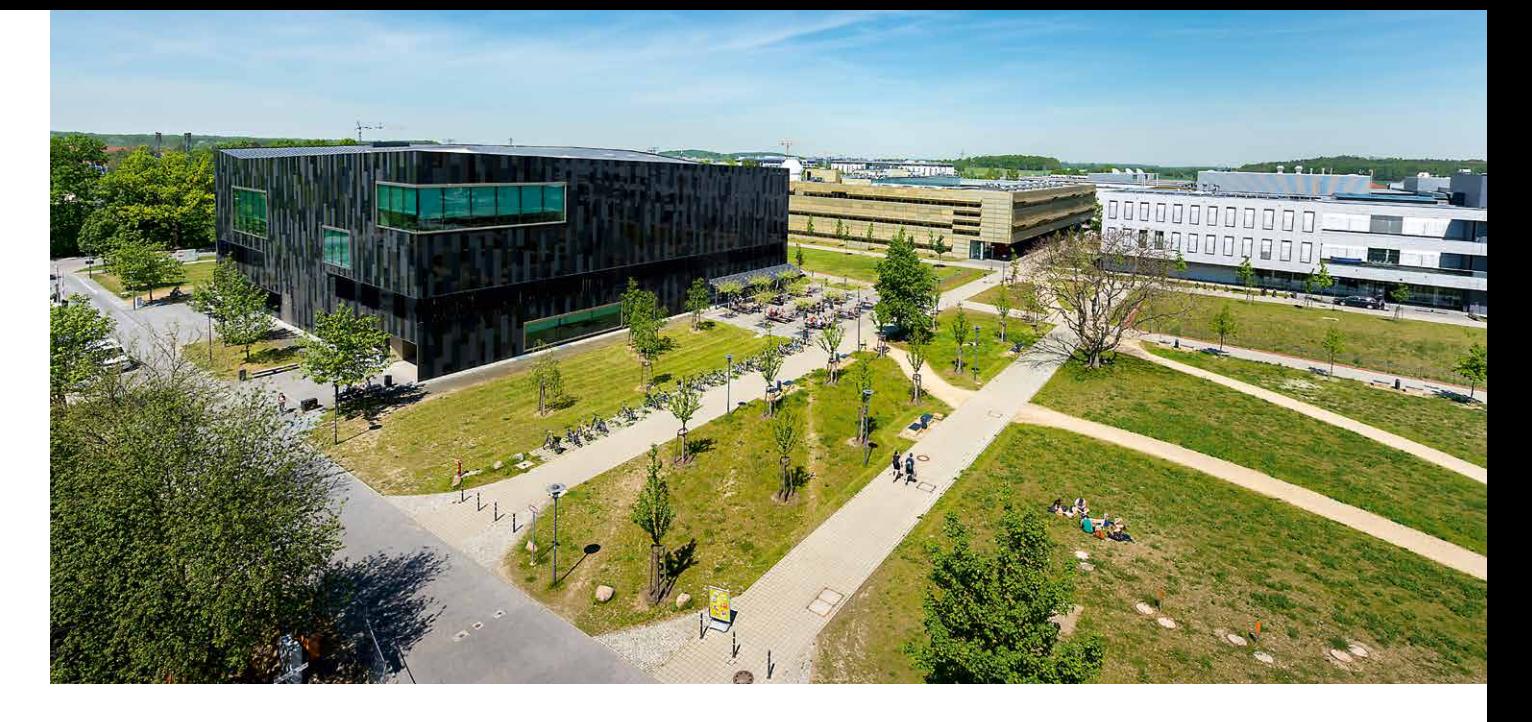

wert von 50 Ausgründungen erreicht. Um die jungen Unternehmen in Potsdam halten zu können, wird ein zweites Zentrum auf dem Gelände des Wissenschaftsparks errichtet.153 Dieses Engagement wird anerkannt: Die Universität gehört zu den Gewinnern der Förderinitiative »Innovative Hochschule«. Für ihr Konzept der »Unternehmerischen Hochschule« erhält sie bis 2022 mehr als sechs Millionen Euro. Davon soll besonders der Standort Golm profitieren, der in den kommenden fünf Jahren zu einem Technologie-, Bildungs- und Gesellschaftscampus ausgebaut wird.154

So sollen in den kommenden Jahren nördlich der Straße In der Feldmark Neubauten für die

Mathematisch-Naturwissenschaftliche Fakultät, die Humanwissenschaftliche Fakultät und Potsdam Transfer geschaffen werden. Dafür steht eine Fläche von rund 30.000 Quadratmetern zur Verfügung. Golm wird auch Heimat einiger Teile der neuen Gesundheitswissenschaftlichen Fakultät Brandenburg.155 Für den geplanten Ausbau der Lehrerbildung mit 22 zusätzlichen Professuren und der schrittweisen Erhöhung der Studierendenzahlen für das Lehramt müssen in den nächsten Jahren neue Gebäude mit Seminarräumen und Hörsälen geschaffen werden. Die Entwicklung des Campus geht weiter.

*Aus vielen neuen Gebäuden ist inzwischen ein großer Campus entstanden – und er wächst weiter.*

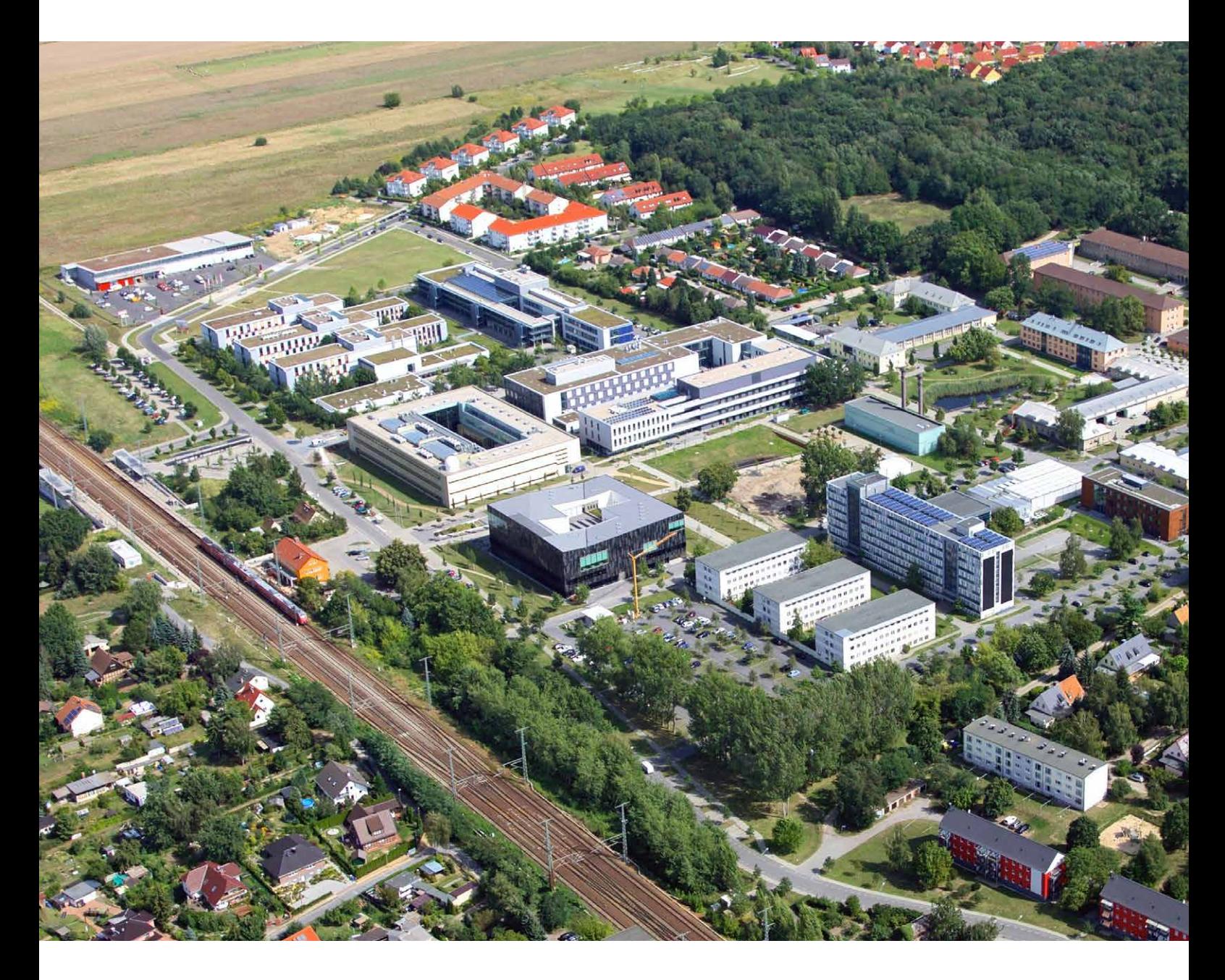

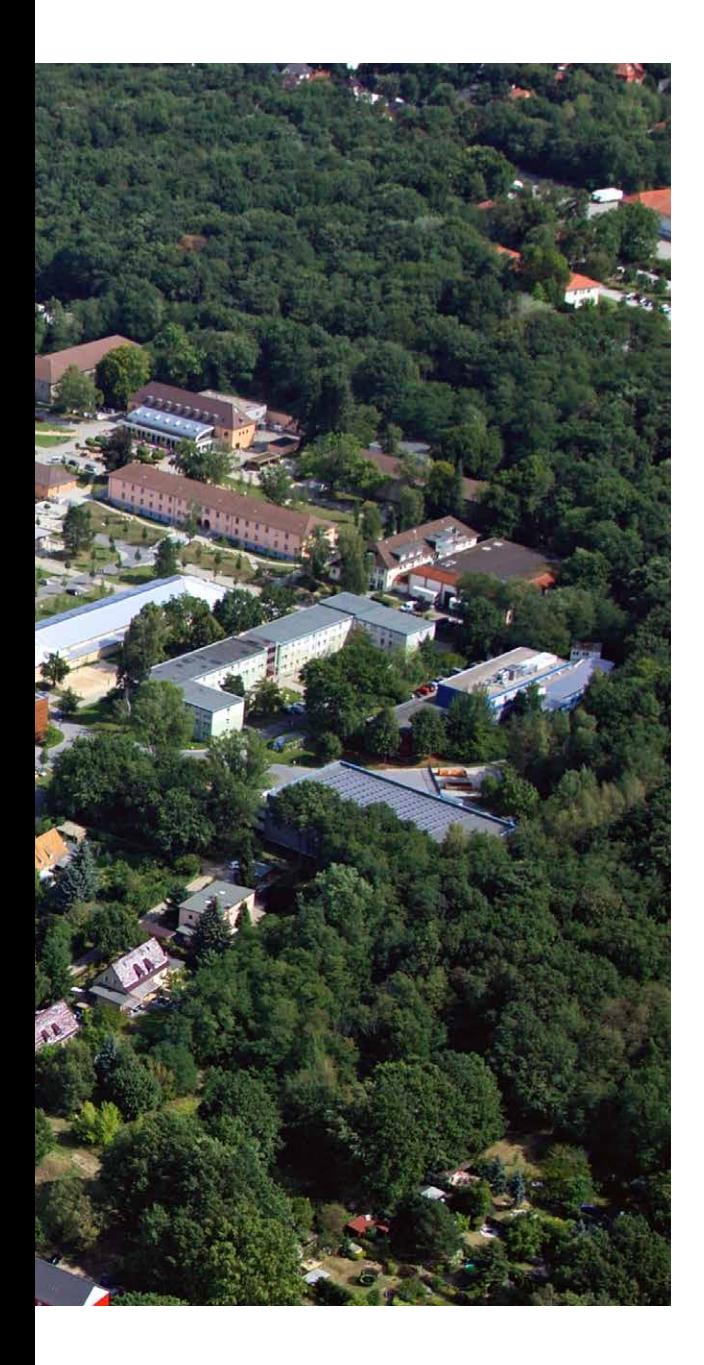

# Spaziergang auf dem Universitätscampus Golm

Der im äußersten Westen der Stadt gelegene Campus Golm ist der größte der drei Standorte der Universität Potsdam. Von der rund 120.000 Quadratmeter umfassenden Hauptnutzungsfläche der Hochschule befindet sich gut die Hälfte in Golm.156 Die 25 Gebäude des Areals stammen aus drei Zeitabschnitten, in denen es von sehr unterschiedlichen Institutionen gebaut, erweitert und genutzt wurde: der zwischen 1935 und 1939 entstandenen Kasernenanlage der Luftnachrichtenabteilung (1936 bis 1945), der Juristischen Hochschule (1951 bis 1990) und schließlich der Universität Potsdam (1991 bis heute). Im Folgenden laden wir Sie ein zu einem Rundgang über das Gelände. Ein Hinweis: Die wechselhafte Geschichte des Campus spiegelt sich nicht nur in der baulichen Gestaltung des Campus, sondern sogar in der Nummerierung der Bauten wider, die zum Teil etwas willkürlich wirkt. Zur besseren Orientierung finden Sie am Ende dieses Bandes einen Lageplan des Campus (s. S. 82). Informationen zur Barrierefreiheit der einzelnen Häuser erhalten Sie auf den Internetseiten des »Projekts Barrierefreiheit«. Studierende der Wirtschafts- und Sozialwissenschaftlichen Fakultät haben dabei die Zugänglichkeit der Universitätsgebäude geprüft und sie mittels eines Ampelsystems kategorisiert.157

*Der Campus Golm aus der Luft, 2015.*

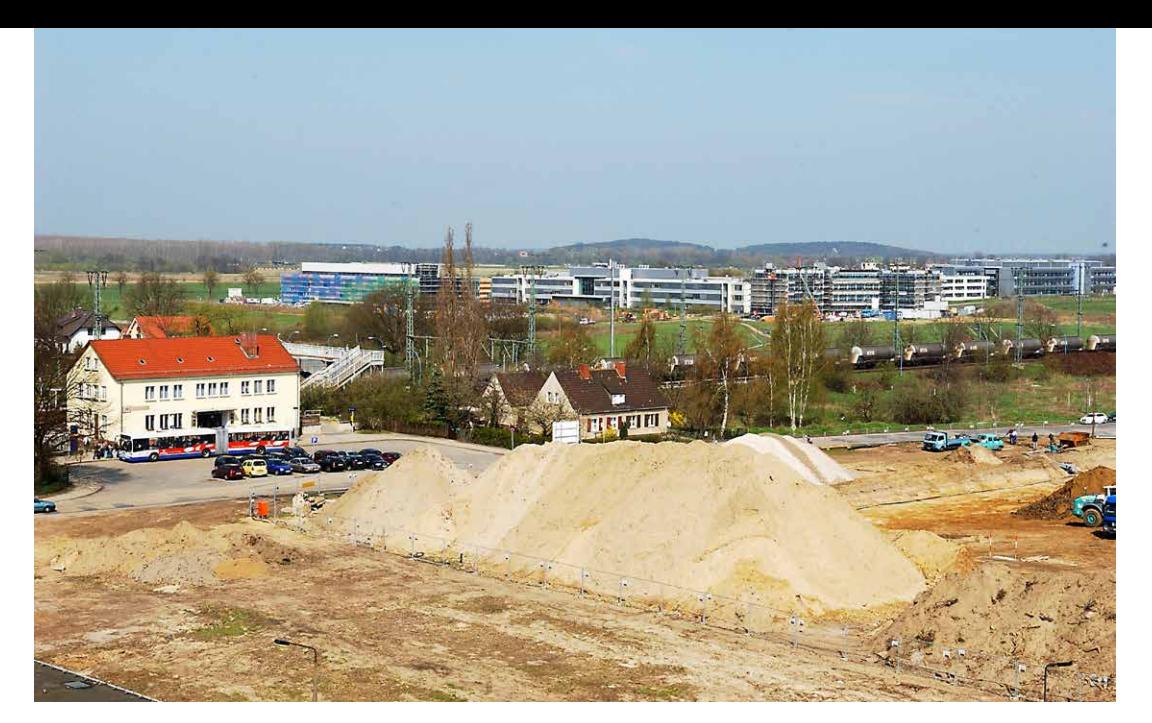

*Der Campus wuchs nach und nach bis an den Bahnhof heran, 2006.*

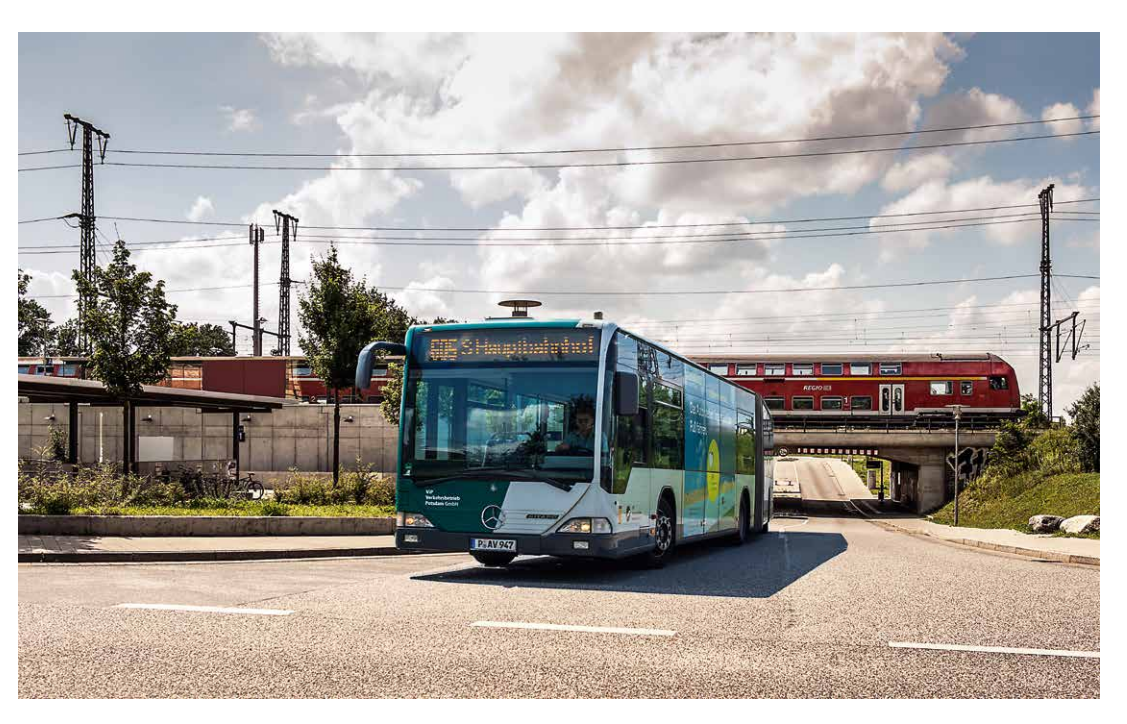

*Eine Unterführung gibt es seit 2007.*

# Bahnhof und Anbindung

Unseren Spaziergang beginnen wir am Bahnhof Golm. Die Mehrzahl der Studierenden und Beschäftigten erreicht den Universitätsstandort auf den Schienen – täglich reisen etwa 12.000 Universitätsangehörige mit dem Regionalzug (RB20 und RB21) an.158 Bereits in den 1840er Jahren lag Golm an der Bahnstrecke zwischen Berlin und Magdeburg. Ein eigener Anschluss an das Liniennetz wurde jedoch erst mit dem Ausbau der sogenannten »Umgehungsbahn« geschaffen, die ab 1902 von Nauen nach Wildpark führte. Der Bahnhof war ursprünglich ebenerdig und das Bahnhofsgebäude befand sich westlich der Gleise. 1955 wurde mit der Höherlegung der Bahnstrecke begonnen. Etwa zeitgleich entstanden die Karl-Liebknecht-Straße sowie fünf Wohnblöcke, die dem gesteigerten Bedarf an Wohnraum nach der Gründung der Juristischen Hochschule im Jahr 1951 Rechnung trugen. 1959 wurde das neue, im Heimatschutzstil erbaute Bahnhofsgebäude eröffnet, das sich nun auf der östlichen Seite der Gleise befand – und seit 2014 die Gaststätte »Herr Lehmann« beherbergt. Anstelle eines Bahnüberganges wurde 1957 eine Straßenunterführung an der Reiherbergstraße geschaffen (circa 600 Meter östlich des heutigen Bahnhofs).159 Erst 2007 kam ein weiterer Durchbruch unter den Gleisen in unmittelbarer Nähe zum Bahnhof hinzu. Damit wächst der »Wissenschaftspark Golm«, der sich sowohl östlich als auch westlich der Gleise erstreckt, enger zusammen<sup>160</sup>

Der Bahnhof dient auch der Vernetzung mit den anderen beiden Universitätsstandorten. Der Campus Griebnitzsee kann mit der Bahn innerhalb von 15 Minuten erreicht werden, bis zum Bahnhof Park Sanssouci, der nur zehn Fußminuten vom Campus Am Neuen Palais entfernt ist, dauert die Fahrt vier Minuten. Das Neue Palais ist zudem innerhalb einer knappen Viertelstunde mit dem Bus zu erreichen (605, 606 und X5).

Wenn wir den Bahnhof Golm auf der östlichen Seite verlassen und die Karl-Liebknecht-Straße überqueren, stehen wir direkt vor den ersten Gebäuden am nordwestlichen Ende des Campus. Von diesem Standpunkt aus fällt es schwer zu glauben, dass sich auf dem Gelände historische Spuren finden lassen – die Bauten wirken allesamt äußerst modern. Dieser Teil des Campus, der Neubau- und Erweiterungsbereich, ist seit 1997 für die Institute der Mathematisch-Naturwissenschaftlichen Fakultät entstanden.

*Blick von Nordwesten über den Campus; hinten links das Stadtzentrum von Potsdam, 2017.*

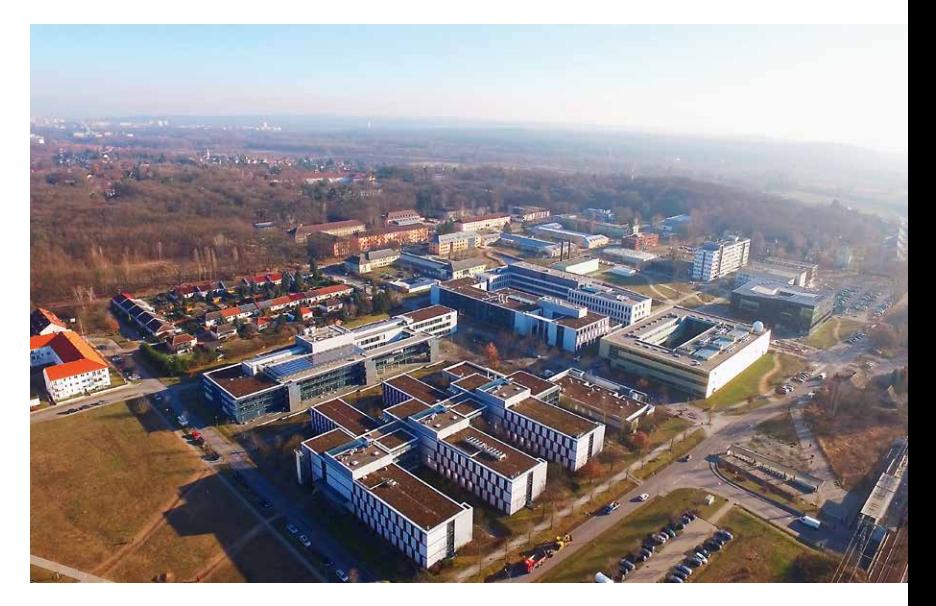

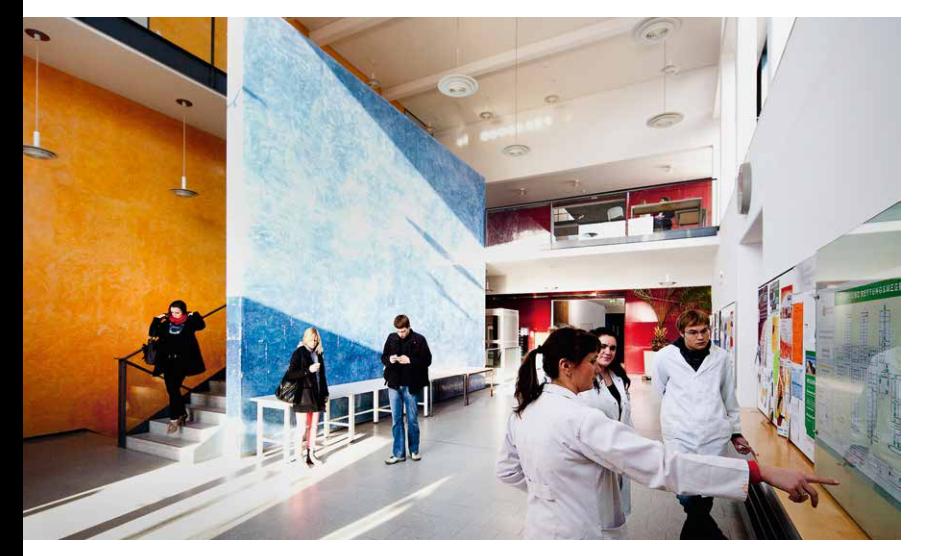

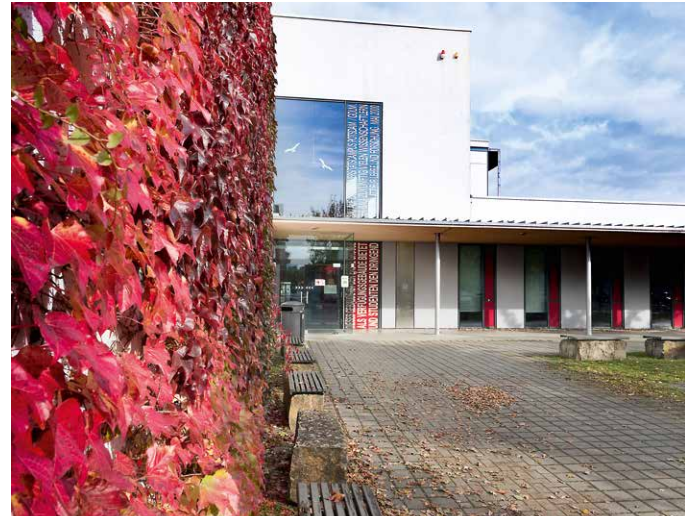

*Links: Foyer, Haus 25. Rechts: Außenansicht, Haus 25.*

## Haus 25 und Haus 26

Auf der linken Seite befinden sich die Räume des Instituts für Biochemie und Biologie sowie des Instituts für Chemie, die in zwei Gebäuden untergebracht sind.161

Beide Häuser (25 und 26) wurden von dem Kaiserslauterner Architekturbüro *ASPLAN* entworfen, das auch an einigen Gebäuden der Fachhochschule Potsdam mitgewirkt hat.<sup>162</sup> Haus 25, das zwischen 1997 und 2000 errichtet wurde, verfügt unter anderem über eine Vielzahl von Speziallaboren (darunter ein Freiluft-, ein Wasser- und ein Hochdrucklabor), eine Glasbläserei, Seminarräume, zwei große Hörsäle und Büros. Der charakteristische Grundriss, eine Erschließungsachse mit sechs Laborflügeln, ist am besten aus der Vogelperspektive zu erkennen. Im Flur des Erdgeschosses gibt es eine »Selbstlernzone«, die

vierzehn Plätze für das Selbststudium der Studierenden bietet.<sup>163</sup>

Das in den Jahren 2000 bis 2006 gebaute Haus 26, das wie Haus 25 dreigeschossig ist und über benutzbare Kellerräume verfügt, beherbergt neben weiteren Büros eine Pflanzenzuchtkammer, ein Akustiklabor, zwei Mikroskopiesäle und einen Röntgenraum. Zwischen den Gebäuden befindet sich eine Versickerungsanlage für die dezentrale Regenwasserbewirtschaftung: ein leicht abfallender, mit Gras bewachsener Graben, über den mehrere kleine Stege führen. Der Bereich wurde, genau wie viele andere Außenanlagen und Innenhöfe auf dem Campus Golm, durch Dipl.-Ing. Karsten Standke und Dipl.-Ing. Katrin Fischer-Distaso von der *Standke Landschaftsarchitekten GmbH* geplant.164 Das Areal, auf dem die Häuser 25 und 26 stehen, war zur Zeit der Juristischen Hochschule Brachland.

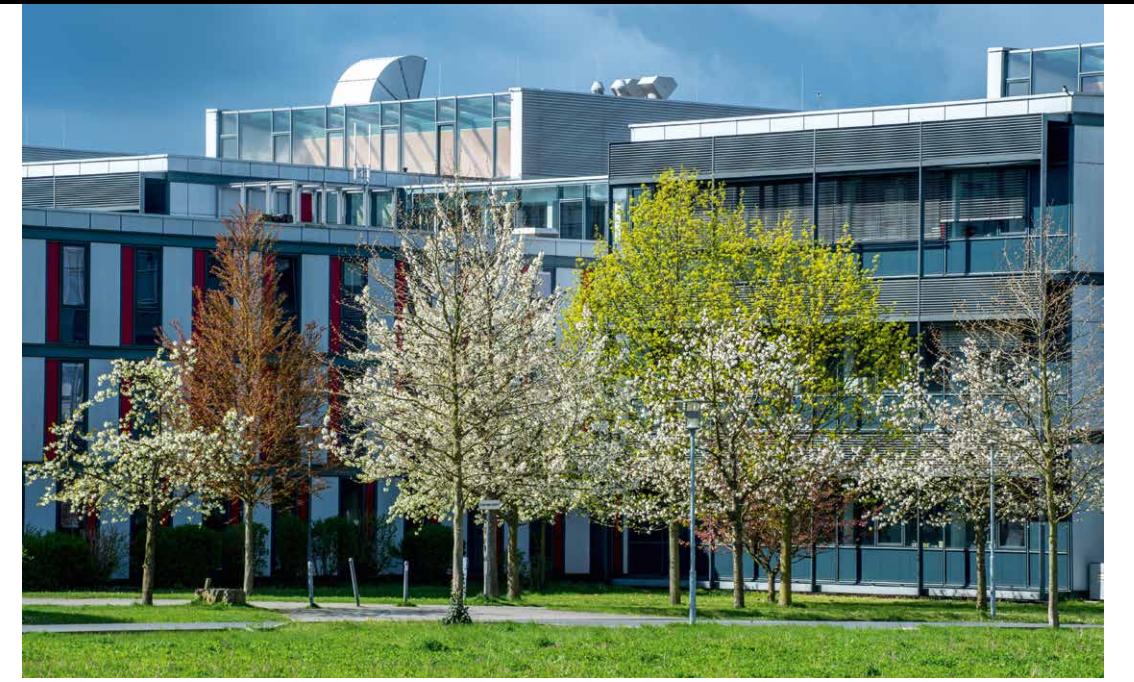

*Die Häuser 25 (links) und 26.*

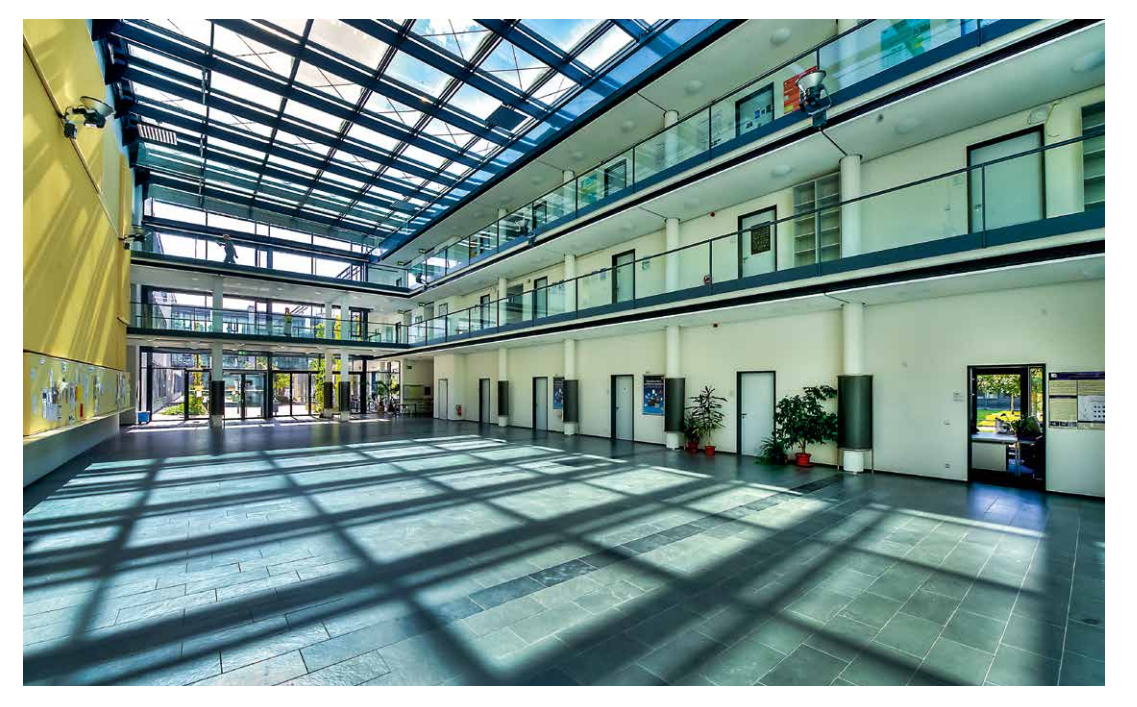

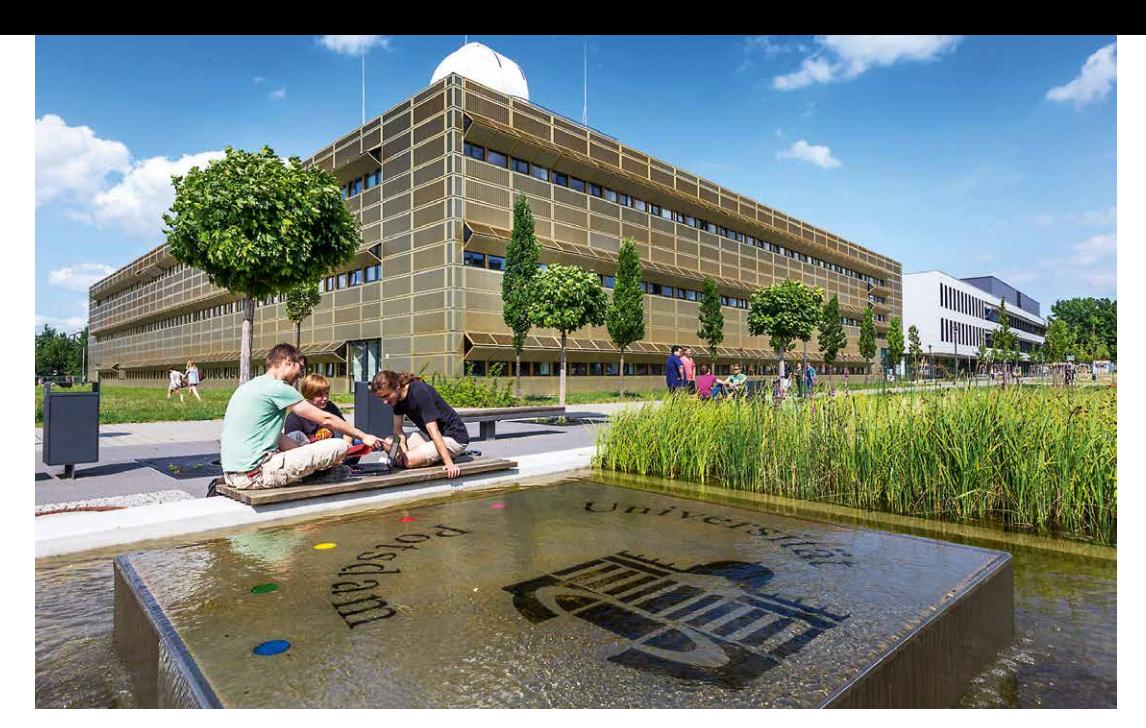

*Wasserspiel zwischen Haus 28 und IKMZ.*

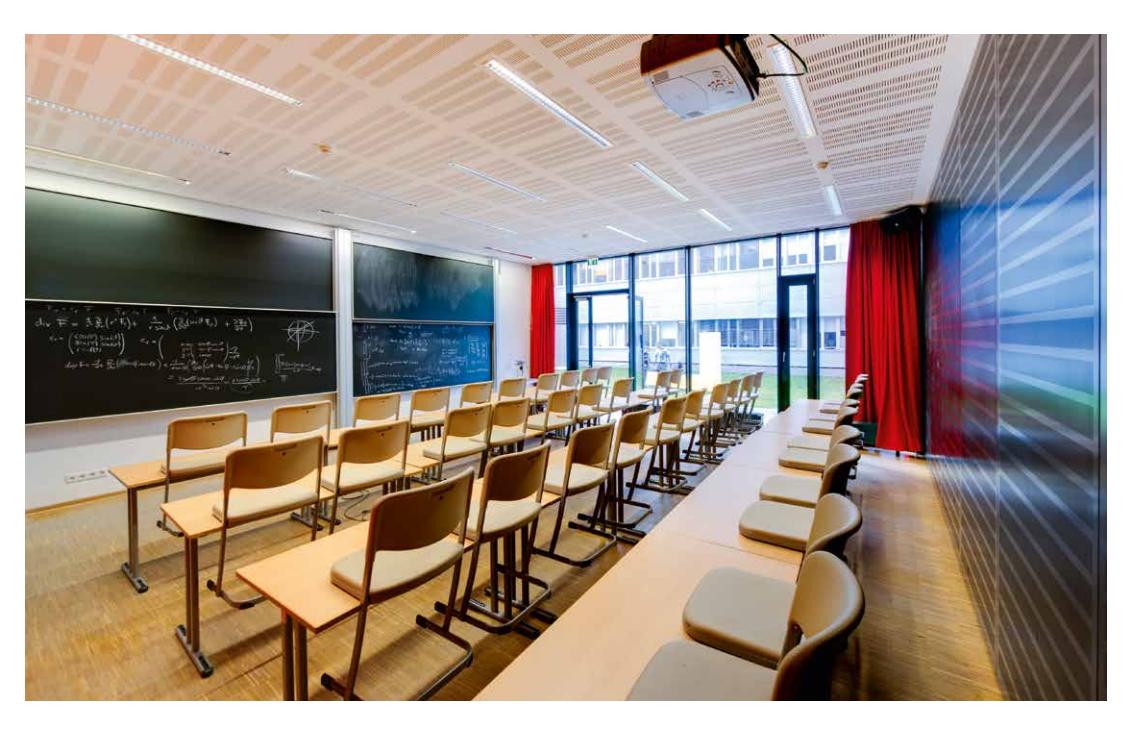

*Seminarraum, Haus 28.*

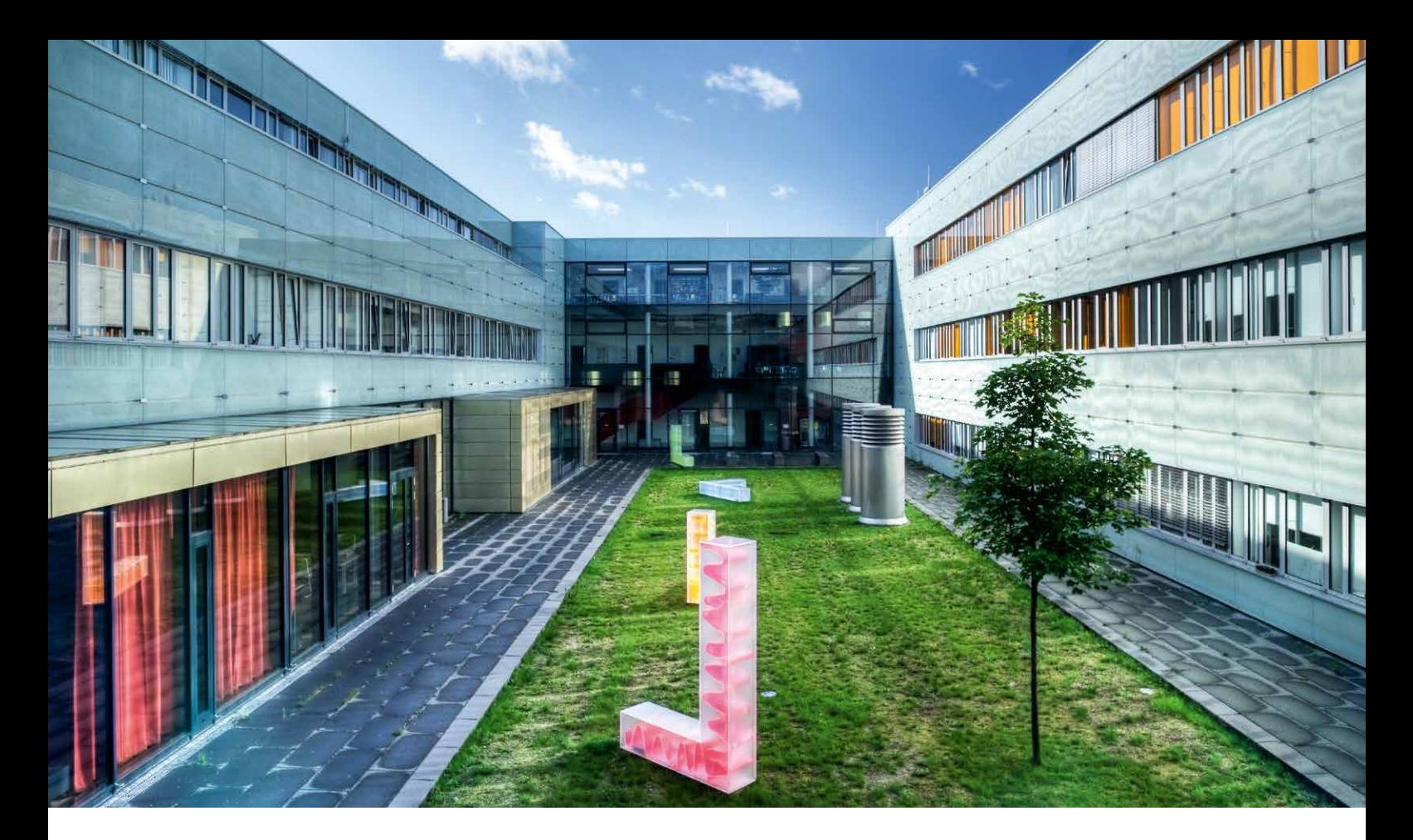

# Haus 28

Anders verhält es sich mit dem Grundstück gegenüber von Haus 25, das zum Nutzungsgebiet der Juristischen Hochschule zählte und auf dem jahrelang eine Mehrzweckhalle stand. Heute befindet sich hier der sogenannte »Goldene Käfig«, ein 2008 nach nur zweijähriger Bauzeit fertiggestelltes Gebäude mit goldfarbener metallischer Außenhaut.

Die gesamte Fassade ist mit gelochten Aluminiumplatten umhüllt, die teilweise beweglich

sind, hochgeklappt als Sonnenschutz fungieren und heruntergeklappt verdunkeln.165 Mit dem Entwurf gewann das Architekturbüro *BLK2 Böge Lindner K2 Architekten* 2009 den Brandenburgischen Baukulturpreis.<sup>166</sup> In dem Gebäude, das einen geräumigen Innenhof besitzt, ist neben dem Institut für Physik und Astronomie das Dekanat der Mathematisch-Naturwissenschaftlichen Fakultät untergebracht. In dem Bau befinden sich zahlreiche Büros, Labore und ein großer Hörsaal. Die Kuppel des Observatoriums auf dem Dach ist weithin sichtbar.

*Innenhof, Haus 28.*

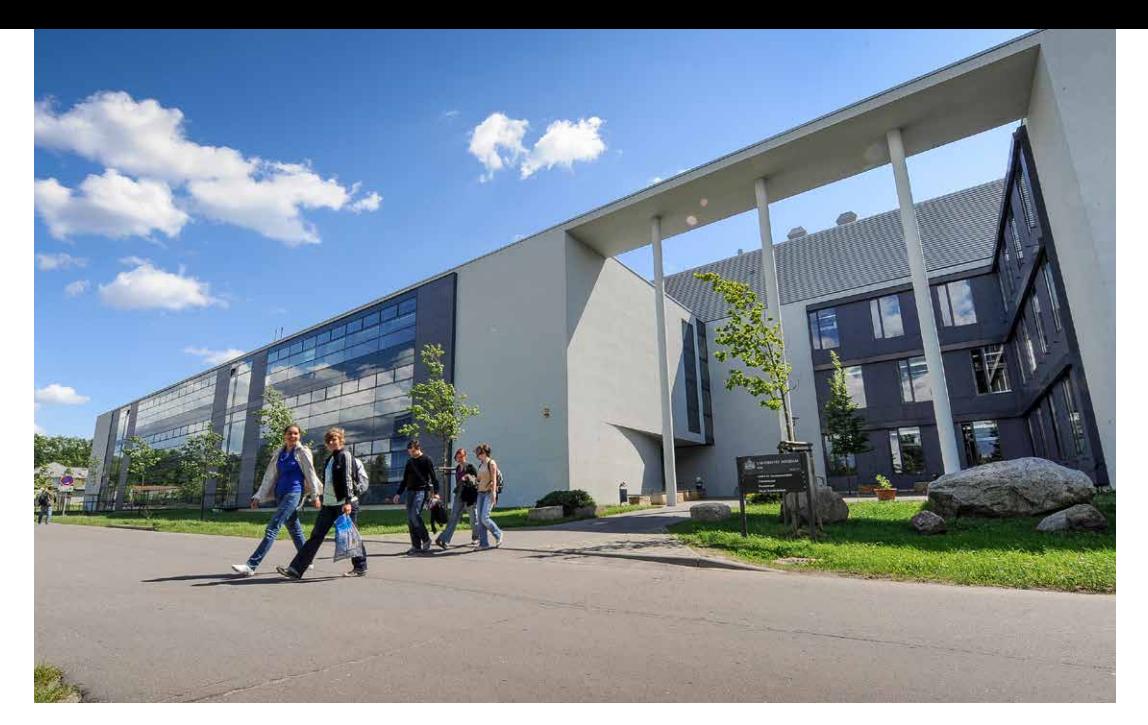

*Haus 27.*

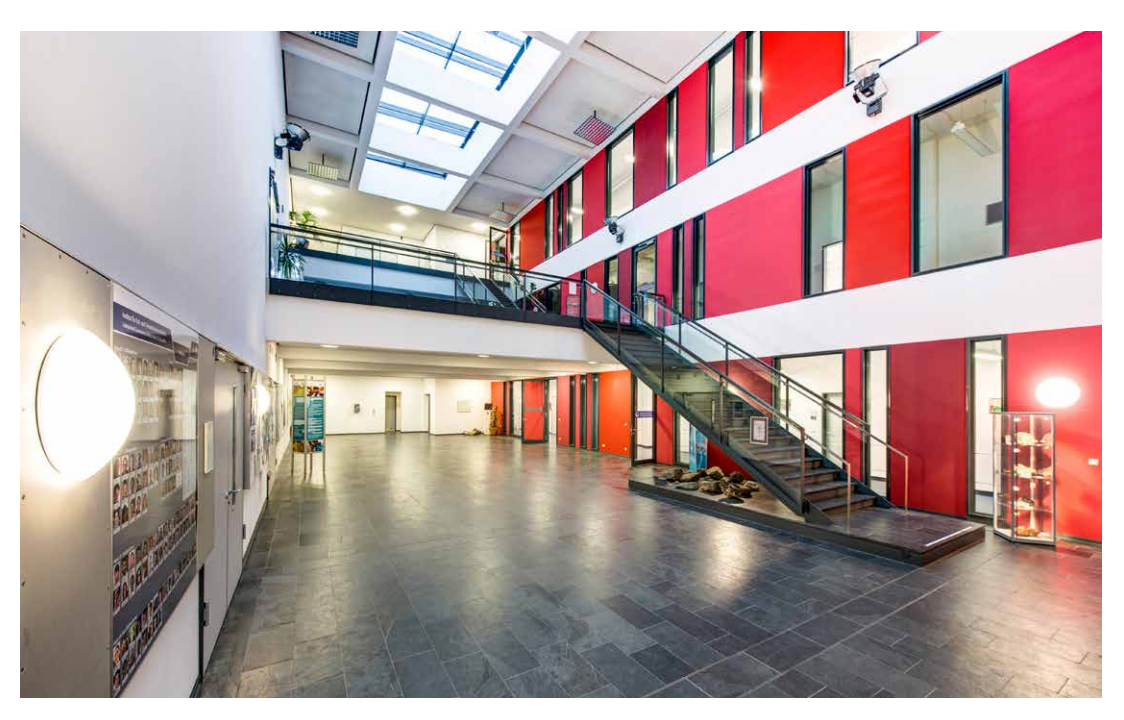

*Foyer, Haus 27.*

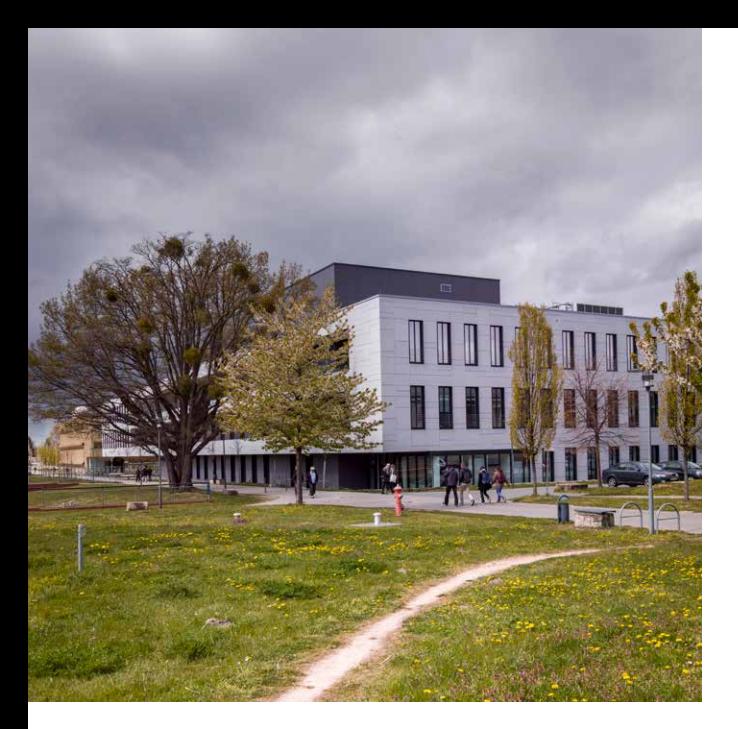

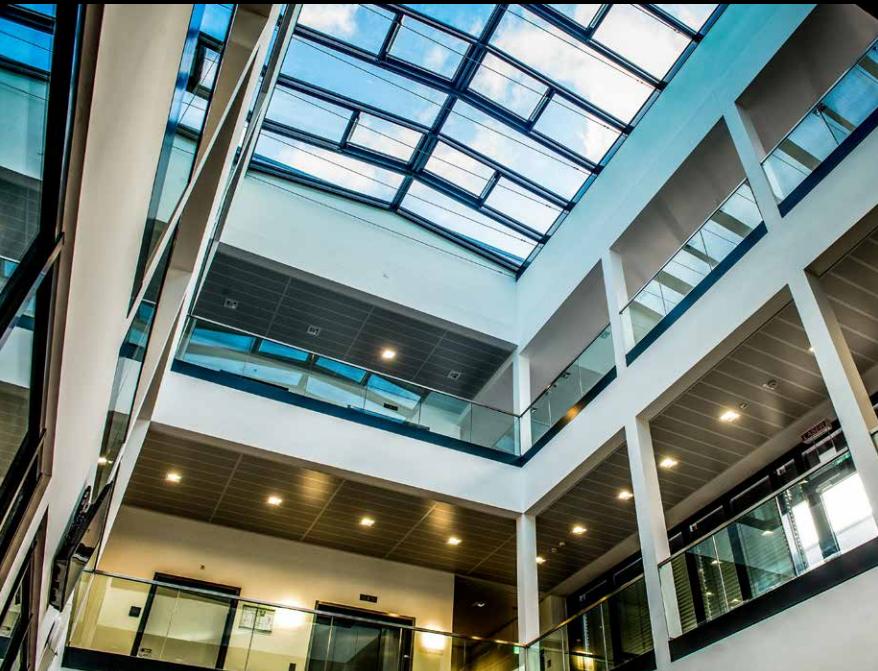

## Haus 27 und Haus 29

Gegenüber von Haus 26 liegt das im April 2006 fertiggestellte Haus 27, für das 2003 der Grundstein gelegt worden war. Auf etwa 4.200 Quadratmetern finden unter anderem zwei Experimentalhörsäle, Arbeitsräume sowie Laboratorien des hier ansässigen Instituts für Erd- und Umweltwissenschaften Platz. Ein Highlight ist die Drehbühne im Physikhörsaal.167

Das Gebäude ist an der östlichen Seite durch einen Übergang im ersten Stock mit dem zwischen 2008 und 2014 errichteten Haus 29 verbunden.

Beide Bauten wurden durch das Architekturbüro *ASPLAN* entworfen. Haus 29 beherbergt mehrere Labore und Büros der Institute für Biochemie und Biologie, für Chemie sowie für Erd- und Umweltwissenschaften und des Strukturbereichs Kognitionswissenschaften. Zudem ist es Sitz des Gründerzentrums »Potsdam Transfer – Zentrale wissenschaftliche Einrichtung für Gründung, Innovation, Wissens- und Technologietransfer« und der 1998 gegründeten UP Transfer GmbH. Von der 1980 gebauten Tankstelle und den Baracken mit Wachunterkünften, die hier zur Zeit der Juristischen Hochschule standen, ist nichts mehr zu sehen.<sup>168</sup>

*Links: Haus 29. Rechts: Foyer, Haus 29.*

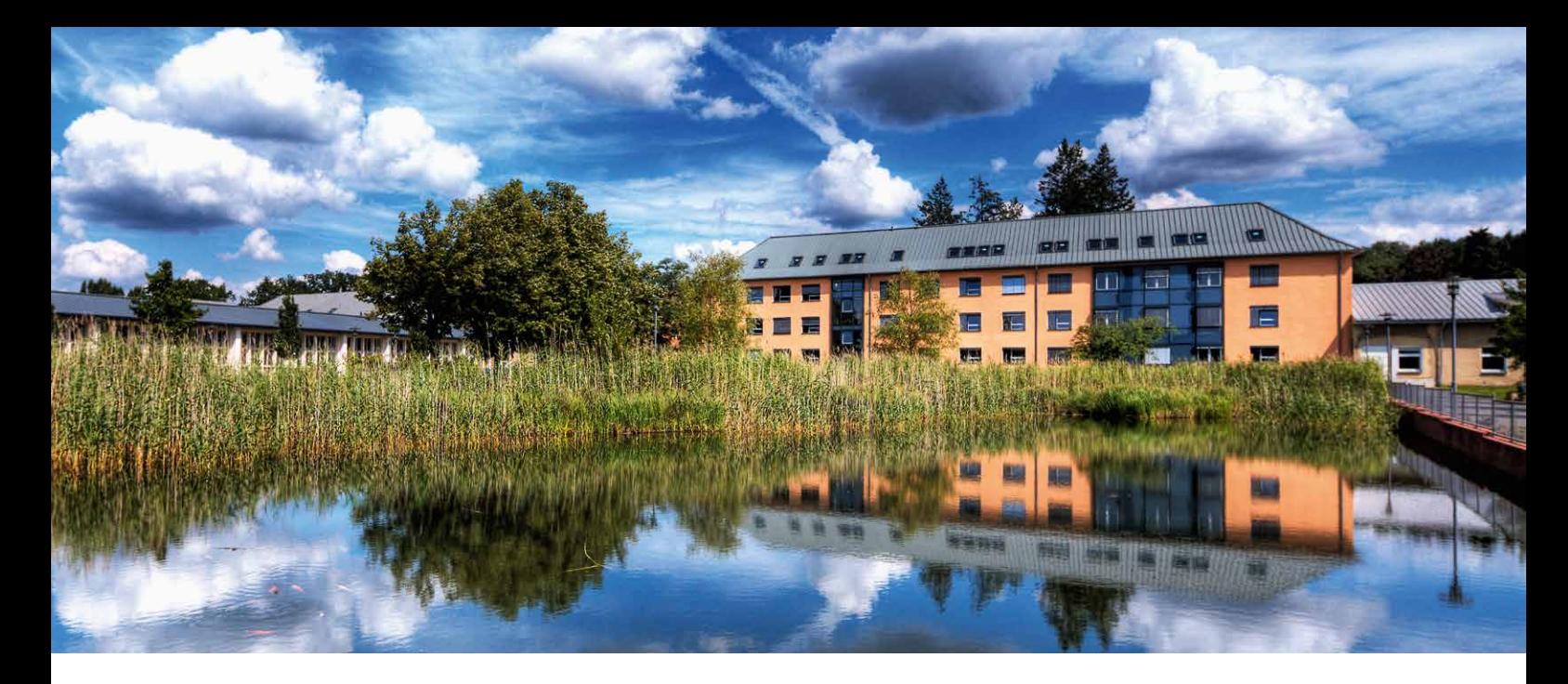

*Blick über den Löschteich auf die Häuser 8 (links) und 9.*

# Haus 8 und der Löschteich

Östlich von Haus 29 begegnen wir zum ersten Mal auf unserem Rundgang Mauern, die vor der Nutzung des Geländes durch die Universität Potsdam errichtet wurden. Auf der Fläche links des Weges, auf dem wir gehen, wurden 1936 drei flache Bauten mit Z-förmigem Grundriss errichtet, die der Luftnachrichtenabteilung des Oberbefehlshabers der Luftwaffe als Fahrzeug- und Gerätehallen dienten. Das von uns aus gesehen erste Gebäude, das heutige Haus 8, wurde 1944 bei einem Luftangriff zerstört und 1961 wiederaufgebaut. Die Juristische Hochschule brachte hier einen Hörsaal, eine Gaststätte und die Feuerwehr unter.<sup>169</sup>

Lassen Sie uns auf den Weg einbiegen, der an Haus 8 vorbeiführt. Rechts von uns befindet sich eine Teichanlage mit Schilfplanzungen. Im Zuge der zahlreichen Neubauten Anfang der 2000er

Jahre angelegt und durch Regenwasser gespeist, dient sie der Löschwasserversorgung des Campus.170 Ein Teil der Grünfläche um den Teich wird seit 2014 von der Initiative »Bunte Wiese« Potsdam betreut, eine Gruppe von Universitätsangehörigen, die sich für mehr biologische Vielfalt im innerstädtischen Raum stark macht.171 Die Symmetrie der einstigen NS-Bebauungsplanung lässt vermuten, dass dort, wo heute der Löschteich ist, ursprünglich eine vierte Fahrzeughalle vorgesehen war. Sie wurde jedoch nie realisiert.<sup>172</sup>

Zurück zu Haus 8: Nach dem Einzug der Universität Potsdam beherbergte es zunächst einen Teil der Universitätsbibliothek und das Sprachenzentrum.173 Aktuell ist das Gebäude Sitz des Hochschulgebäudemanagements (HGP) Bereich Universität Potsdam sowie eines Teils des ZIM – Zentrum für Informationstechnologie und Medienmanagement. Außerdem findet hier ein Teil

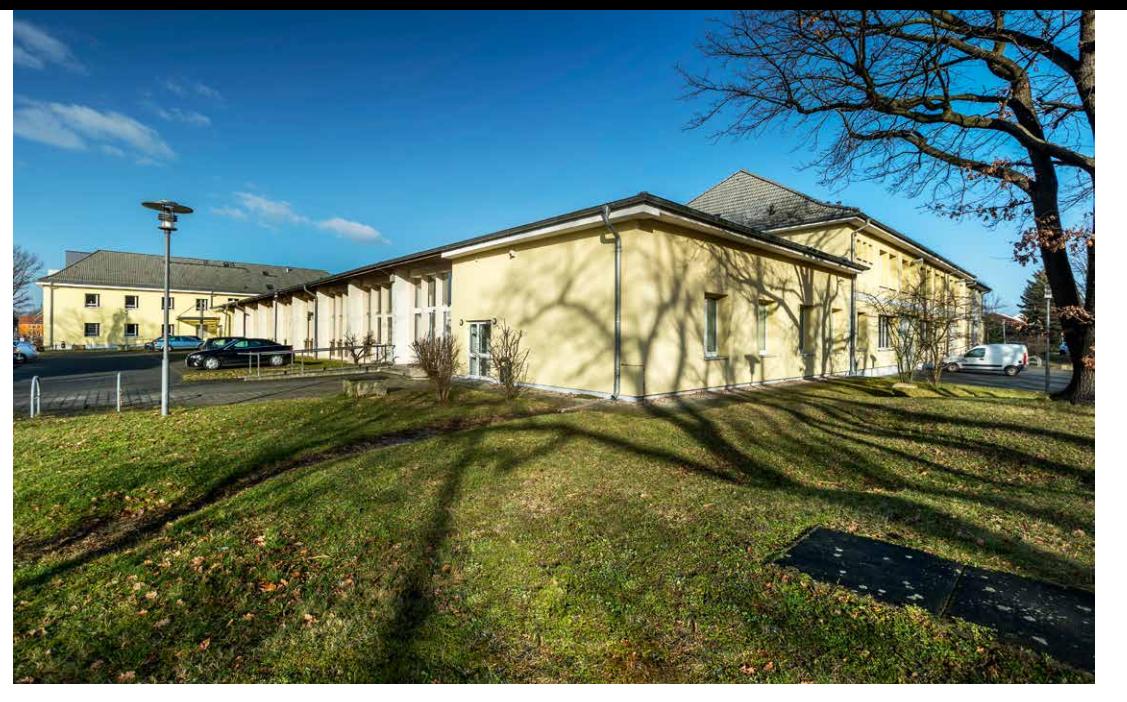

*Haus 8.*

*Blick über das Heizhaus auf Haus 8.*

des Universitätsarchivs Platz, dessen Hauptsitz in Griebnitzsee ist. Es verwaltet Unterlagen, die bis ins Jahr 1948 zurückreichen. Dazu gehören unter anderem die Bestände der Pädagogischen Hochschule Potsdam/Brandenburgischen Landeshochschule (1948 bis 1990/91), der Arbeiter-und-Bauern-Fakultät in Potsdam (1949 bis 1964) und der Akademie für Staats- und Rechtswissenschaft der DDR (1949 bis 1990).174 Die Unterlagen der Juristischen Hochschule lagern dagegen in den Archiven des *Beauftragten für die Unterlagen des Staatssicherheitsdienstes der ehemaligen Deutschen Demokratischen Republik*.

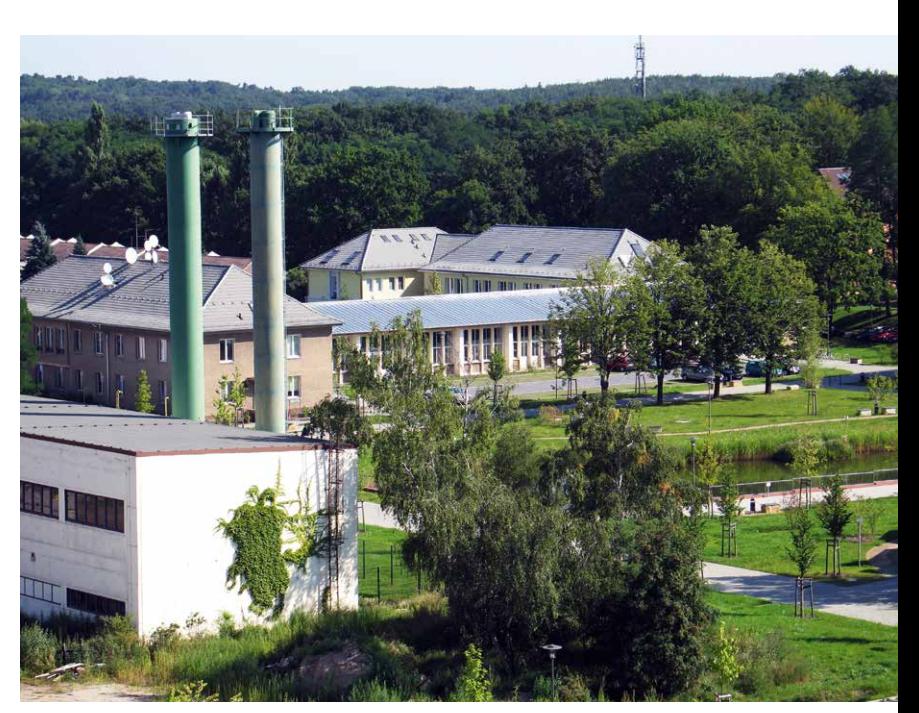

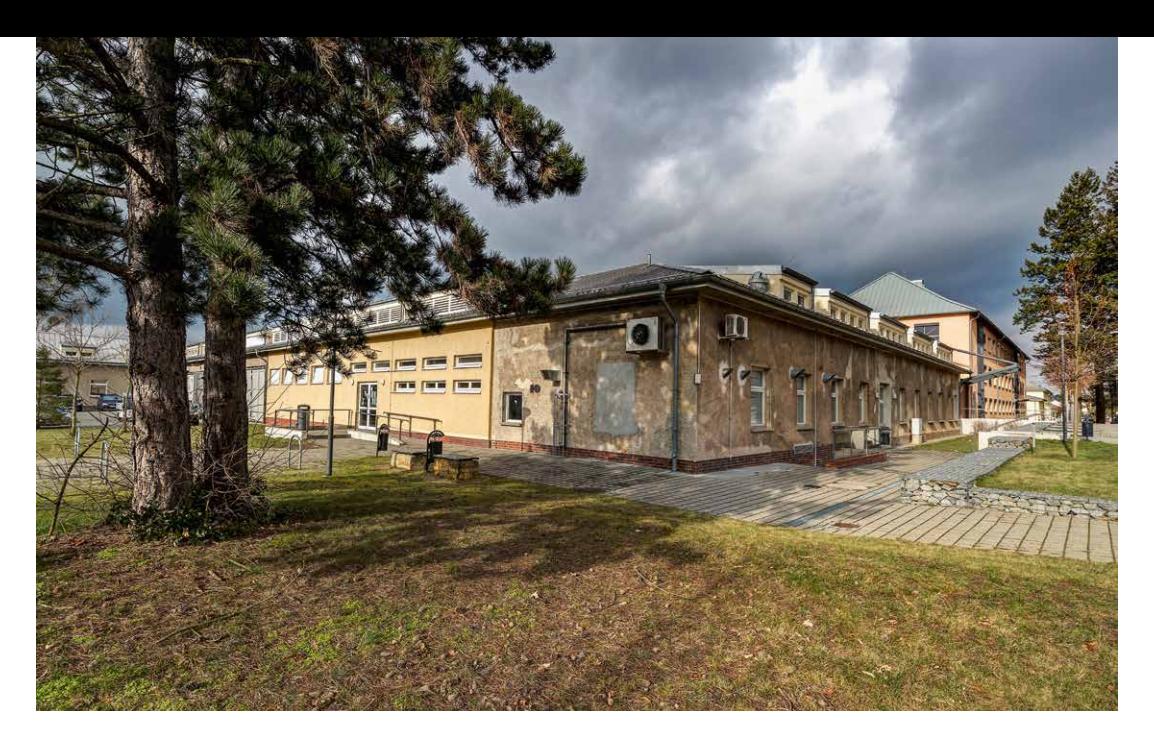

*Haus 10.*

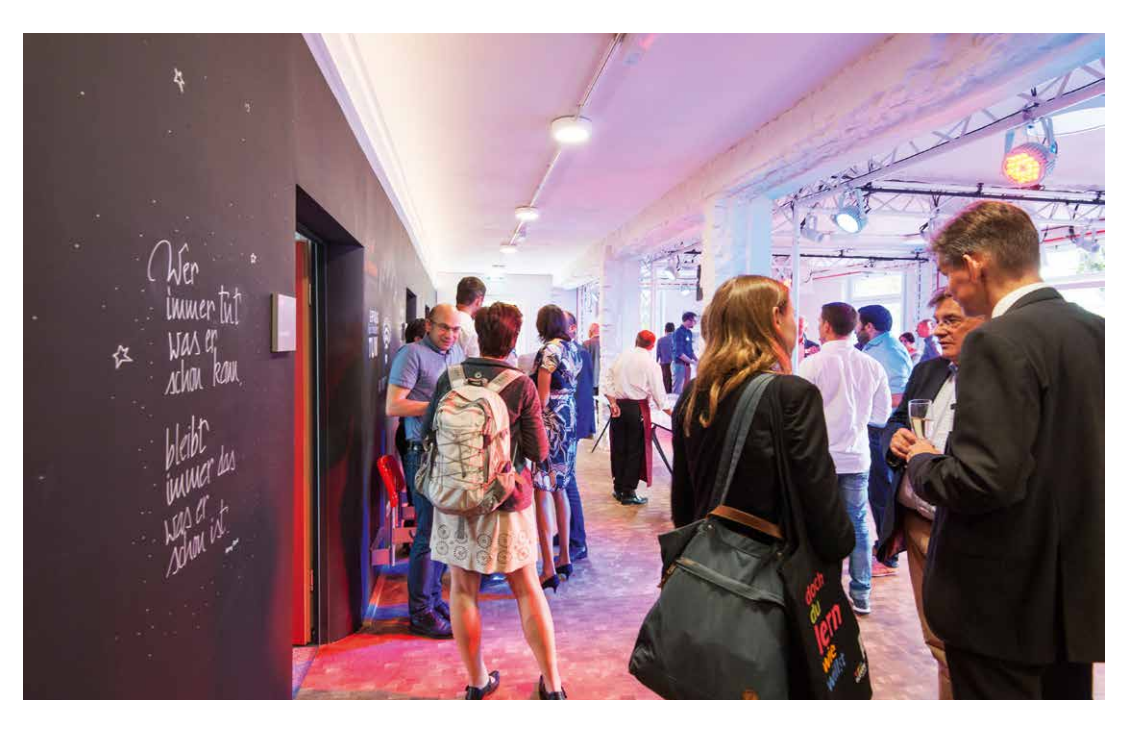

*TIP-Golm im Haus 10.*

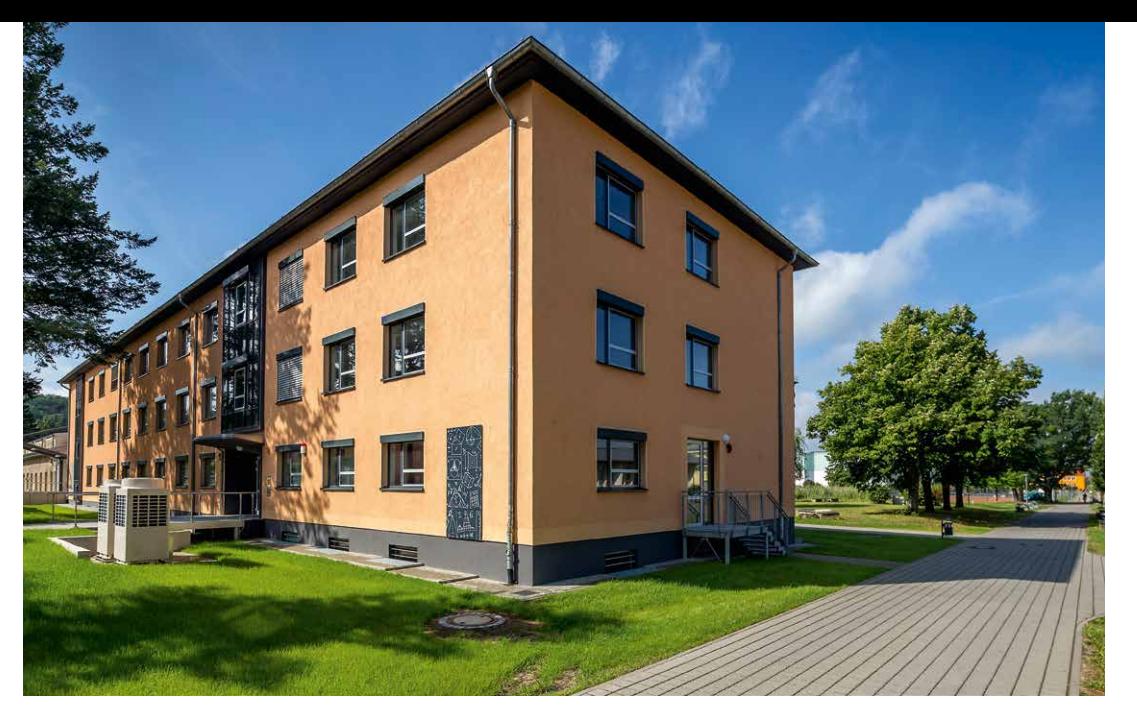

*Haus 9, Sitz des Instituts für Mathematik.*

## Haus 9 und Haus 10

Die Bewohner des gegenüberliegenden Hauses 9 sind bereits von außen leicht zu erkennen: Im Inneren des Gebäudes, das an zwei Außenseiten zwei große Tafeln mit mathematischen Formeln trägt, befinden sich PC-Pools sowie die Büros, Seminar- und Gruppenarbeitsräume des Instituts für Mathematik. Bis 1991 diente es als Instituts- und Verwaltungsgebäude. Das Haus wurde 1961 als dreigeschossiger Kopfbau an eine der Fahrzeugund Gerätehallen der Walther-Wever-Kaserne angebaut – an Haus 10. 175

Dieser Gebäudeteil, dem man sein Alter ansehen kann, dient heute zumindest teilweise noch seinem ursprünglichen Zweck, denn hier ist der Fuhrpark des Hochschulgebäudemanagements (HGP) Bereich Universität Potsdam untergebracht. Daneben befinden sich die Pädagogische

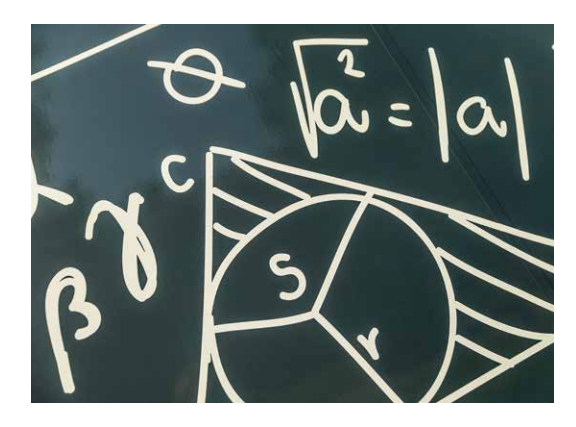

Werkstatt sowie das Zentrum für Lehrerbildung und Bildungsforschung in Haus 10a. Im Juli 2017 öffnete in diesem Gebäude zudem der Transfer & Innovation Point-Golm (TIP-Golm) seine Türen. Er bietet Gründerräume für bis zu fünf Start-ups aus der Wissenschaft und ist Teil des »Innovationscampus Golm«.176

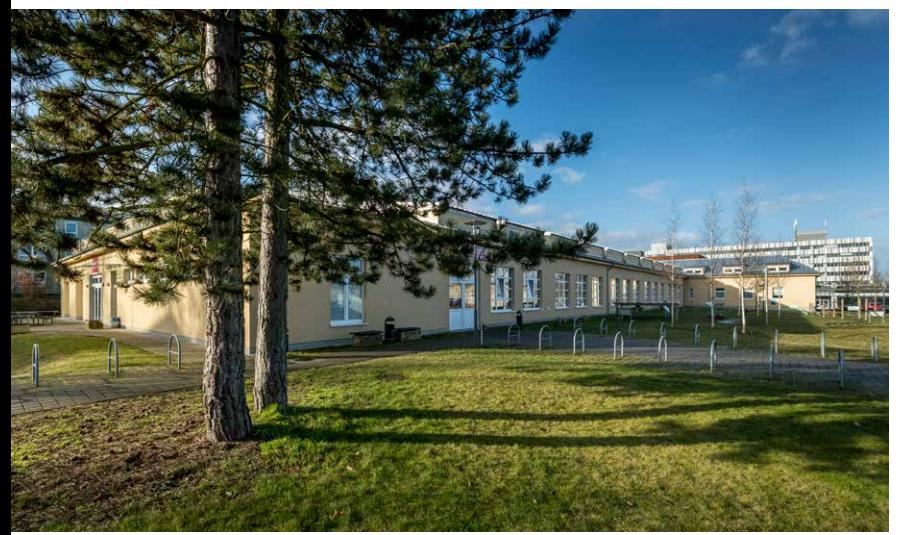

 $H$ <sub>211</sub> $\sigma$ <sub>TT</sub>

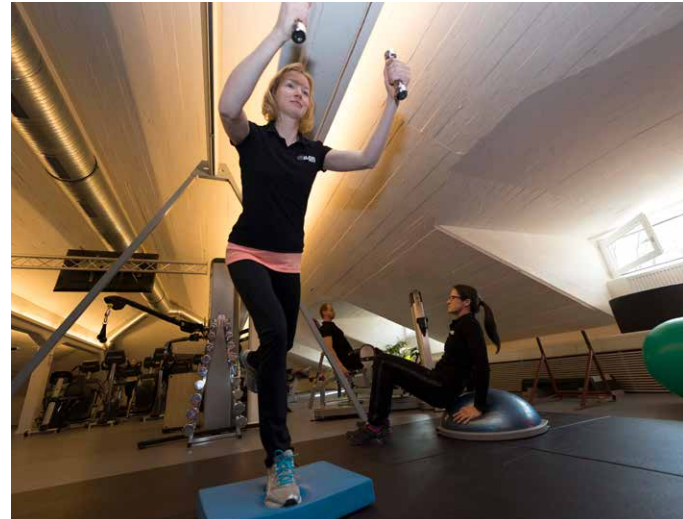

*Links: Haus 11 mit Sporthallen …*

*Rechts: … und Fitnessstudio.*

Die dritte und letzte ehemalige Fahrzeug- und Gerätehalle wurde bereits in den 1960er Jahren zu einer Sporthalle umgebaut und beherbergte zudem eine Waffenkammer. An der Juristischen Hochschule gehörten die »Handhabung der Waffe und die Grundbegriffe der militärischen Ausbildung [...] zum Unterrichtsplan«, wie es in einem Fotoalbum aus dem Jahr 1957 heißt.<sup>177</sup>

In Abgrenzung zu einer 2003 weiter südlich errichteten Sporthalle (Haus 19) wird die Anlage in Haus 11 heute als »Alte Sporthalle« bezeichnet. Während der Umbauarbeiten an Haus 4 diente das Gebäude als Übergangsmensa.178 Im Jahr 2011 renoviert, findet man hier nun den studentischen Fitnessclub goFIT sowie eine Sport- und eine weitere Halle mit Kletterwand und Boulder-Parcours. Im Kopfbau (Haus 11b) ist die Lehreinheit für Wirtschaft-Arbeit-Technik untergebracht.<sup>179</sup>

Auch auf dem Gelände um Haus 11 geht es um das Thema Sport. Auf der westlichen Seite des Gebäudes befinden sich Tischtennisplatten, auf der südlichen wurde ein Beachvolleyballfeld angelegt. Außerdem stehen entlang der Hallen sechs Geräte des Parcours »Bewegter Weg zur Mensa«. Die Vorrichtungen mit Namen wie »Beinheber« und »Balancierstrecke«, die Kraft, Koordination und Geschicklichkeit fördern sollen, stammen aus dem Konzept 4Fcircle der Firma Parcplay und wurden 2011 aufgestellt.180 Seit Oktober 2018 ist der Parcours um eine Attraktion reicher: einen Kletterfelsen in Form eines roten Adlers, dessen Körper und Flügel separat bestiegen werden können.

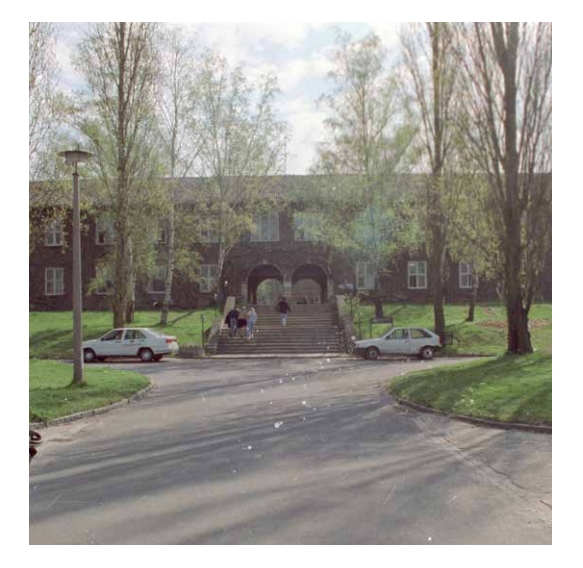

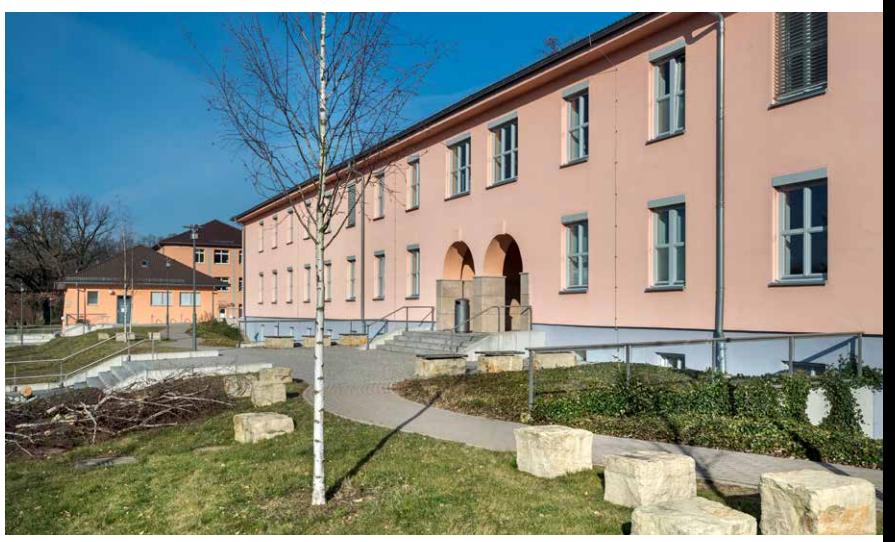

### Haus 1

Wenden wir uns von hier aus nach Osten, können wir die erste von vier aus der NS-Zeit stammenden Kasernen sehen (Haus 1, 3, 5 und 7). Sie sind jeweils 80 Meter lang und symmetrisch um einen Platz herum angeordnet, den wir betreten, wenn wir die Freitreppen hinauf und durch die Doppelbögen von Haus 1 gehen. Die Juristische Hochschule nutzte es ab Mitte der 1960er Jahre als Klinik- und Dienstgebäude. Im Betriebsambulatorium, dem sogenannten »Med. Punkt«, praktizierte ein Allgemeinmediziner, dessen Praxis auch über einen Sanitätskrankenwagen verfügte.

Auch nach der Auflösung der Juristischen Hochschule und dem Einzug der neu gegründeten

Universität Potsdam behielt Haus 1 seinen medizinischen Charakter zunächst bei. Bis 2007 wurde das Gebäude von dem 1991 gegründeten Verein *Diakonie-Pflege Potsdam-Nord e.V.* genutzt. In der Diakoniestation wurden 1992 bis zu 180 Patienten betreut.

Zwischen Januar 1991 und März 2012 befand sich in einem Teil der Räume zudem eine Zahnarztpraxis.181 Heute ist hier das Institut für Umweltwissenschaften und Geographie (Hydrologie, Klimatologie, Landschaftsökologie, Bodenkunde) untergebracht. Bis vor wenigen Jahren war an der südlichen Gebäudeseite ein Schild mit der Aufschrift »Luftschutzraum« angebracht, das auf eine Stahltür wies.<sup>182</sup>

*Links: Haus 1 mit Durchgang, 1990er Jahre.*

*Rechts: Haus 1, 2018.*

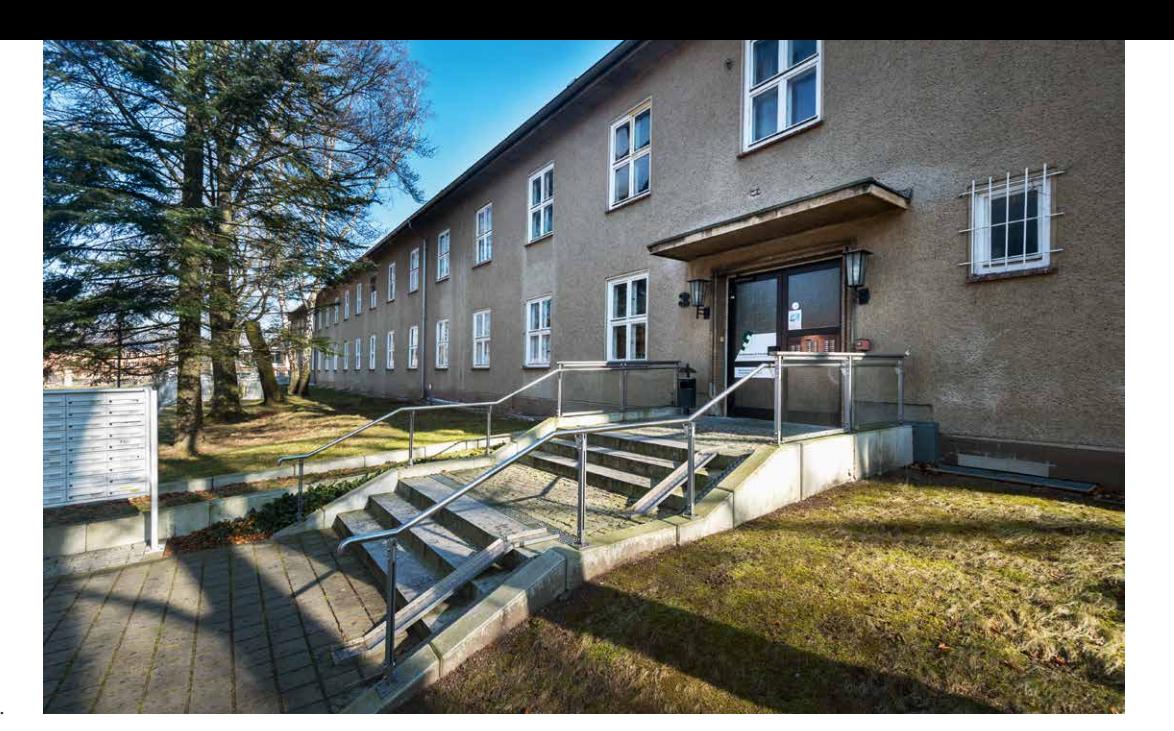

*Haus 3.*

## Haus 3

## Haus 4

Zur Zeit der Juristischen Hochschule war die Zahnarztpraxis jahrelang in dem auf der gegenüberliegenden Seite stehenden Haus 3 angesiedelt. Die ehemalige Kaserne wurde zudem als Dienst- und Unterkunftsgebäude genutzt – die letztgenannte Funktion erfüllt es auch heute noch teilweise. Im südlichen Teil des Gebäudes befinden sich 42 Zimmer des Studentenwohnheims.183 Die übrigen Räume stehen der Lehrerbildung mit dem Schwerpunkt Inklusionspädagogik zur Verfügung.

Das nächste am Platz gelegene Haus stammt wiederum aus der ersten Nutzungs- und Bauphase. Es handelt sich um das 1936 errichtete ehemalige Kasino der Luftwaffe. Genau wie zur Zeit der Juristischen Hochschule ist darin heute die Mensa untergebracht. 2005 durch einen Arkadenvorbau ergänzt, bietet sie auf zwei Ebenen gut 400 Sitzplätze. Während der Vorlesungszeit werden hier von den Mitarbeiterinnen und Mitarbeitern des Studentenwerks täglich rund 1.350 Essen ausgegeben.184 Im Sommer stehen vor dem Gebäude Bänke zur Verfügung.

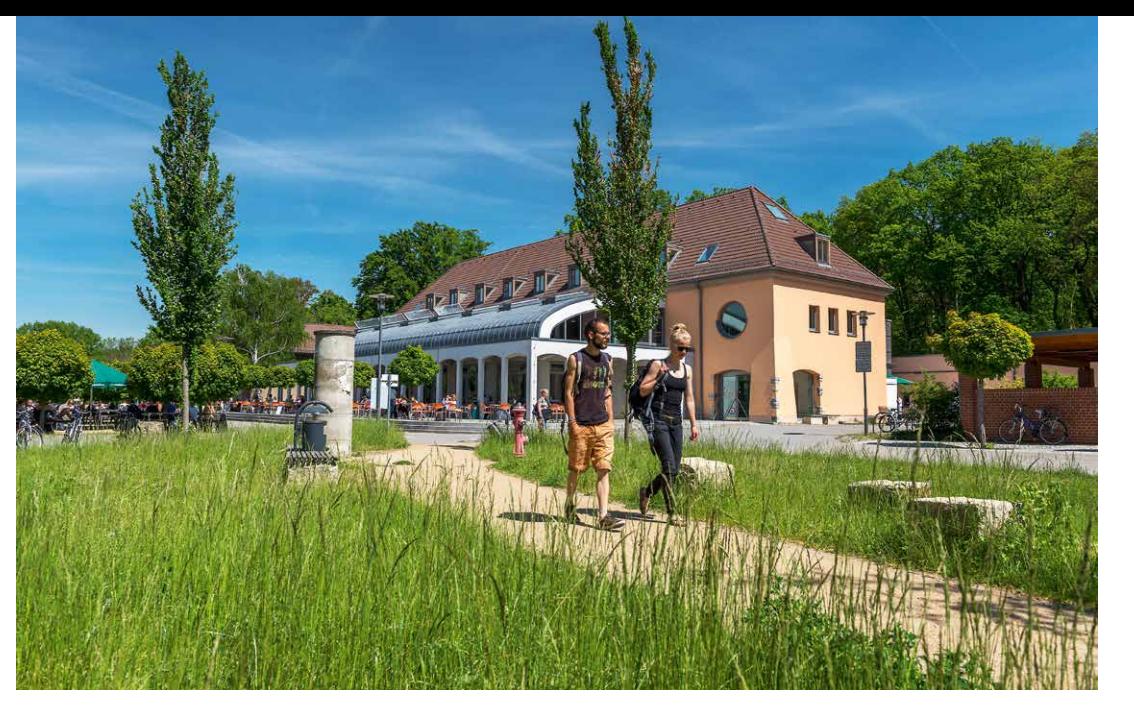

*Blick zur Mensa.*

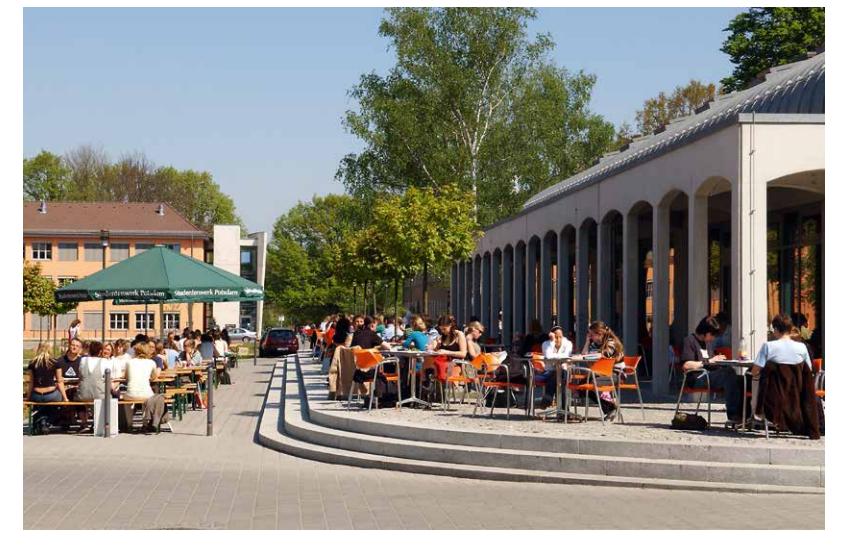

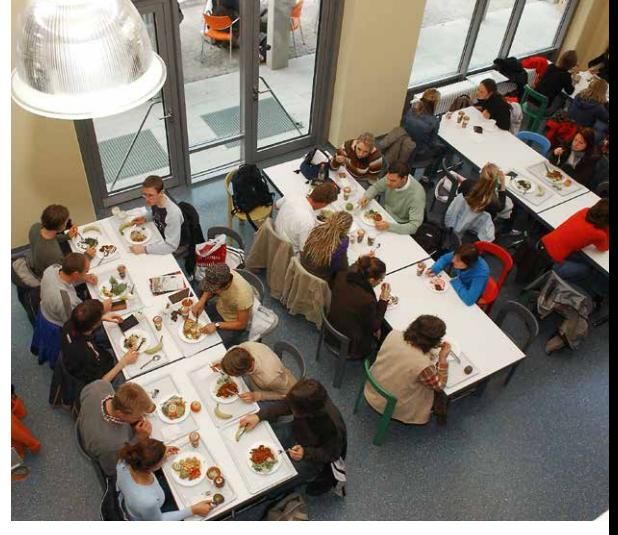

*Plätze gibt es draußen … … und drinnen auf zwei Etagen.*

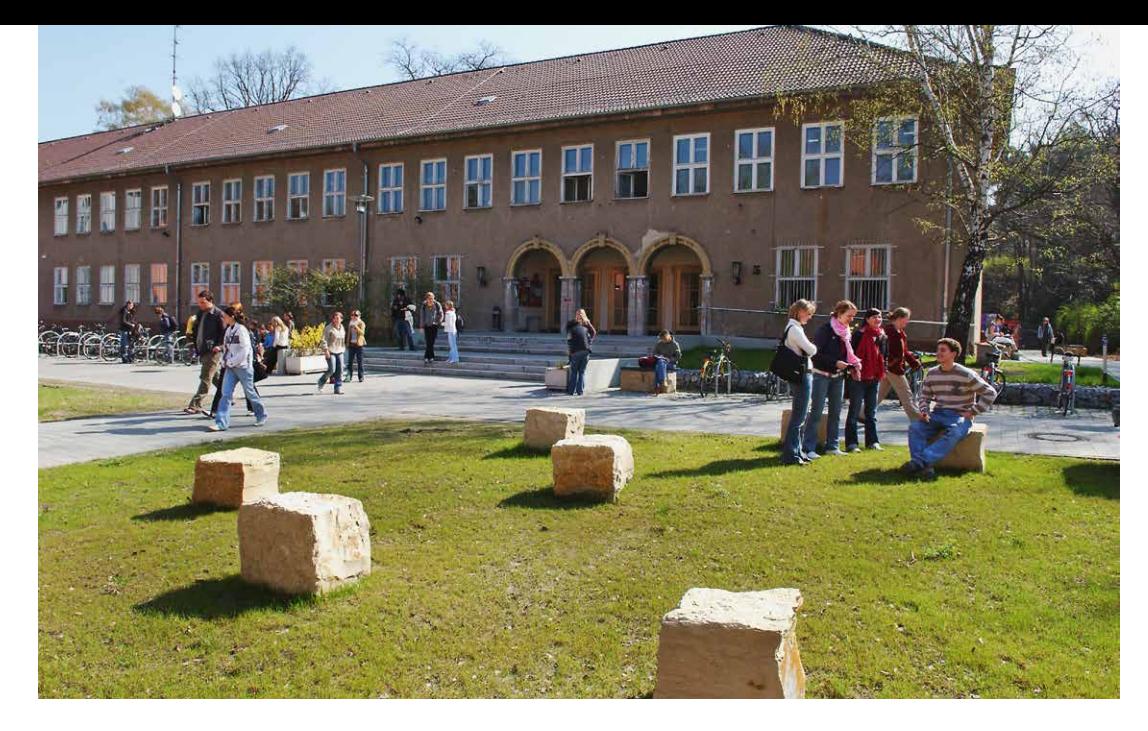

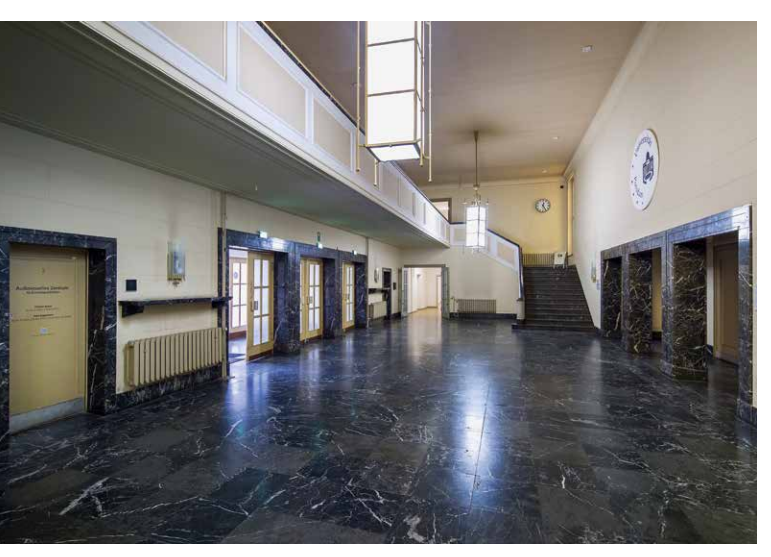

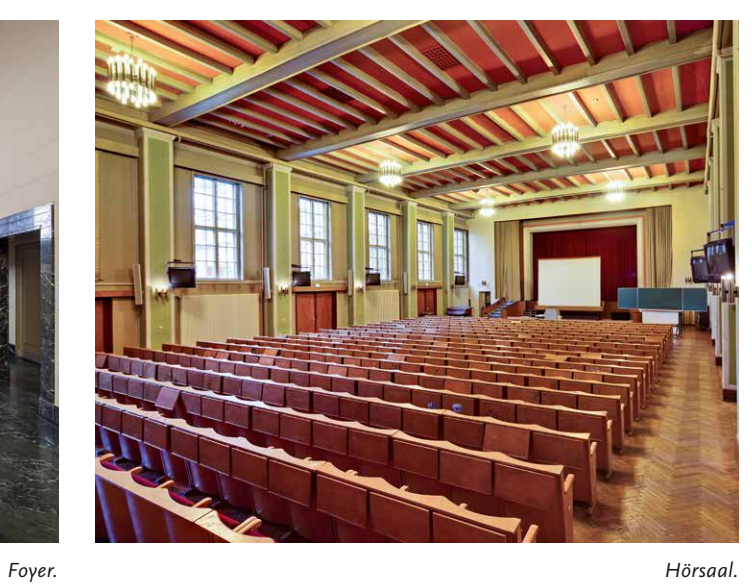

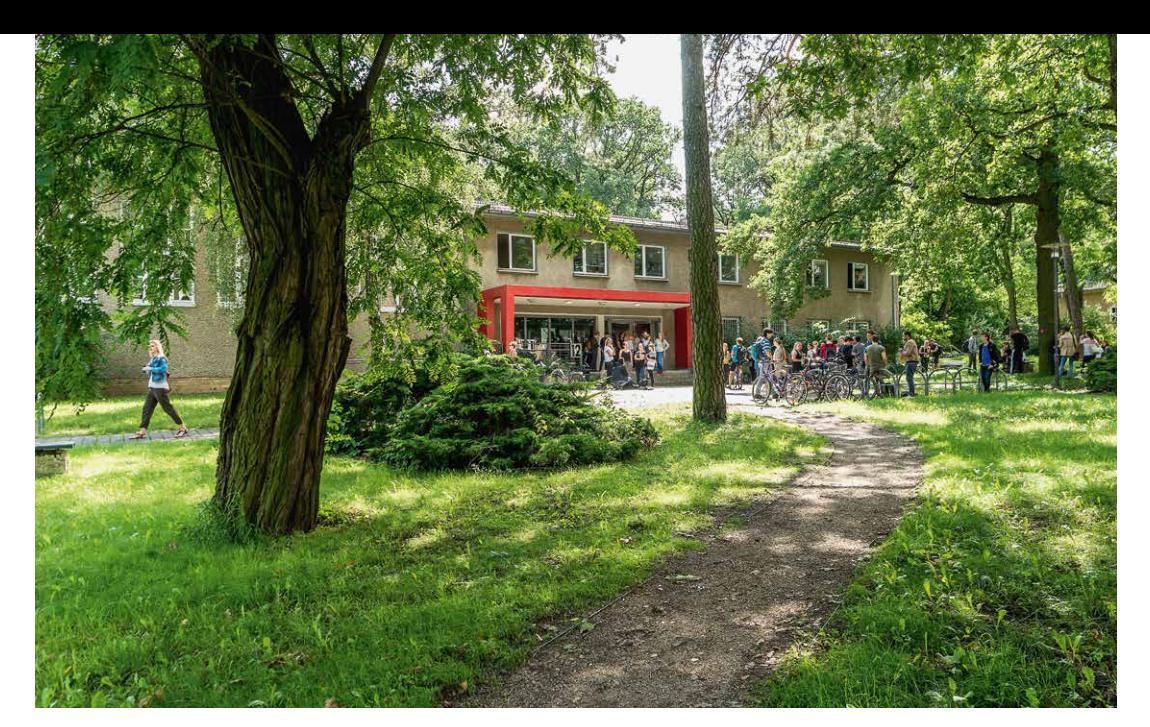

*Haus 12.*

## Haus 5

Neben der Mensa stoßen wir ostwärts auf die dritte Kaserne mit angegliederter Feierhalle. Das Gebäude (Haus 5) war bei einem alliierten Luftminenangriff 1944 zerstört und 1951 wiederaufgebaut worden. Dem Stil der NS-Kasernenarchitektur blieb man dabei treu: Der Bau verfügt über 35 Fensterachsen, einen dreibogigen Haupt- und einen einbogigen Nebeneingang, Marmorfußböden, Travertinverkleidungen, Kassettenbrüstungen, Ampelleuchten und andere Dekorationselemente. Er diente als Seminargebäude und als Kulturhaus für das Ministerium für Staatssicherheit. Die ehemalige Feierhalle bot Platz für das 500 Personen fassende Auditorium maximum, das auch als Kinosaal genutzt wurde. Heute steht das Gebäude unter Denkmalschutz und beherbergt neben einem Hörsaal und Seminarräumen einen weiteren Teil des ZIM. 185

#### Haus 12

Etwas versteckt hinter Haus 5 befindet sich Haus 12, in dem die Geoökologen des Instituts für Umweltwissenschaften und Geographie über Labore, Büros und einen Hörsaal verfügen. Das Gebäude wurde zwischen 1966 und 1968 als Ausbildungszentrum der Staatssicherheit gebaut<sup>186</sup> - zur Zeit der Juristischen Hochschule war hier der Lehrstuhl Kriminalistik untergebracht. Zu den insgesamt zwölf Lehrgebieten an der »Hochschule des MfS« zählten außerdem beispielsweise »Grundlagen des Marxismus-Leninismus«, »Operative Psychologie«, »Russisch« und »Militärische Ausbildung«.187

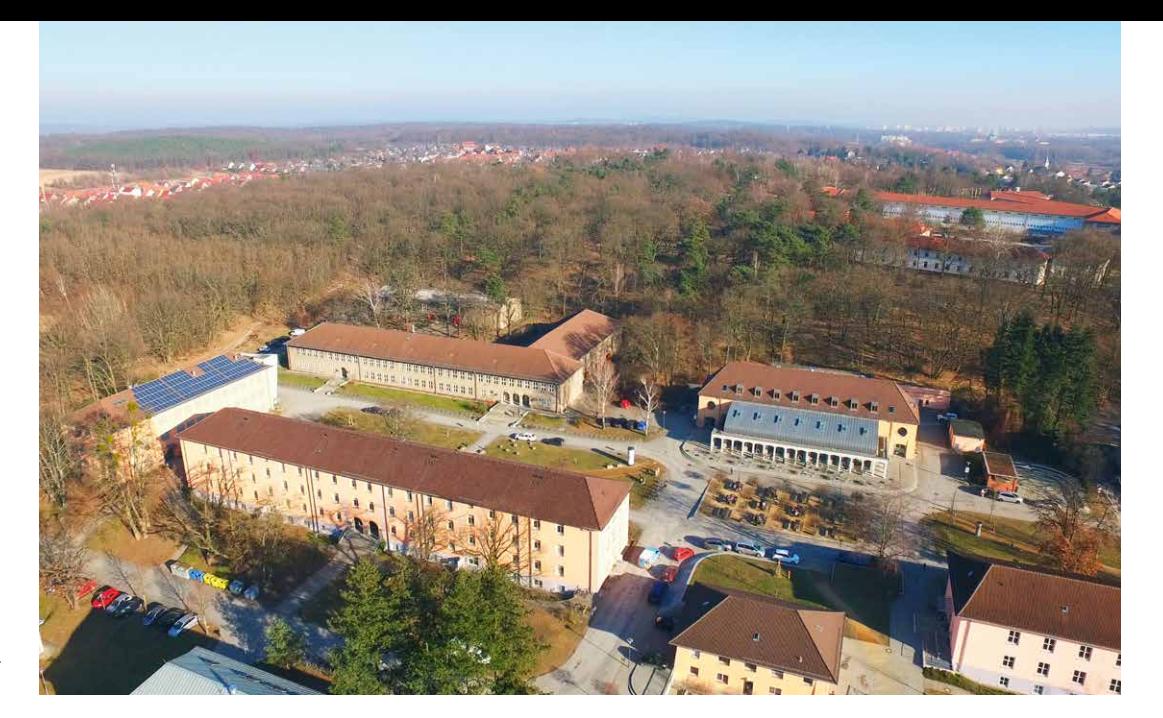

*Das einstige Kasernengelände aus der Luft.*

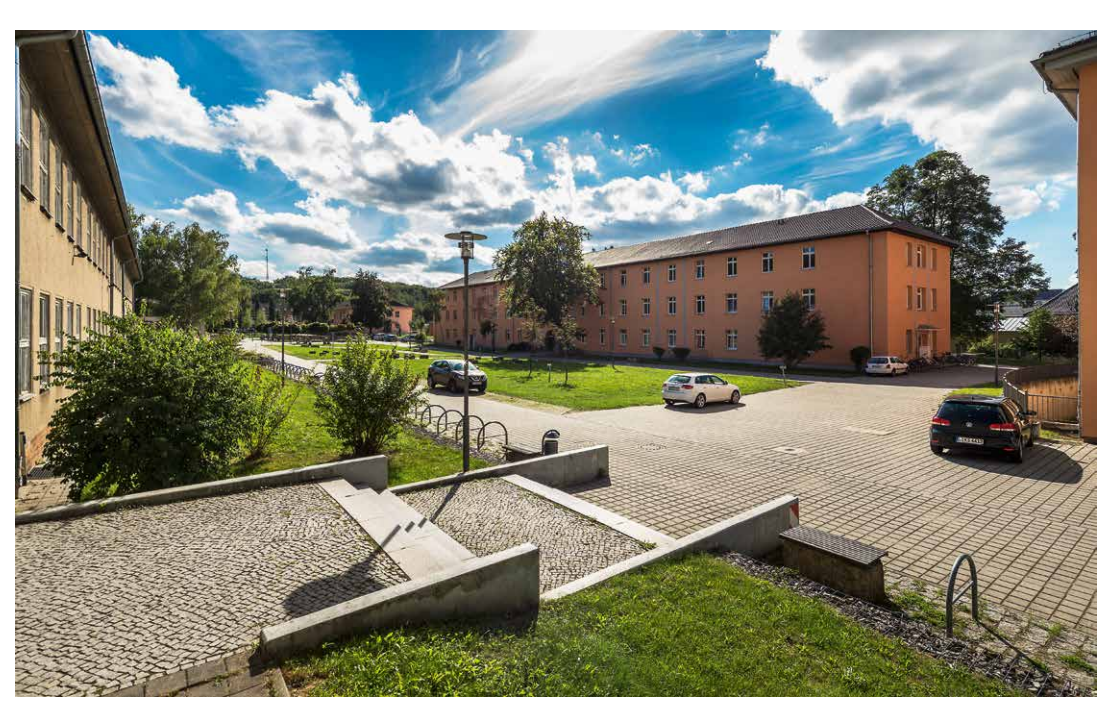

*Blick von Haus 5 über den ehemaligen Appellplatz.*

# Ehemaliger Appellplatz und Haus 6

Kehren wir zurück auf den großen Platz, den architekturhistorischen Kern des Universitätscampus Golm. Er misst rund 10.000 Quadratmeter und ist unschwer als militärischer Appellplatz zu erkennen. In dieser Funktion diente er nicht nur der Luftnachrichtenabteilung (1936 – 45), sondern auch der Roten Armee (1945 –51) und anschließend der Juristischen Hochschule (1951–90), die ihn unter anderem für die Zeremonien zum feierlichen Abschluss ihrer Lehrgänge nutzte.

Der militärische Charakter des Areals blieb bis 1990 bestehen, obwohl mit der »Schule des MfS« formal eine Bildungsstätte in die ehemaligen Kasernen einzog: Man trug Uniform, und obwohl die Lehrveranstaltungen in der Regel in Unterrichtsform abgehalten wurden, galt auch in ihnen militärisches Reglement. Wer der Juristischen Hochschule angehörte, war zudem mit Waffen und Munition ausgerüstet.<sup>188</sup> Inzwischen wurde der Appellplatz – nach Entwürfen des Teams der »Standke Landschaftsarchitekten GmbH« und in Abstimmung mit der Unteren Denkmalschutzbehörde – in einen Begegnungsort mit Rasenflächen und Sitzgelegenheiten verwandelt.189

Auf der nördlichen und südlichen Seite wird die Fläche von zwei 40 Meter langen Querriegeln begrenzt. Wir befinden uns am nördlichen Ende

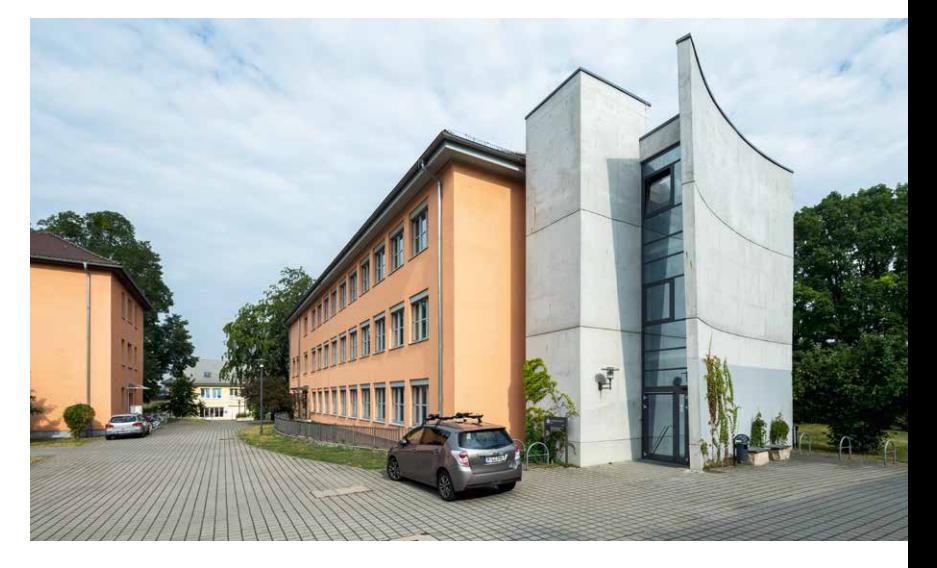

und stehen damit vor Haus 6, das von der Juristischen Hochschule als Unterkunftsgebäude mit Hörsälen genutzt wurde. Seit dem Einzug der Potsdamer Universität und dem Ende der Renovierungsarbeiten im Jahr 2003 ist es dem Department für Lehrerbildung – Musik und Musikpädagogik Fachbereich Grundschulpädagogik/Kunst vorbehalten.190 Es verfügt unter anderem über ein musikdidaktisches Kabinett, einen Kammermusiksaal und ein Tonstudio. Auf dem Dach des Gebäudes sind seit 2010 Solarzellen angebracht, deren Leistungen auf der Internetseite der *UniSolar Potsdam e.V.* nachverfolgt werden können.

*Haus 6.*

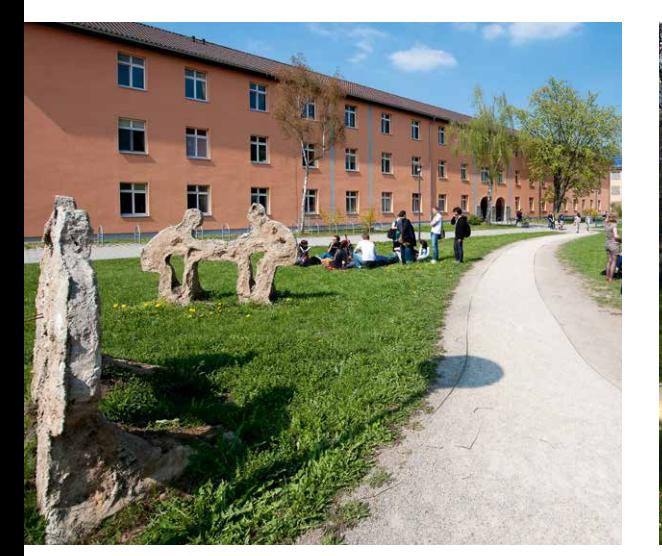

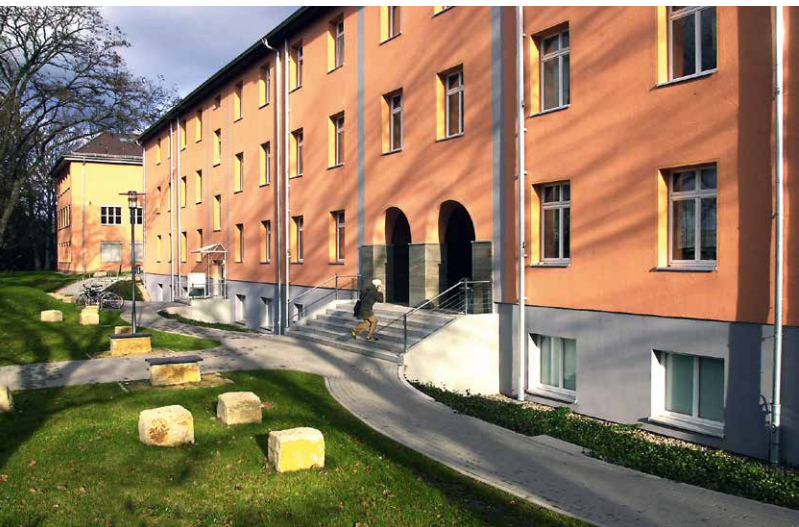

*Links: Inzwischen ist der Appellplatz als Freifläche gestaltet.*

Haus 7

*Rechts: Haus 7.*

Das letzte Kasernengebäude, Haus 7, ist das architektonische Pendant zu Haus 1 und verfügt über die gleichen Freitreppen und einen doppelbogigen Durchgang in der Mitte des Gebäudes. Die Juristische Hochschule hatte darin ihre Studierenden untergebracht. Heute gehört es zum Studentenwerk Potsdam und bietet – als Wohnheim genutzt – 91 Studierenden in Wohngemeinschaften von drei bis vier Personen ein studienplatznahes Zuhause.191

Vor dem Haus steht seit Juni 2015 eine bunte Telefonzelle. Sie ist genau wie die Photovoltaikanlage auf Haus 6 ein Projekt der *UniSolar Potsdam e.V.* Der gemeinnützige Verein, im Jahr 2008 als studentische Initiative gegründet, wirbt mit dem – an das Potsdamer Schloss und den Park angelehnten – Slogan »Energie Sans Souci« (sorgenfreie Energie/Energie ohne Sorgen). Die Telefonzelle ist das Ergebnis des Projekts »Zellteilung« und ermöglicht den Austausch bzw. die Umverteilung gebrauchter, funktionstüchtiger, aber nicht länger benötigter Dinge (Bücher, Haushaltsgegenstände und Ähnliches).192

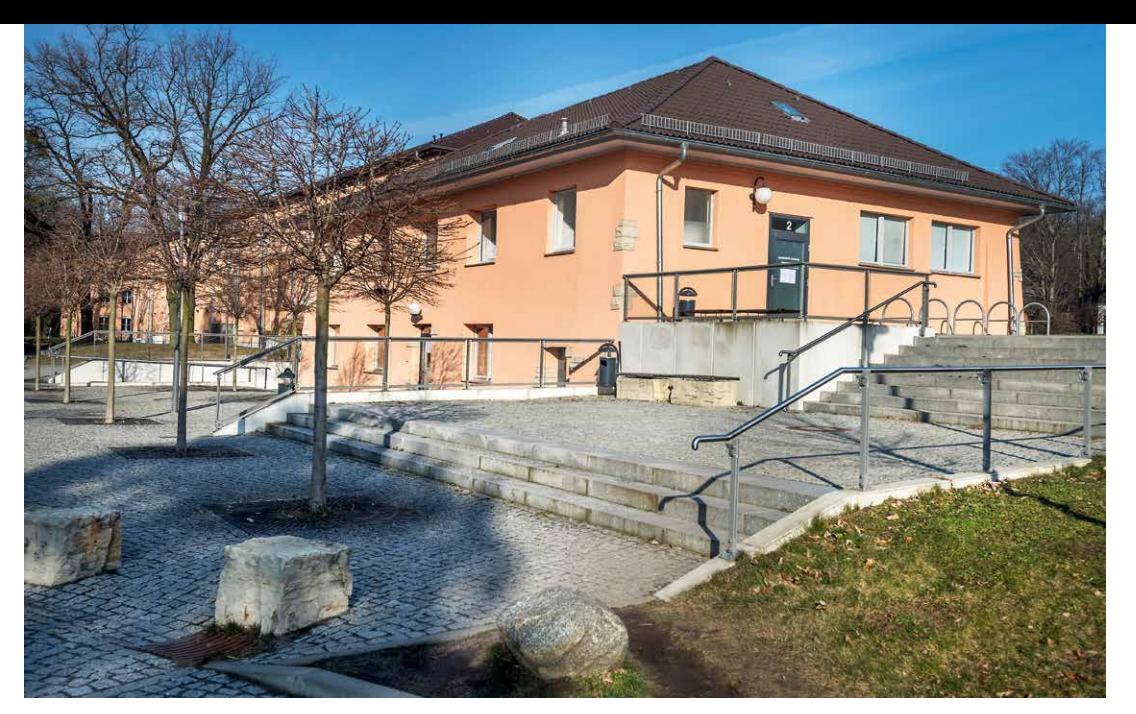

*Haus 2.*

# Haus 2 und die bud

Es verbleiben noch zwei Gebäude, die sich um den ehemaligen Appellplatz gruppieren: Haus 2 und die sogenannte bud. Haus 2 liegt etwas zurückgesetzt zwischen den Häusern 7 und 1. Es wurde 1936 als Heizhaus errichtet und soll in der Zeit der Juristischen Hochschule als Sauna genutzt worden sein.193 Die Universität Potsdam brachte hier zunächst das Department für Musik und Musikpädagogik unter,194 bevor das 2011 gegründete Potsdam Research Institute for Multilingualism (PRIM) einzog, das die Natur der Mehrsprachigkeit erforscht.

Am südlichen Ende des Platzes befindet sich das Pendant zu Haus 6. Der zweigeschossige Querriegel wurde umgebaut und südlich erweitert und ist heute Sitz der Brandenburgischen Universitätsdruckerei und Verlagsgesellschaft Potsdam mbh (bud). Damit ist das Gebäude seiner vorherigen Nutzung treu geblieben: auch die Juristische Hochschule hatte hier eine Druckerei untergebracht.

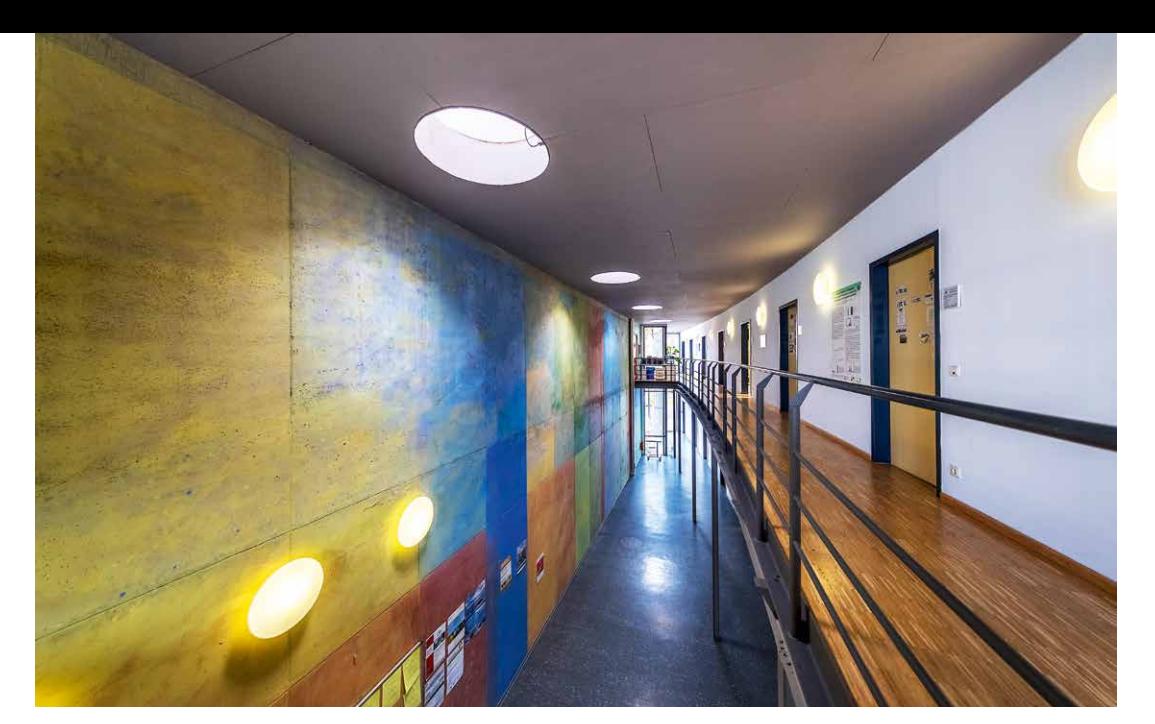

*Foyer, Haus 20.*

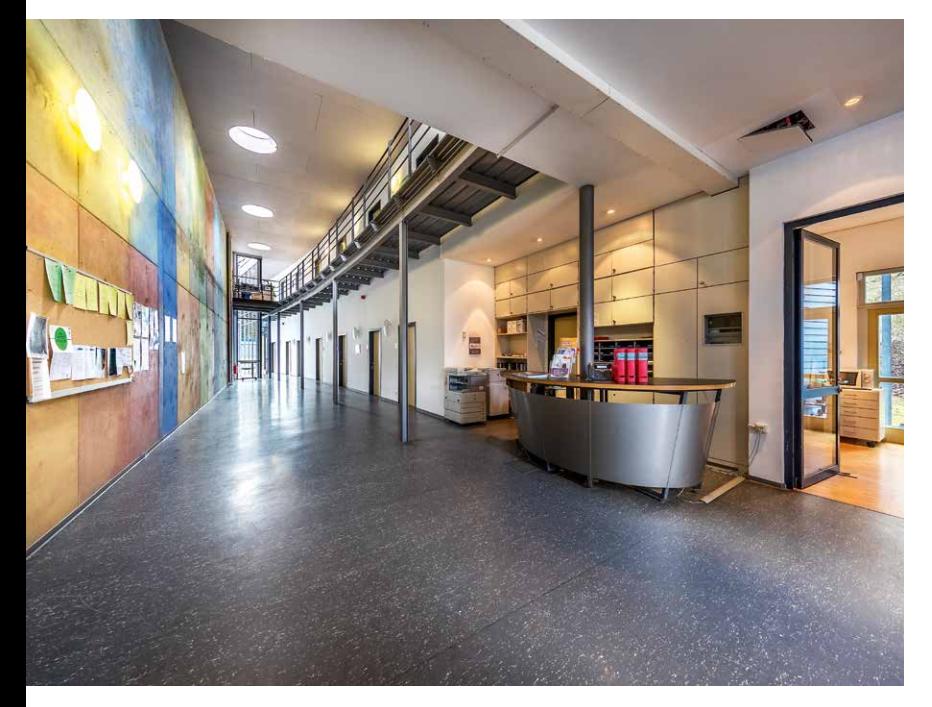

# Haus 20 und Haus 35

Gehen wir nun östlich an der Druckerei vorbei. Damit verlassen wir erneut den bereits vor 1991 bebauten Teil des Areals. Zwischen den Bäumen taucht ein blauer, containerähnlicher Stahlmontagebau auf. Es handelt sich um das Institut für Biochemie/Biologie (Haus 20), das unter anderem mit einem Raum für Pflanzenhaltung, einer Klimakammer und mehreren Isotopenlaboren ausgestattet ist.

In unmittelbarer Nachbarschaft befinden sich die Büros des Departments Linguistik/Allgemeine Sprachwissenschaft, die in einem zweigeschossigen, ochsenroten Kubus untergebracht sind (Haus 35).195

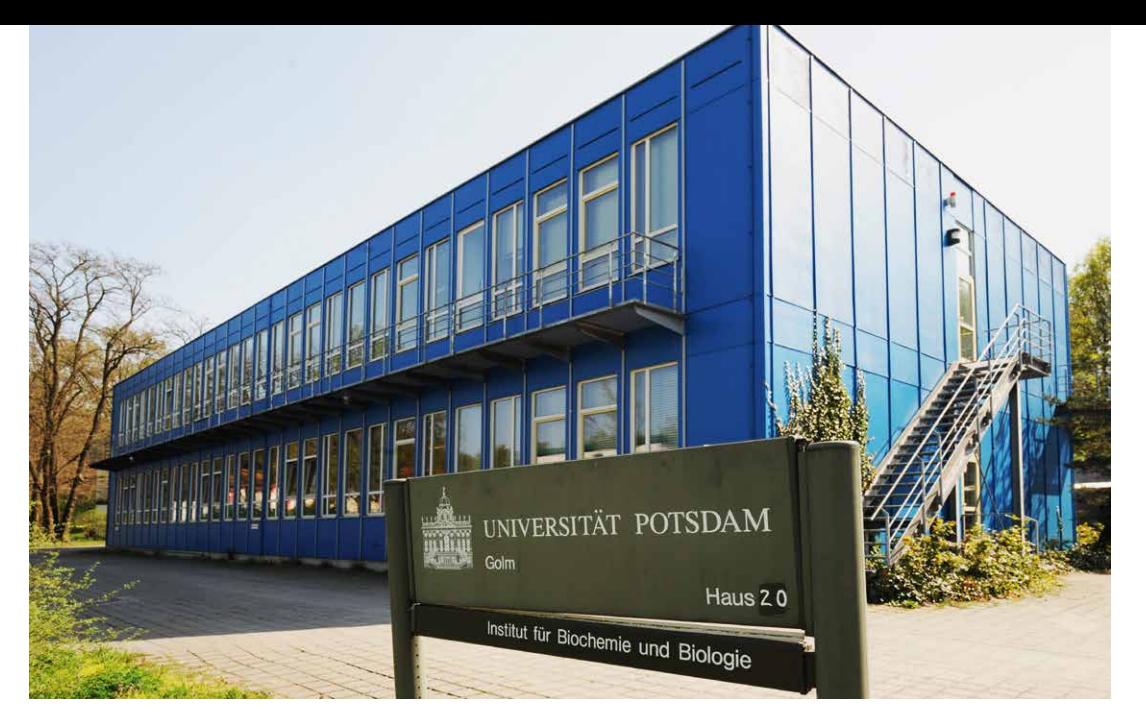

*Haus 20.*

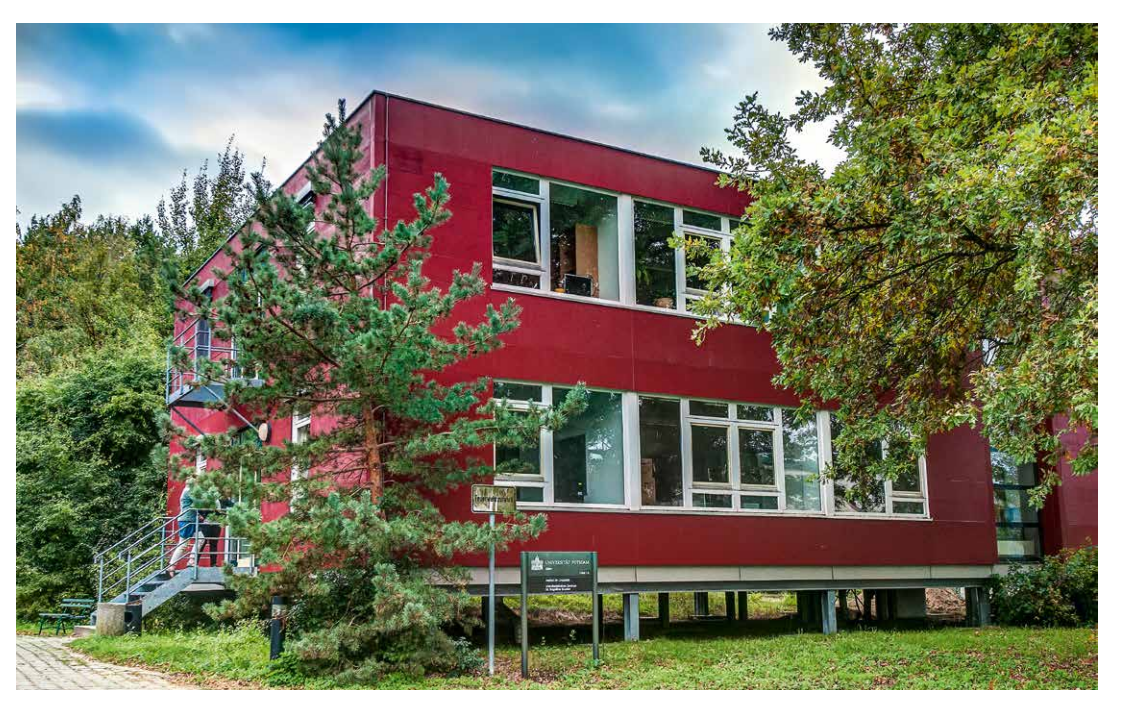

*Haus 35.*

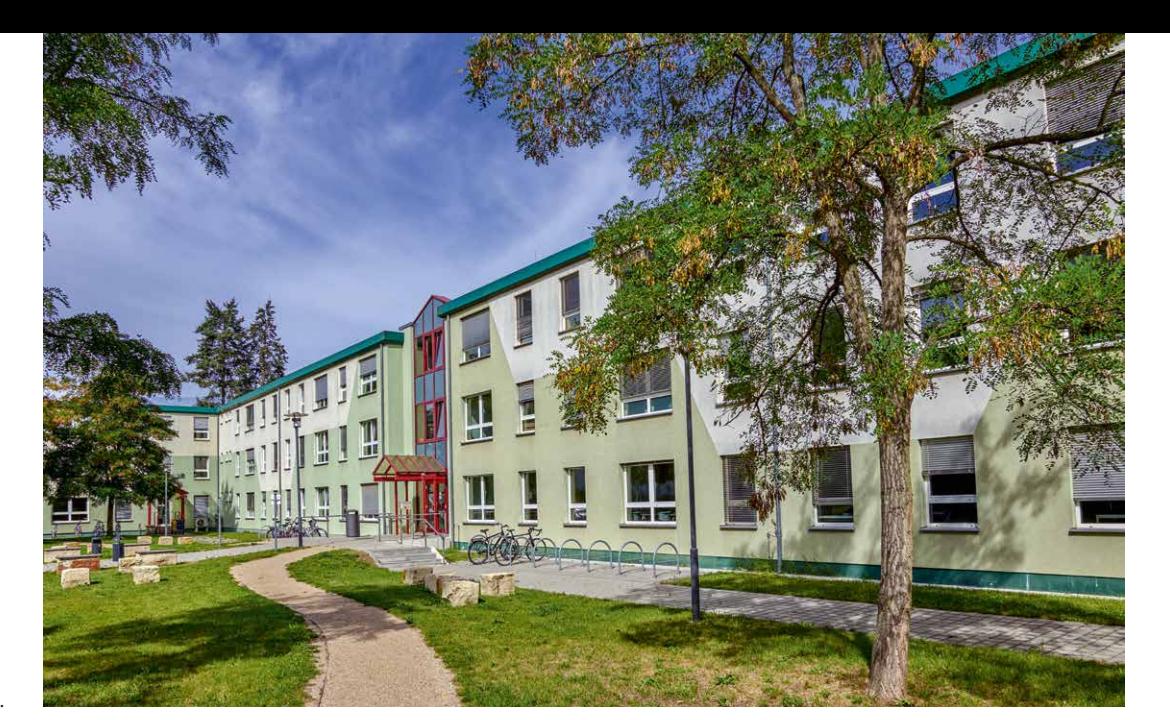

*Haus 24.*

## Haus 24 und Haus 19

Direkt gegenüber steht Haus 24, das zu den ersten Neubauvorhaben nach Einzug der Universität Potsdam auf dem Campus Golm zählt. Das Gebäude mit Videolaboren, Büro- und Seminarräumen wurde 1996 fertiggestellt. Zunächst waren hier die Departments Linguistik/Allgemeine Sprachwissenschaft und Psychologie untergebracht. Später kamen das Department Lehrerbildung – Abteilung Primarstufe, das Institut für Erd- und Umweltwissenschaften – Geographie und Naturrisikenforschung sowie das Institut für Geographie hinzu.196

Schräg gegenüber befindet sich das erste Gebäude, das nach 1991 auf dem Campus entstanden ist: die 1993 errichtete neue Turnhalle (Haus 19).197 Die Hallenfläche beträgt gut 1.235 Quadratmeter, in der Mitte lässt sich eine Trennwand

herunterfahren und es gibt rund 300 bewegliche Zuschauerplätze.198 Direkt hinter Haus 19 beginnt das Gelände der *Havelland-Kaserne* der Bundeswehr.

#### Haus 31

Auf dem Grundstück nordwestlich von Haus 24 wurde zwischen September 2013 und März 2015 ein Neubau für die Inklusionspädagogik errichtet. Geplant wurde das Gebäude (Haus 31) vom Architekten Dr.-Ing. Haie-Jann Krause der Hamburger Firma *Inros Lackner SE*. 199 Den mit rostig anmutenden voroxidierten Stahlplatten verkleideten Außenwänden verdankt das Gebäude seinen Spitznamen »Rostlaube«. Nutzer der Seminar- und Büroräume sind die sechs Professuren der Inklusionspädagogik sowie die interdisziplinäre For-

*Rechte Seite: Haus 31.*

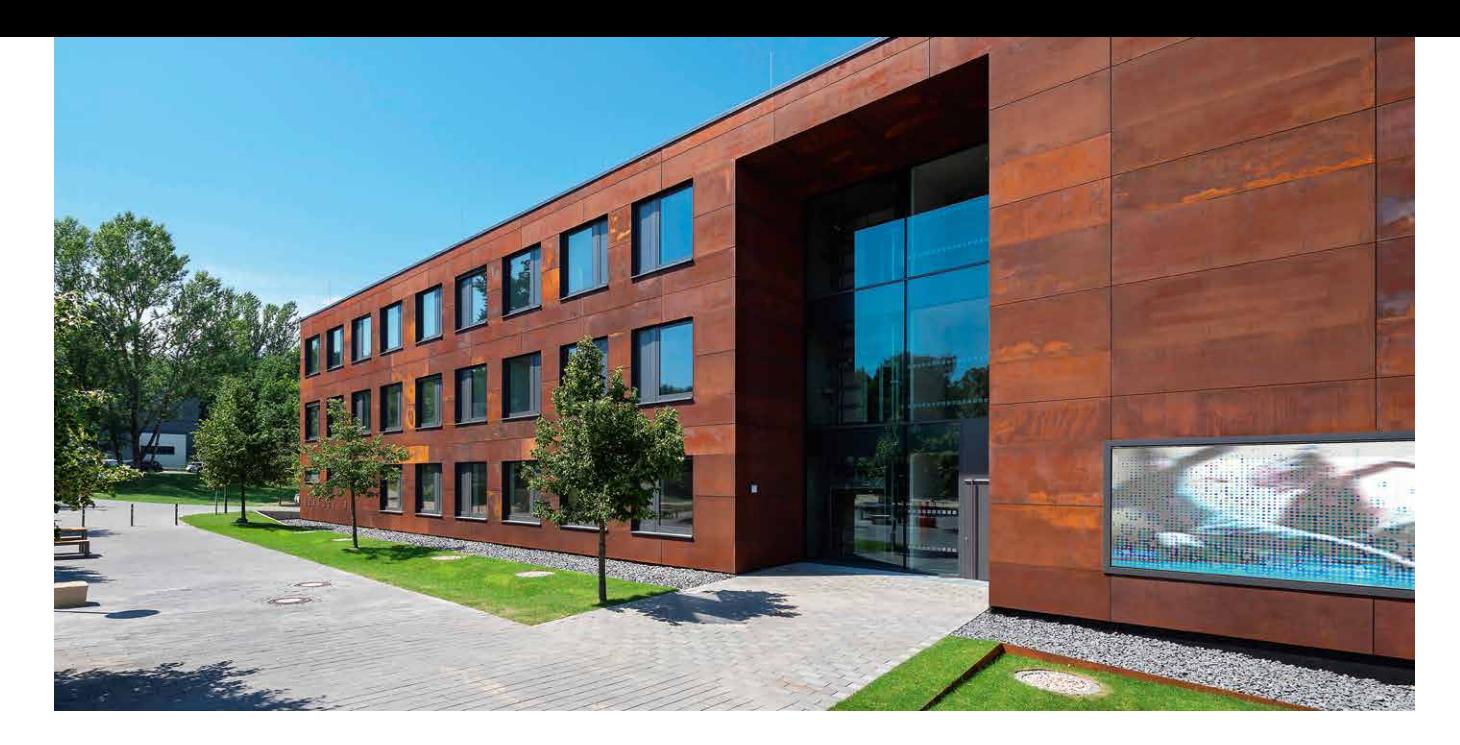

schungsgruppe »Heterogenität und Inklusion«. Den Wissenschaftlerinnen und Wissenschaftler und den Studierenden steht zudem ein Labor mit EKP-Kabine, Kraftmessplatte, Eye-Tracking und 3D-Bewegungsanalysesystem zur Verfügung.200 Der gesamte Bau ist – entsprechend dem Lehr- und Forschungsschwerpunkt – barrierefrei konstruiert: Unter anderem befinden sich die Türklinken auf für Personen im Rollstuhl erreichbarer Höhe und die kontrastreichen Innenräume sowie die Raumbezeichnungen in Brailleschrift sollen Sehbehinderten die Orientierung erleichtern. Am nördlichen Ende der östlichen Hausseite ist eine Outdoor-Digitalanzeige angebracht. Dieses »elektronische Fenster«, auf dem etwa Bilder und Videos gezeigt werden können, soll Einblicke in die Arbeit rund um das Thema Inklusionspädagogik bieten.201

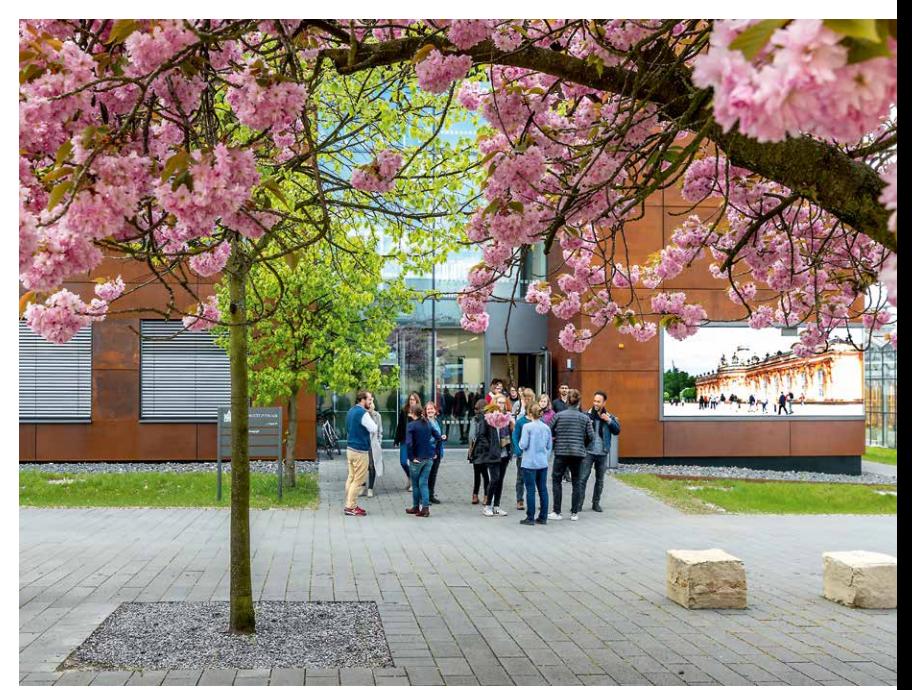

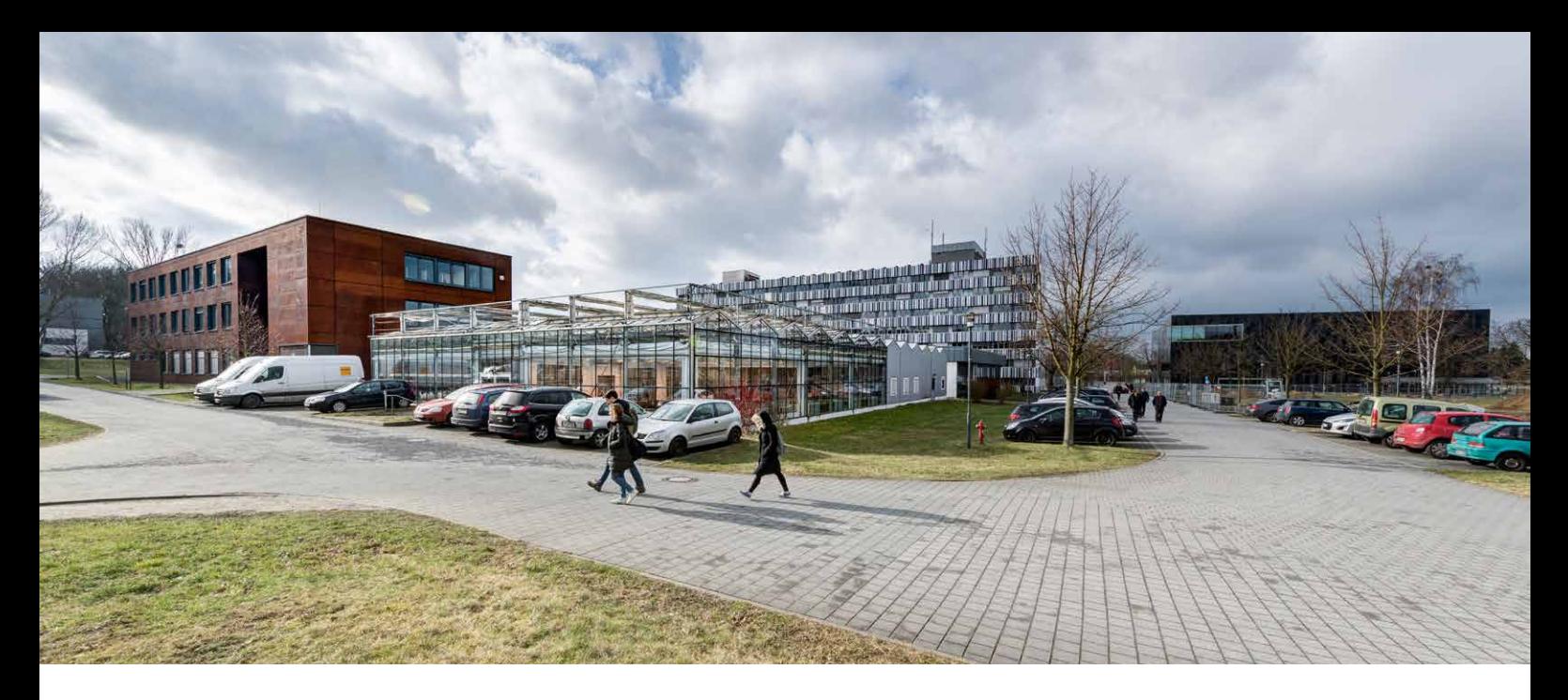

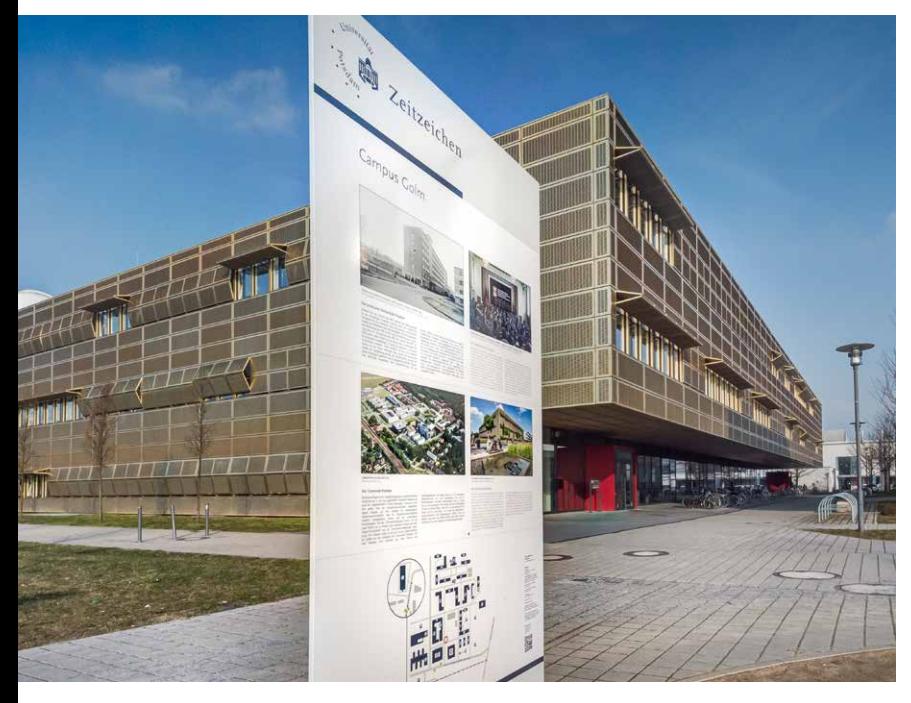

# Haus 30 und die Freifläche in der Mitte des Campus

Direkt nebenan stehen seit 2006 von der Gewächshaustechnik Werder errichtete gläserne Gewächshäuser (Haus 30). Die transparenten Gebäude setzen sich aus gereihten, schmalen Satteldachmodulen zusammen und dienen dem Fach Biologie als Forschungsfeld.202

Mit dem Wachsen der Juristischen Hochschule stieg auch der Platzbedarf der Einrichtung. Im Jahr 1970 wurde daher eine Erweiterungskonzeption aufgestellt. Sie sah mehrere Bauten auf ehemaligen Flurstücken der Landwirtschaftlichen Produktionsgenossenschaft (LPG) »Thomas Müntzer« vor.203 Das hermetisch abgeschirmte Gelände der »Schule des MfS« funktionierte wie eine kleine Stadt, welche die sogenannten »Offiziersschüler« nur selten verlassen mussten: Es gab ärztliche Ver-
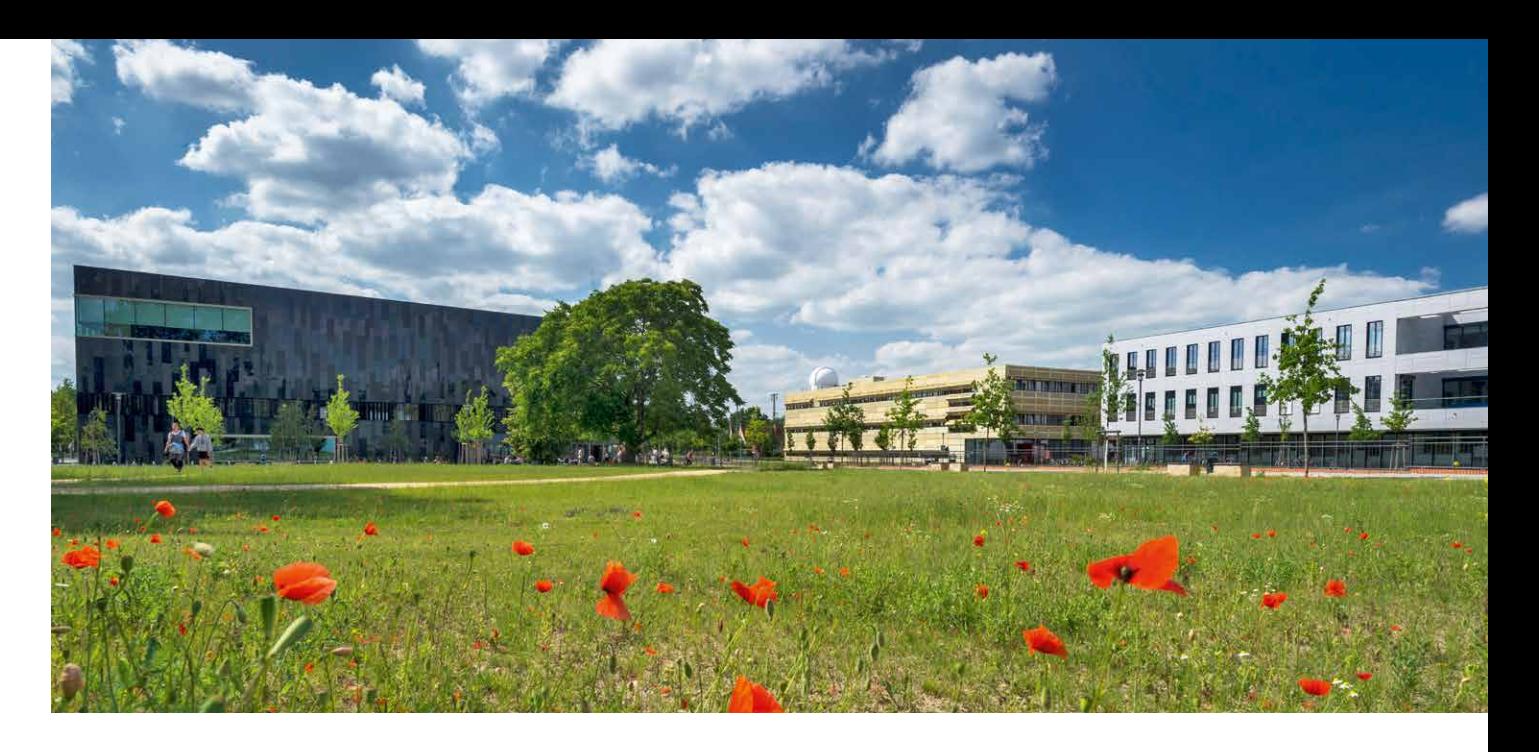

sorgung, eine Turnhalle, ein Schwimmbad sowie eine Sauna, einen Kindergarten, eine Feuerwehr, eine Tankstelle und eine Gaststätte. Die Studierenden der Hochschule wohnten auf dem Areal in einem der Unterkunftsgebäude. Da auch die Zahl der Offiziersschüler stieg, wurden auf dem Neubaugelände weitere Wohnheime errichtet.

Die Fläche nördlich der Gewächshäuser war zur Zeit der Juristischen Hochschule eng bebaut. Neben der großen Heizzentrale, die heute noch steht, befand sich hier ein 1986 errichteter Komplex aus drei Häusern: zwei Unterkunftsgebäude (Haus 21 und 23 mit insgesamt 75 Plätzen<sup>204</sup>) und, dazwischenliegend, die Bibliothek (Haus 22). Die Universität Potsdam nutzte Haus 21 und 22 zunächst noch in ihrer ursprünglichen Funktion,205 schließlich wurden aber alle drei Gebäude abgerissen. An der nordwestlichen Ecke der sich daraus ergebenden Freifläche wurde im Jahr 2017 eine Stele aufgestellt, die im Rahmen des Projekts »Zeitzeichen« die Geschichte des Universitätsstandorts Golm dokumentiert. Derzeit entsteht hier ein Forschungsneubau, in dem das Forschungs- und Technologiezentrum »Earth & Environment Centre« (EEC) und das Zentrum für Naturstoffgenomik (NSG) Platz finden werden.

*Auf der Freifläche hinter dem IKMZ entsteht derzeit ein neues Forschungsgebäude.*

*Linke Seite: Oben: Gewächshäuser zwischen den Häusern 31 und 14. Unten: Die Zeitzeichen-Tafel vor Haus 28.*

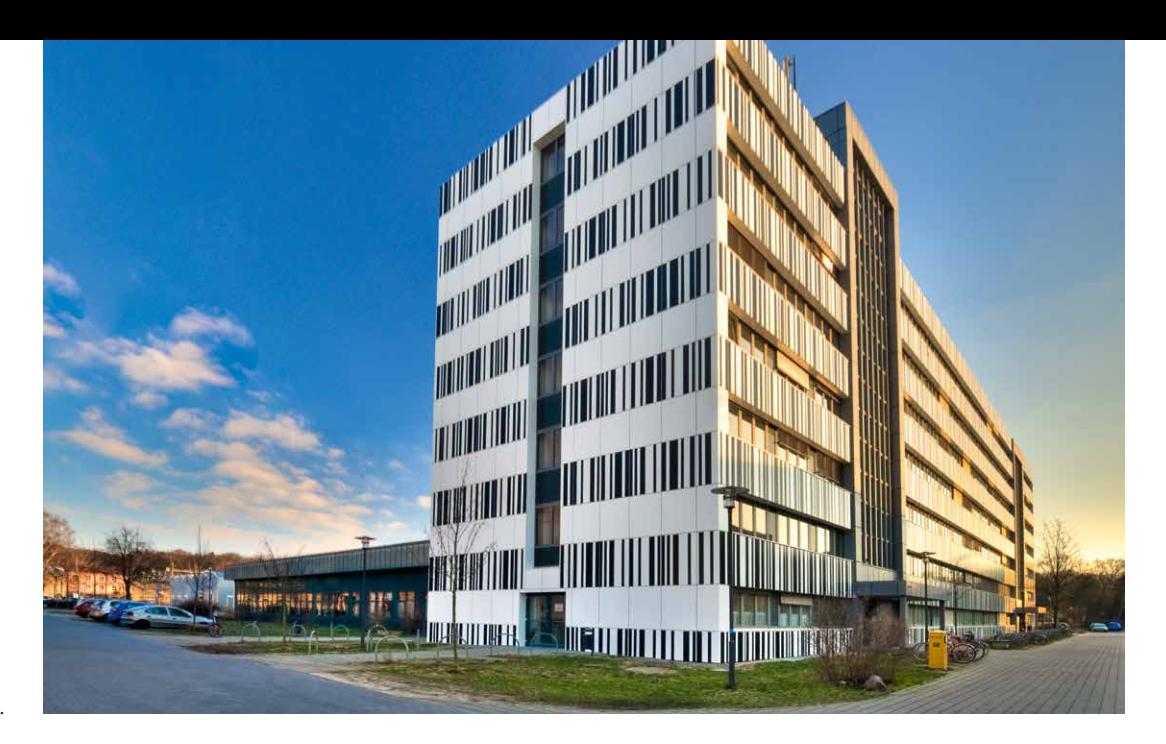

*Haus 14.*

### Haus 14 und Haus 14a

Der südlich dieser Freifläche gelegene Bau wurde 1977 errichtet und ist mit sieben Stockwerken bis heute das höchste Gebäude auf dem Campus. Das Scheibenhochhaus (Haus 14) war ursprünglich Institutsgebäude und Sitz des Rektors bzw. Kommandeurs. 1978 wurde hier zudem das Zentrale Traditionskabinett des Ministeriums für Staatssicherheit (später in Zentrale Traditionsstätte umbenannt) eröffnet.206 Vor allem wegen der vielen Büros waren hier in den Anfangsjahren der Universität zahlreiche Institute untergebracht, darunter die Dekanate der – zu Beginn noch zwei – Philosophischen Fakultäten, die später ans Neue Palais ziehen sollten.207 In den Jahren 2010 und 2011 erfolgte die energetische Sanierung des Gebäudes durch das Architekturbüro *ASPLAN*. Die neue Verkleidung ist weithin sichtbar und erinnert

mit ihren schwarzen und weißen Streifen an einen Strichcode. An der Südseite des Gebäudes und auf dem Dach wurden Photovoltaikmodule installiert.208 Aus dem Flurfenster im obersten Stockwerk hat der Besucher einen guten Blick über den nordwestlichen Teil des Campus. In Haus 14 sind heute die Departements Erziehungswissenschaften, Linguistik und Psychologie beheimatet. Auch das Dekanat der Humanwissenschaftlichen Fakultät, Teile des Zentrums für Sprachen und Schlüsselkompetenzen (Zessko), die Poststelle und die Druckerei/Kopierservice (ZIM) finden hier Platz.

Im Erdgeschoss des Scheibenhochhauses gibt es einen Verbindungsgang zu einem flachen Anbau: dem Haus 14a. Ebenfalls 1977 errichtet, war es Beispiel für leichtes, ökonomisches Bauen in der DDR. Die Juristische Hochschule ließ in diesen Räumen einen Konferenzsaal und eine Rektorenmensa einrichten. Nach dem Einzug der Universität befanden sich hier zunächst der kleine Senatssaal sowie weitere Teile der Universitätsbibliothek. Heute stößt man neben einem Hörsaal auf ein Lesecafé.

## Wohnheime, Gedenkstein und Wache

Bis zum Frühjahr 2017 standen auf der Fläche westlich von Haus 14 drei Studentenwohnheime (Haus 15, 16 und 17). Diese wurden 1985 als viergeschossige Plattenbauten errichtet und boten 114 Personen eine Unterkunft. An einer Wand des Gebäudes befand sich ein Mosaik des Künstlers Heinz Karl Kummer. Es wurde beim Abriss des Baus erhalten und soll künftig als Rückwand einer Fahrradständeranlage dienen.209 In den Wohnheimneubauten, die 2019 bezugsfertig sind, sollen rund 300 Plätze bereitgestellt werden.210

Auf der gegenüberliegenden Straßenseite, südlich der neuen Bibliothek, wurde im Januar 2016 ein Gedenkstein nach einem Entwurf des Künstlers Volker Bartsch aufgestellt. Er erinnert an die Ausbildung von Mitarbeitern der Staatssicherheit in Golm und damit an die Opfer der »Stasi« sowie die Bespitzelung und Verfolgung vieler Menschen in der DDR.

Schon die zwischen 1935 und 1939 gebaute Anlage der Luftnachrichtenabteilung war durch Mauern vor den Blicken Außenstehender abgeschirmt gewesen. Auch die Nachfolgemieter setzten auf Geheimhaltung: Der Neubaubereich der Juristischen Hochschule, auf dem wir uns gerade befinden, wurde eingezäunt und zum Bahnhof Golm

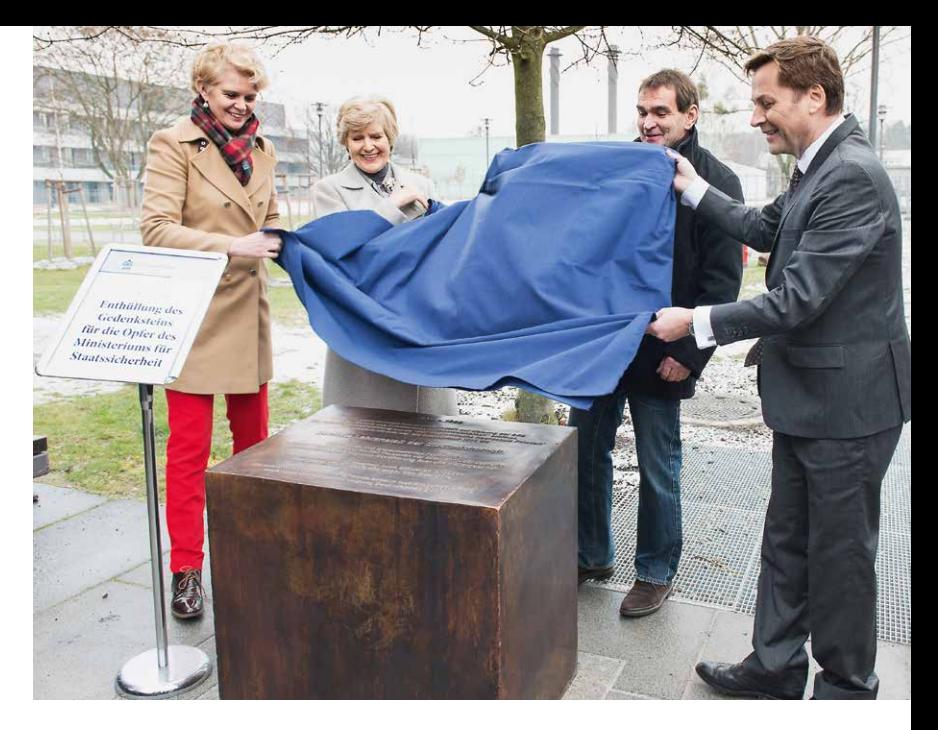

hin durch ein 1974 gebautes Eingangsgebäude mit Wache gesichert. Heute steht an dieser Stelle der Neubau Haus 18. Die Sicherungsanlagen sind längst abgerissen.211

*Enthüllung des Gedenksteins, 2016.*

# Informations-, Kommunikationsund Medienzentrum (IKMZ, Haus 18)

Beenden wir unseren Rundgang mit einem der auffälligsten Neubauten auf dem Campus in Golm: dem 2011 eröffneten Informations-, Kommunikations- und Medienzentrum (IKMZ, Haus 18). Die Arbeiten an dem von Volker Staab entworfenen Gebäude begannen bereits im Jahr 2004. 2014 wurde das IKMZ mit dem Deutschen Hochschulbaupreis ausgezeichnet. Der sogenannte »Schwarze Diamant«212 steht auf dem Grund, auf

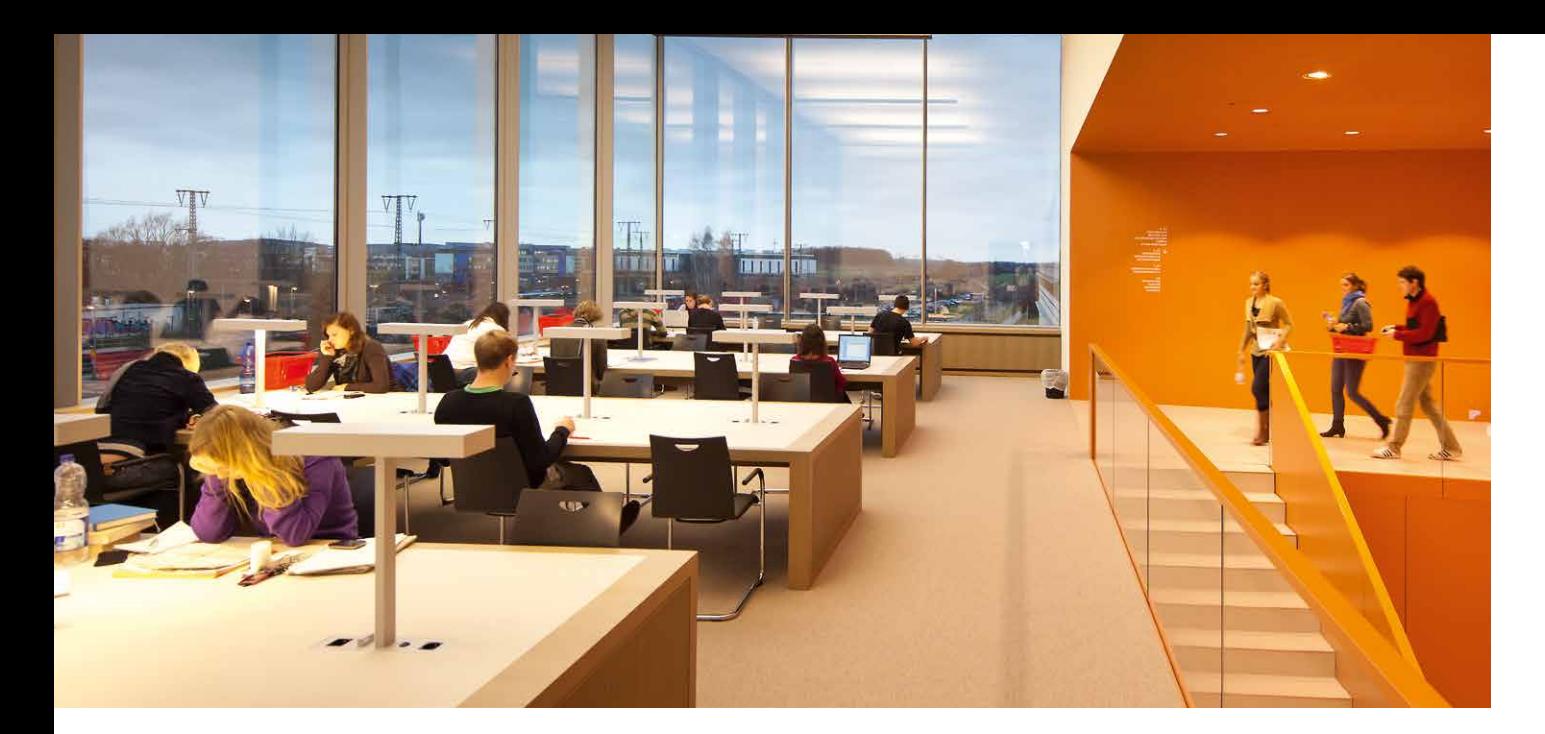

*Arbeitsplätze im IKMZ mit Blick auf den Wissenschaftspark.*

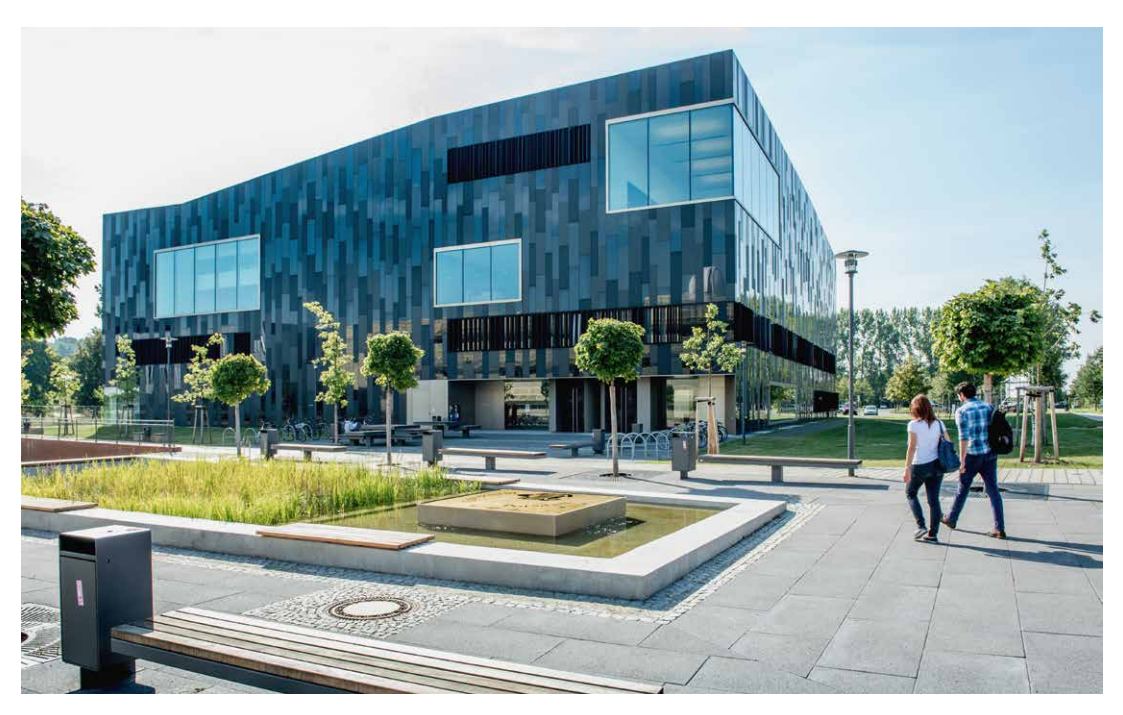

*IKMZ.*

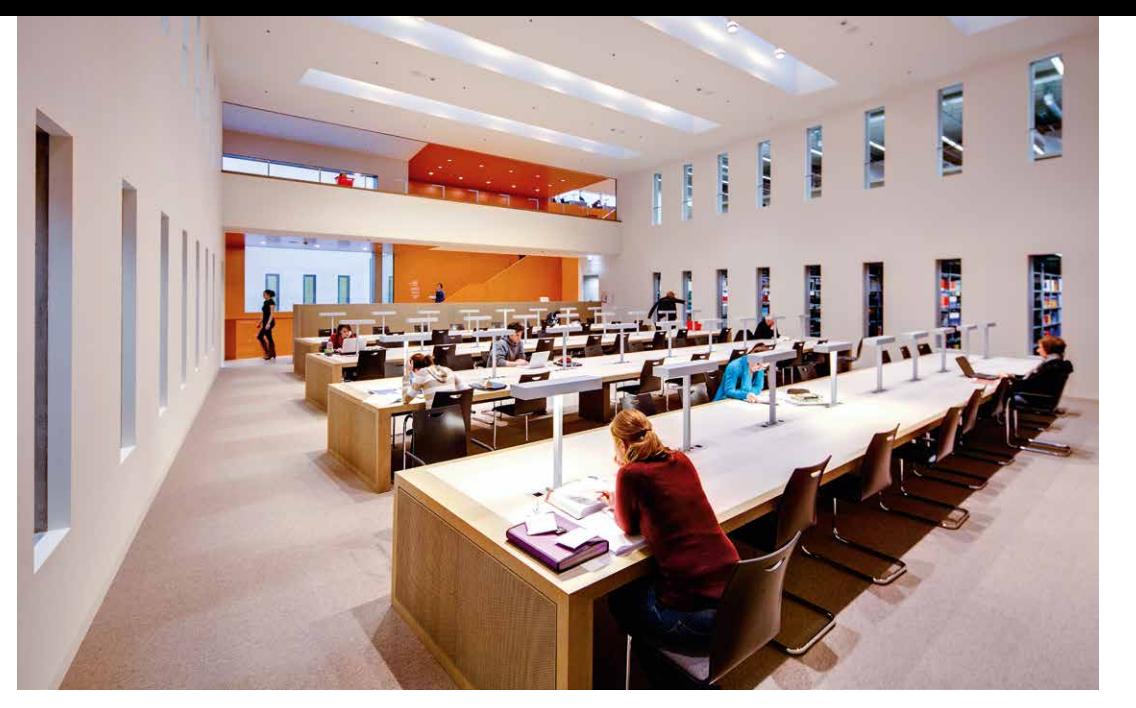

*Großer Lesesaal.*

*Treppenhaus.*

dem sich zuvor die 1974 errichtete Wache der Juristischen Hochschule befand.

Im Untergeschoss sind auf einer Fläche von knapp 1.500 Quadratmetern die großen Magazinbereiche untergebracht. Das Erdgeschoss bietet neben der Information und der Medienausleihe auch Platz für eine Zeitungslounge, einen Vortrags- und einen Schulungsraum sowie für ein Café. Die Lehrbuchsammlung und Bestände der Erziehungswissenschaft, der Psychologie sowie der allgemeinen und vergleichenden Sprach- und Literaturwissenschaften befinden sich im ersten Obergeschoss. Im Freihandbestand des zweiten Obergeschosses stehen natur- und geisteswissenschaftliche Studien neben den Bereichen Rechts-, Wirtschafts- und Sozialwissenschaften, Geografie und Musikwissenschaften. Im dritten Obergeschoss sind Zeitschriften und die Sammlung der Deutschen Gesellschaft für Geowissenschaften untergebracht. Eine begeh-

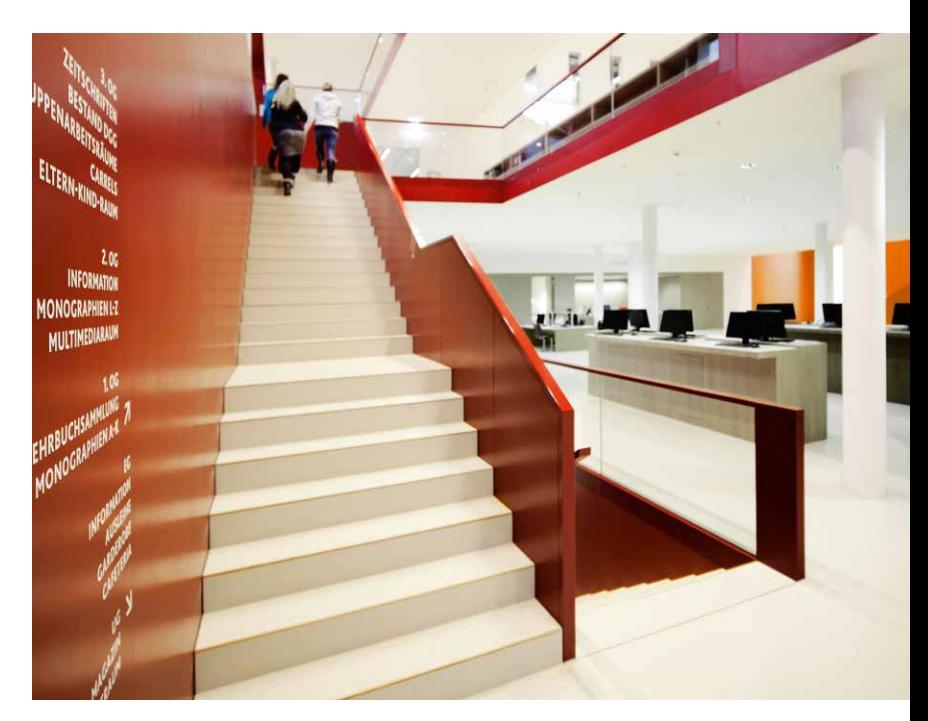

*Rechte Seite: Oben: Das Brandenburgische Landeshauptarchiv – und zugleich Haus 60. Unten: Start-up-Heimat: das GO:IN.* bare Dachterrasse bietet Raum zum Lernen und zum Entspannen unter freiem Himmel. Auf allen Obergeschossen finden sich Arbeitsplätze; insgesamt sind es 476. 213 Auf den Internetseiten der Universität Potsdam wird ein virtueller Rundgang durch das IKMZ angeboten.214

Von den großen, in nordwestliche Richtung gehenden Fenstern im obersten Stock haben Besucher einen guten Blick auf den »Goldenen Käfig«, das ehemalige Bahnhofsgebäude und die Bahnstrecke. Jenseits der Schienen lassen sich unschwer weitere Bauten erkennen. Sie gehören, wie der Campus selbst, zum Wissenschaftspark Golm. Zu erreichen ist dieses Areal durch die direkt neben der Bahnhofsanlage gelegene Unterführung.

*Haus 28 im Spiegel des IKMZ.*

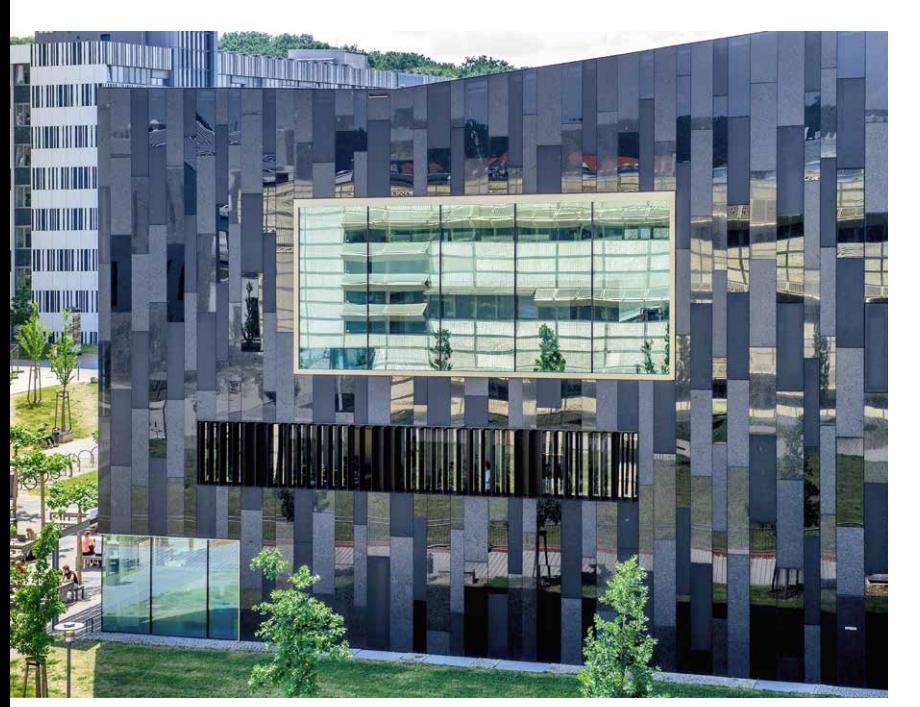

### Wissenschaftspark Golm<sup>215</sup>

Der Wissenschaftspark Golm umfasst insgesamt mehr als 50 Hektar Fläche und beherbergt neben den universitären Einrichtungen des Campus Golm unter anderem Institute der Max-Planckund der Fraunhofer-Gesellschaft. Seit 1995 zieht der mittlerweile international bedeutende Wissenschaftsstandort Forscher aus aller Welt an.216 Auf dem Mühlenberg, an den die Adresse des Wissenschaftsparks erinnert, stand zwischen 1441 und 1913 eine Windmühle. Während des Zweiten Weltkrieges war hier eine Flakstellung untergebracht. Zur Zeit der DDR war das Gelände zunächst ein Stützpunkt der Maschinenausleihstation, bevor es in die Landwirtschaftliche Produktionsgenossenschaft überging.217

Wir biegen, nachdem wir die Bahnunterführung passiert haben, am Kreisverkehr Richtung Norden und laufen die Straße Am Mühlenberg entlang. Hier stoßen wir auf der linken Seite auf das GO:IN Golm Innovationszentrum. Das naturwissenschaftlich orientierte Innovations- und Gründerzentrum feierte 2006 Richtfest, heute sind hier 18 Firmen angesiedelt. Die Grundstücke links und rechts der Straße, die zusammen rund 3,8 Hektar groß sind, bieten Raum für weitere Büround Laborgebäude. Auf diesem Grund, südlich des GO:IN, entsteht ein zweites Innovationszentrum. Ab 2021 ist hier auf 5.000 Quadratmetern Platz für weitere Existenzgründer und junge Unternehmen.

In dem Gebäude gegenüber befindet sich seit 2016 der Hauptsitz des Brandenburgischen Landeshauptarchivs (BLHA).218 Rund 51.000 laufende

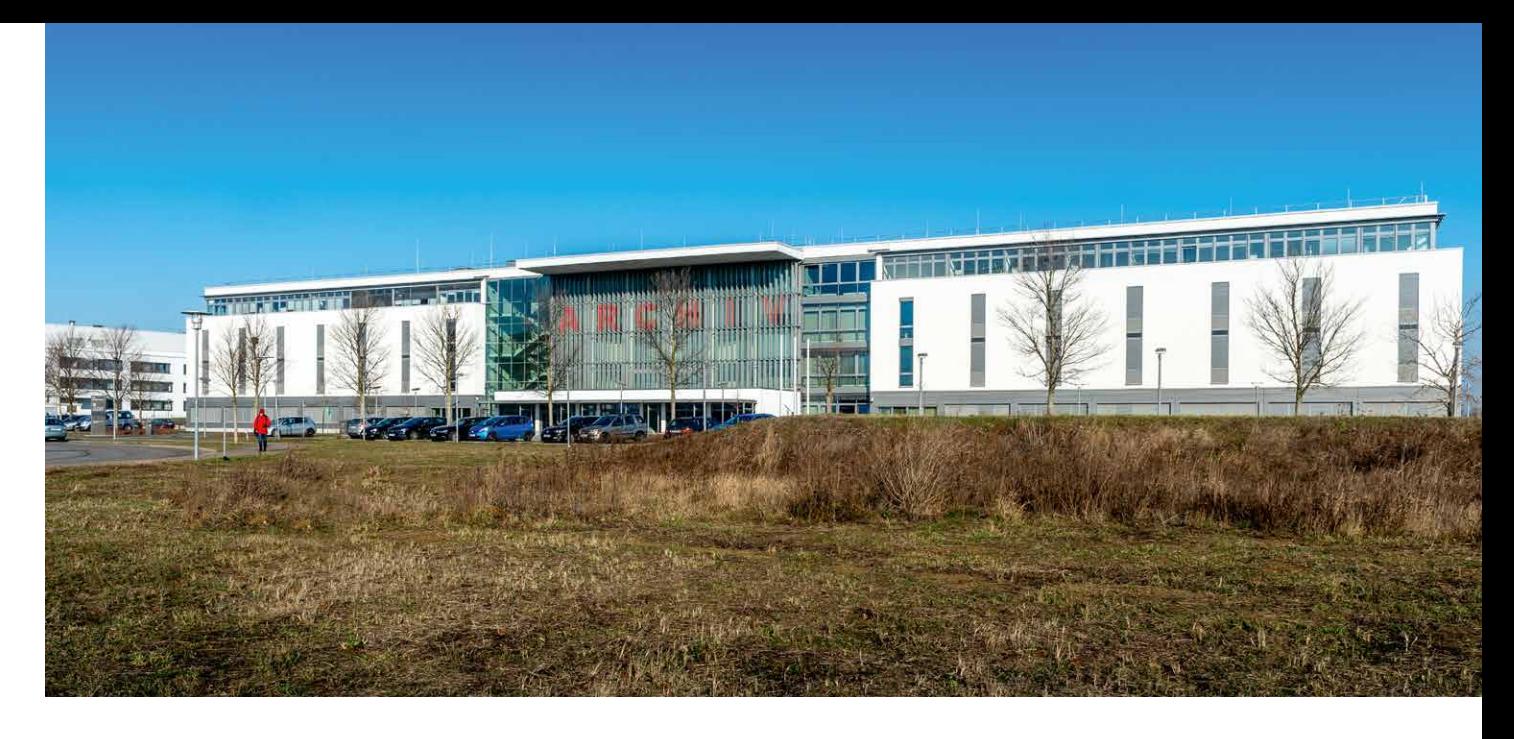

Meter an Urkunden, Akten, Karten und Fotos aus den Behörden und Einrichtungen des Landes Brandenburg vom Mittelalter bis in die jüngere Vergangenheit werden hier verwahrt und können im Lesesaal eingesehen werden.219 Die Bibliothek hält gut 125.000 Bücher und Zeitschriften bereit.<sup>220</sup> Zugleich beherbergt das Gebäude das Zentrum für Innovationskompetenz (innoFSPEC), ein Gemeinschaftsprojekt des Leibniz-Instituts für Astrophysik Potsdam (AIP) und der Universität Potsdam, das sich mit »Faseroptischer Spektroskopie und Sensorik« beschäftigt.221 Im dritten Obergeschoss befinden sich Labore und Büros des Instituts für Biochemie und Biologie der Universität Potsdam (Haus 60).

Wenn wir der Straße weiter folgen, sehen wir auf der rechten Seite die drei Gebäude der Max-Planck-Gesellschaft. In ihnen sind seit 1999 die Institute für Molekulare Pflanzenphysiologie, für

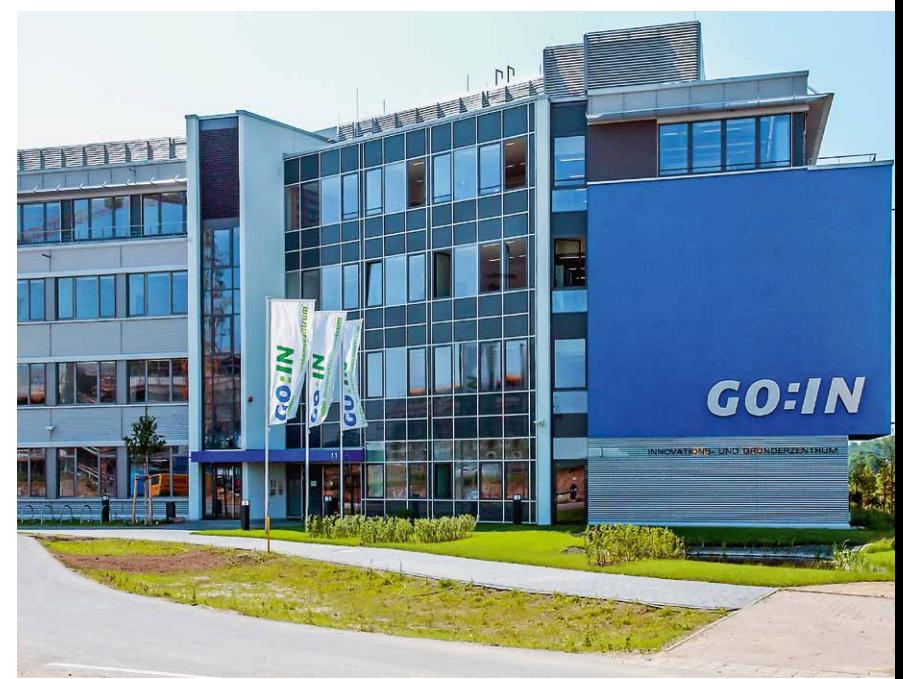

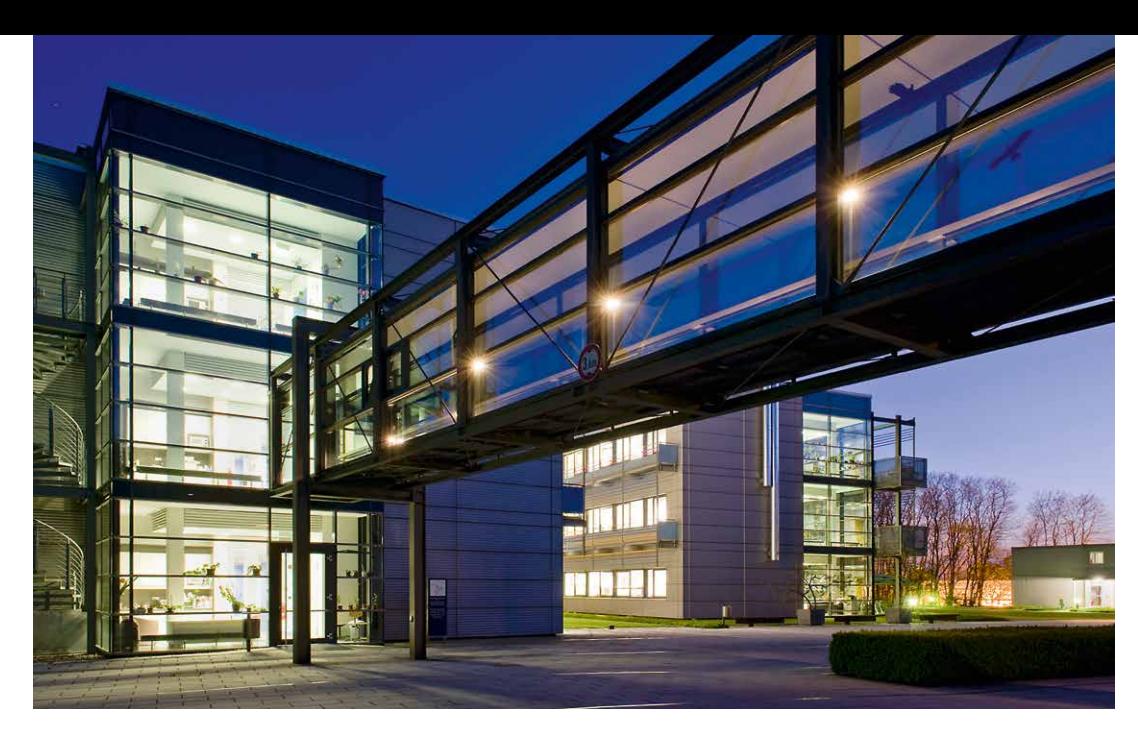

*Max-Planck-Institut für Kolloid- und Grenzflächenforschung.*

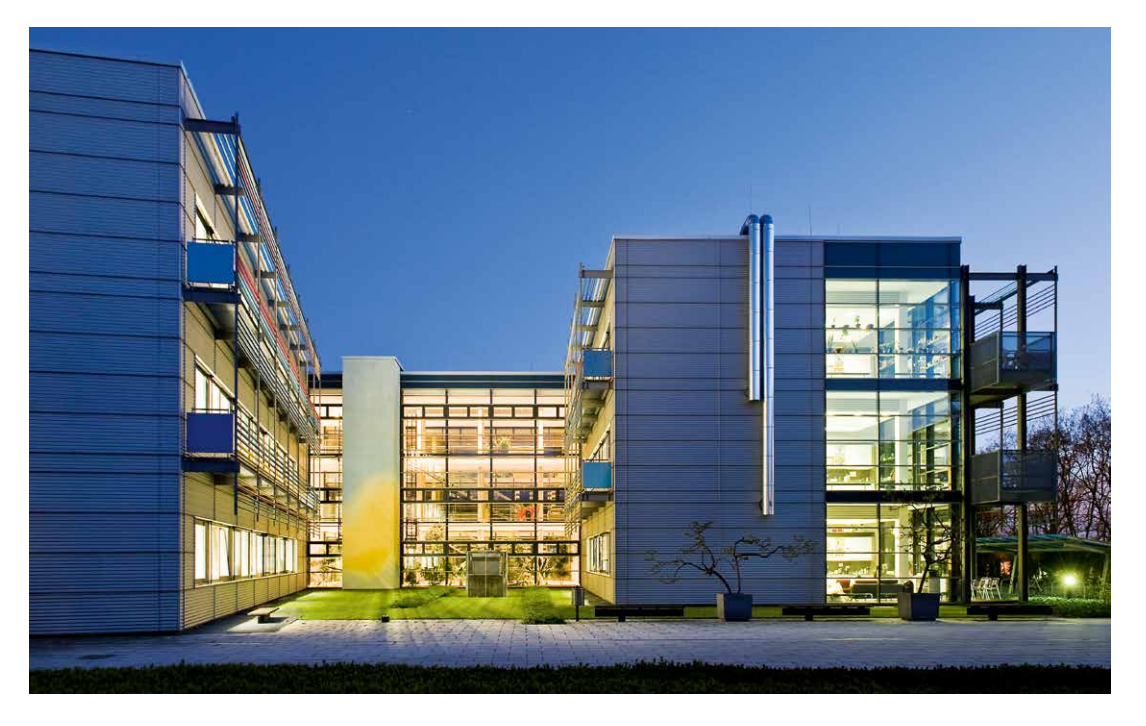

*Rechte Seite: Max-Planck-Institut für Molekulare Pflanzenphysiologie.*

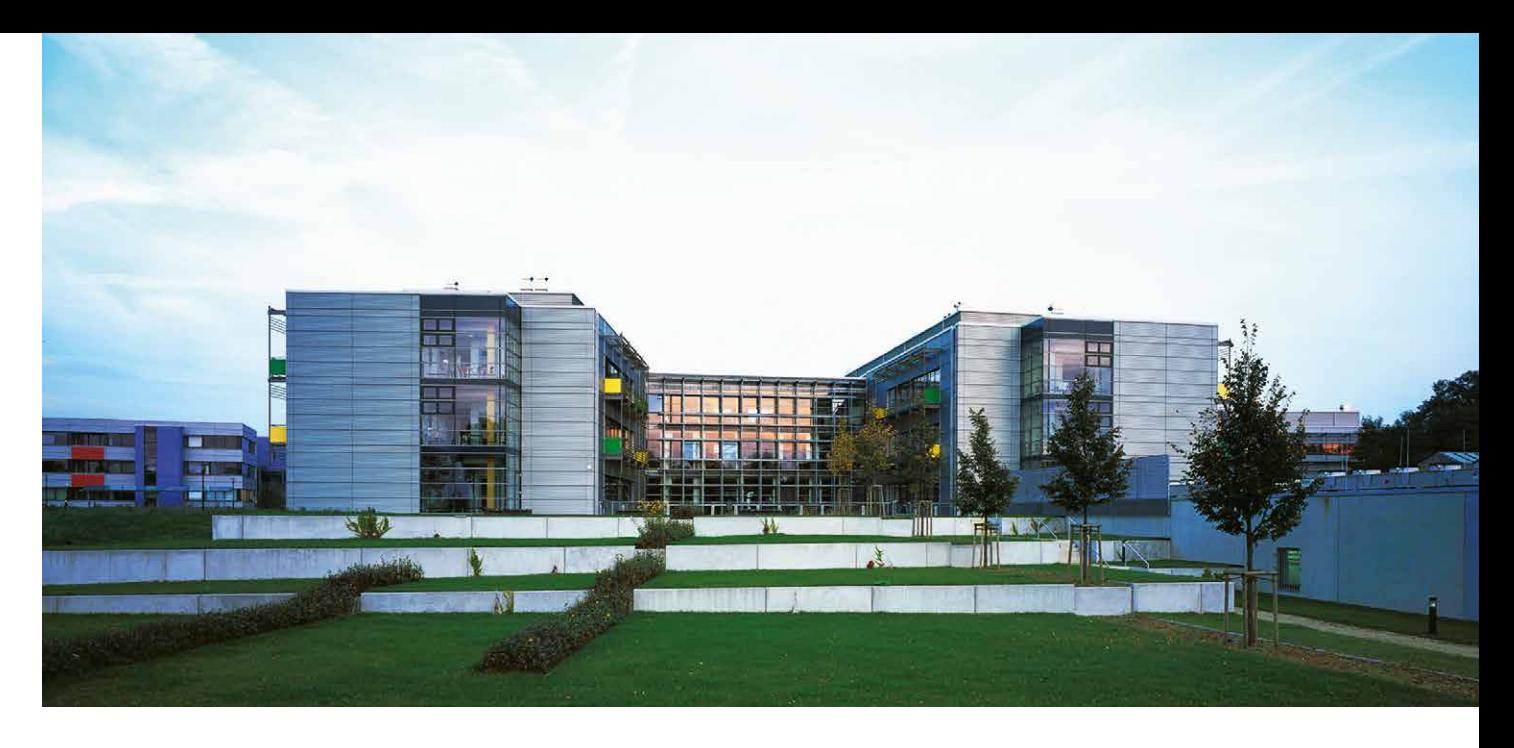

Kolloid- und Grenzflächenforschung sowie für Gravitationsphysik (Albert Einstein Institute) untergebracht.222 Insgesamt arbeiten rund 850 Mitarbeiter in den Einrichtungen, darunter zahlreiche Gastwissenschaftler.223 Für sie gibt es auf dem Gelände ein Gästehaus. Auf der anderen Straßenseite liegen die Fraunhofer-Institute für Angewandte Polymerforschung IAP sowie für Zelltherapie und Immunologie, Institutsteil Bioanalytik und Bioprozesse IZI-BB. 224 Auch hier finden sich ein Unterkunftsgebäude sowie ein Kindergarten und eine Kantine. Südlich des vom Fraunhofer-Institut erschlossenen Geländes bieten seit 2017 sechs Häuser des BaseCamps Potsdam-Golm Wohnraum für Studierende.

Damit endet der Rundgang, aber bei Weitem nicht die Entwicklung des Wissenschafts- und Wirtschaftsstandorts Golm. Nicht zuletzt mit in der Bundesinitiative »Innovative Hochschule«

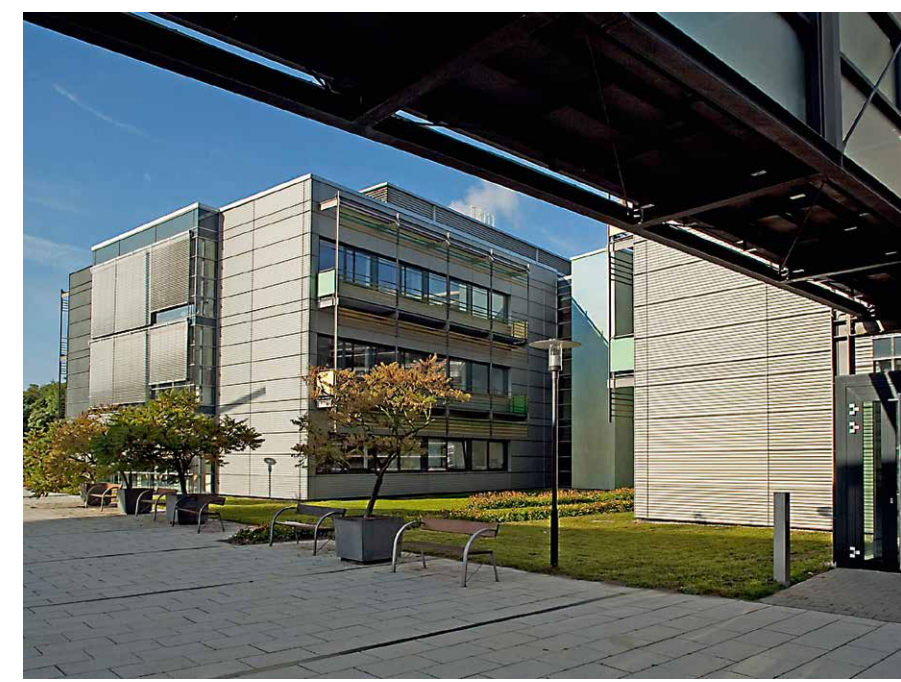

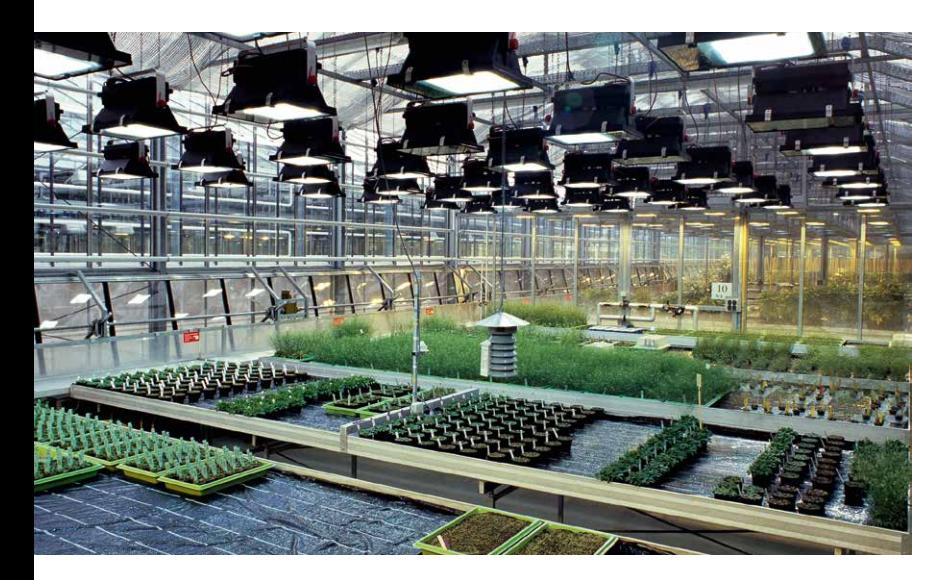

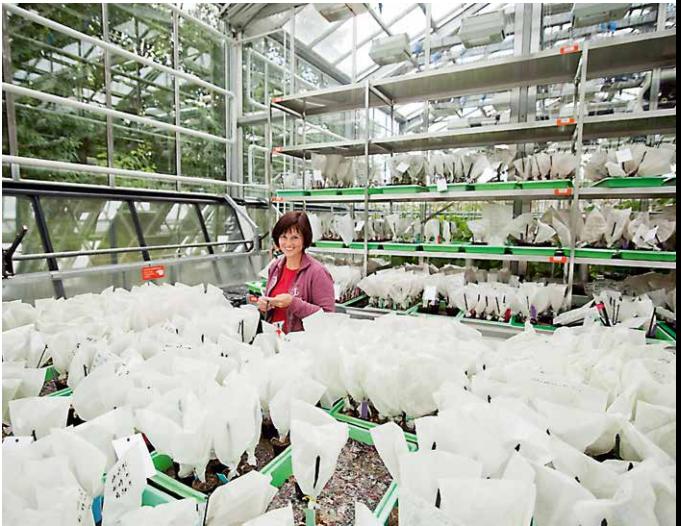

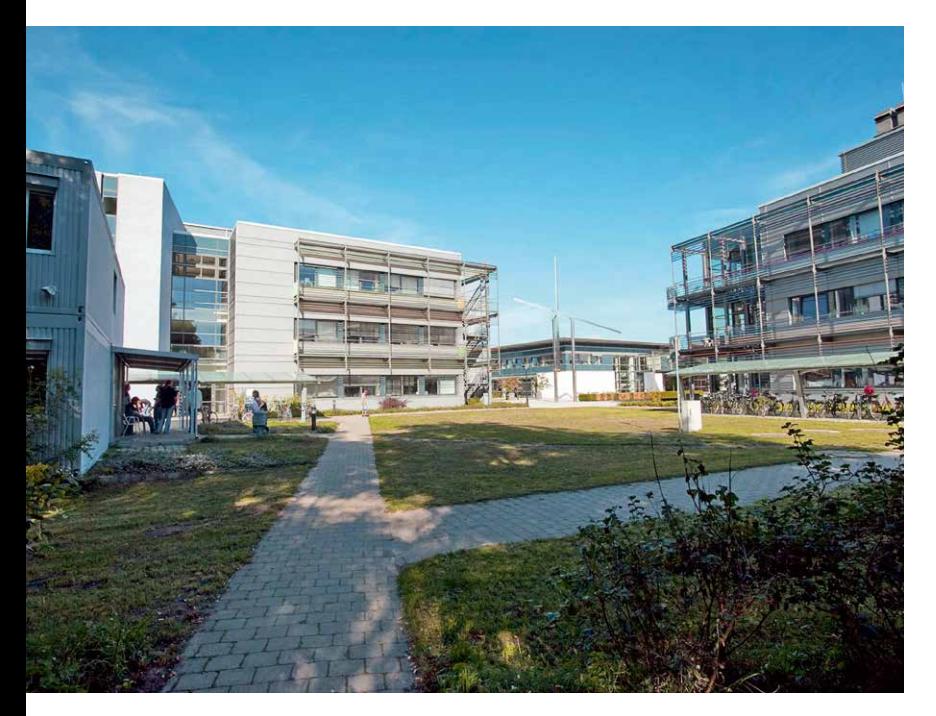

eingeworbenen Mitteln soll diese weiter vorangetrieben werden. Geplant sind ein Technologiecampus zum Aufbau von »Joint Labs« zusammen mit den außeruniversitären Forschungseinrichtungen, ein Bildungscampus mit Fokus auf digitale Lernformen und einer Laborgrundschule sowie ein Gesellschaftscampus an den Schnittstellen von Wissenschaft und Zivilgesellschaft. All dies im engen Schulterschluss mit Stadt und Land, der sich z.B. dadurch ausdrückt, dass die Golmer Standortmanagement GmbH 2017 durch die Landeshauptstadt Potsdam und die Universität gemeinsam übernommen wurde.

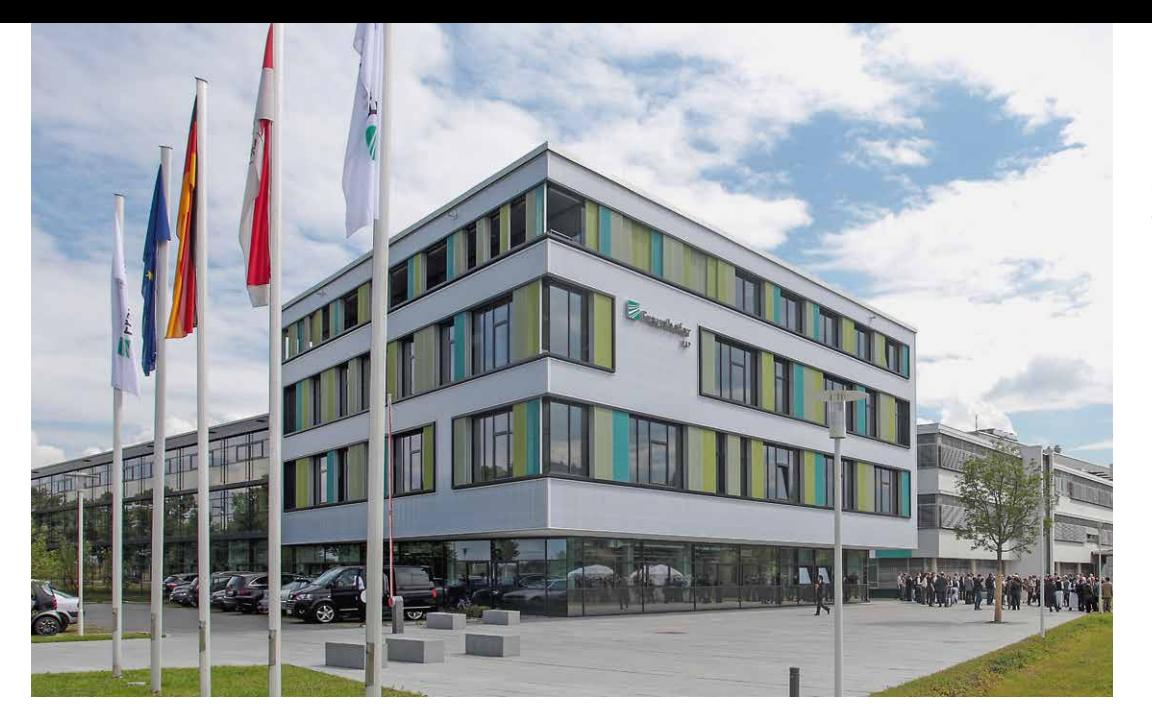

*Die Fraunhofer-Institute IAP und IZI-BB.*

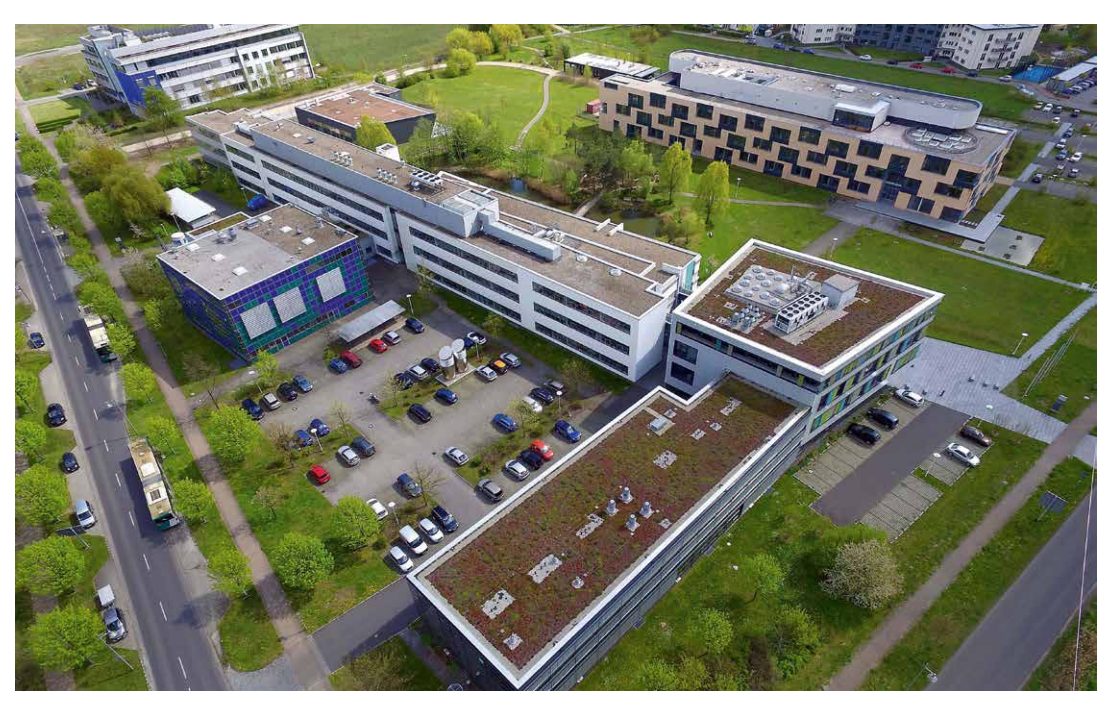

*Linke Seite: Gewächshäuser des MPI-MP.*

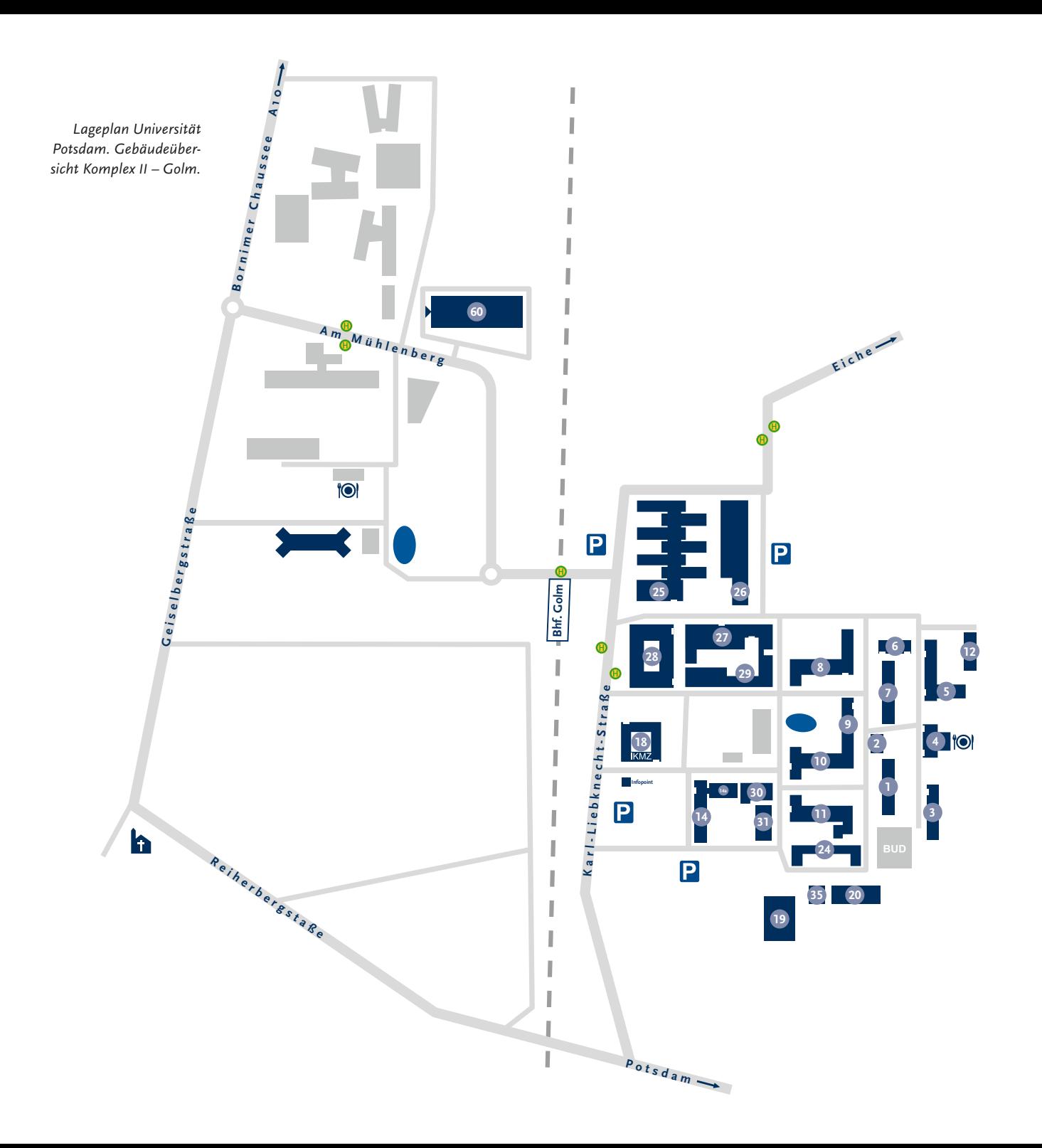

## Anmerkungen

- 1 Helmut Assing: Die Anfänge des Dorfes Golm, in: *14476 Golm,* 1/ 2012*,* S. 1. Vgl. allgemein ebd., passim.; Siegfried Seidel: Portrait, in: Potsdam OT Golm, online unter: http://www.golm-info.de/ portrait/.
- 2 Vgl. ebd.
- 3 Vgl. Siegfried Seidel: Das Golmer Luch. Eine Wanderung nach historischen und biologischen Gesichtspunkten, in: *14476 Golm*, 2/2015, S. 14; Ingo Sommer: Die Architektur der Universität Potsdam, in: 25 Jahre Universität Potsdam. Rückblicke und Perspektiven, hrsg. von Manfred Görtemaker, Berlin-Brandenburg 2016, S. 93 –137, hier S. 111.
- 4 Vgl. Volker Oelschläger: Hoffnung für verlorenes Paradies, in: *Märkische Allgemeine Zeitung,* 6. März 2015, online unter: http://www.maz-online. de/Lokales/Potsdam/Hoffnung-fuer-verlorenes-Paradies; Seidel: Das Golmer Luch, S. 18.
- 5 Vgl. ebd., S. 16 f.
- 6 Vgl. Seidel: Portrait.
- 7 Vgl. Claudia Prinz: Die Wiedereinführung der allgemeinen Wehrpflicht 1935, in: Deutsches Historisches Museum u. a. (Hrsg.): Lebendiges Museum Online, 9. Oktober 2015, online unter: https://www.dhm.de/lemo/kapitel/ns-regime/ aussenpolitik/wehrpflicht-1935.html.
- 8 Vgl. Das war die Kaserne in Traunstein. Erinnerungsausstellung in der »Alten Wache« im Rathaus bis 27. Mai. – Teil I, in: *Chiemgau-Blätter*, 18/2002, online unter: https://www.traunsteinertagblatt.de/das-traunsteiner-tagblatt/chiemgaublaetter/chiemgau-blaetter-2018\_ausgabe,-daswar-die-kaserne-in-traunstein-\_chid,110.html; Stadtarchiv Rosenheim: Die Pionierkaserne und das Rosenheimer Pionierbataillon 7, online unter: https://www.stadtarchiv.de/stadtgeschichte/ rosenheim-im-20-jahrhundert/1930-1939/pionierkaserne-und-bataillon-7/.
- 9 Vgl. Georg Jopke: Kaserne in Trümmerfeld verwandelt, in: *Potsdamer Neueste Nachrichten*, 20. Mai 2005, online unter: http://www.pnn.de/ pm/136523/.
- 10 Vgl. Thomas Pösl: Die Standorte Ihre Bau- und Nutzungsgeschichte, in: Manfred Görtemaker (Hrsg.): Die Universität Potsdam. Geschichte – Bauten – Umgebung, Berlin 2001, S. 95.
- 11 Vgl. Vorwurf: Golmer Ortsblatt verharmlost Nazi-Zeit, in: *Potsdamer Neueste Nachrichten*,

5. September 2007, online unter: http://www.pnn. de/potsdam/37166/.

- 12 Vgl. Galina Breitkreuz: Geheimnisvolle Orte Das geheime Militärkommando in Geltow, in: Pressearchiv des Rundfunks Berlin-Brandenburg, online unter: https://www.rbb-online.de/unternehmen/ presse/presseinformationen/pressearchiv/2014/ rbb-fernsehen/01/20140114\_geheimnisvolle\_orte\_ militaerkom\_geltow.html.
- 13 Vgl. Die Bundeswehr: Landeskommando Brandenburg, online unter: http://www.kommando. streitkraeftebasis.de/portal/a/kdoskb/start. Das Landeskommando ist seit 2007 die oberste territoriale Kommandobehörde der Bundeswehr im Bundesland und dem Kommando Territoriale Aufgaben (Berlin) unterstellt.
- 14 Vgl. 700 Jahre Golm. Ein Streifzug durch die Geschichte des märkischen Dorfes am Reiherberg, hrsg. vom Rat der Gemeinde Golm, Golm 1989, S. 88.
- 15 Vgl. Wolfgang Loschelder: Universität Potsdam. Kulturskizze, Potsdam 1998, S. 17.
- 16 Vgl. ebd., S. 19; Jürgen Angelow: Wissenschaft und Diktatur – Die DDR-Geschichte dreier Bildungseinrichtungen in Potsdam, Berlin 2011.
- 17 Vgl. Loschelder: Kulturskizze, S. 19.
- 18 Vgl. Seidel: Zwangsarbeiter, Fremdarbeiter, Kriegsgefangene, in: *14476 Golm*, 3/2013, S. 2– 4.
- 19 Vgl. 700 Jahre Golm, S. 93.
- 20 Vgl. Sommer: Die Architektur der Universität Potsdam, S. 115.
- 21 Vgl. 700 Jahre Golm, S. 94 –99.
- 22 Vgl. Günter Förster: Die Dissertationen an der »Juristischen Hochschule« des MfS. Eine annotierte Bibliographie (Dokumente – Reihe A), hrsg. vom BStU, Berlin 1994, S. 4.
- 23 Der Begriff wird von »Tscheka«, der 1917 gegründeten russischen und später sowjetischen Geheimpolizei, abgeleitet. Zur genaueren Definition Jens Gieseke: Der entkräftete Tschekismus. Das MfS und die ausgebliebene Niederschlagung der Konterrevolution 1989/90, in: Martin Sabrow (Hrsg.): 1989 und die Rolle der Gewalt, Göttingen 2012, S. 56 – 81.
- 24 Ordnung Nr. 15/84 über die Aus- und Weiterbildung der Angehörigen des Ministeriums für Staatssicherheit, BStU, DSt 103132, S. 1, zitiert nach Stefan Gerber: Zur Ausbildung von Diplom-

juristen an der Hochschule des MfS (Juristische Hochschule Potsdam) (= Berliner Juristische Universitätsschriften. Grundlagen des Rechts, Bd. 21), Berlin 2000, S. 7.

- 25 Vgl. BStU: Volksaufstand 17. Juni 1953. Die Rolle des MfS, online unter: https://www.bstu.bund.de/ DE/Wissen/DDRGeschichte/17-juni-1953/Rolle-MfS/\_node.html. Siehe auch Irina Stange: Die »Juristische Hochschule Potsdam« des Ministeriums für Staatssicherheit in Golm, in: Görtemaker (Hrsg.): 25 Jahre Universität Potsdam, S. 76 –91, hier S. 78.
- 26 Vgl. Förster: Die Dissertationen, S. 5.
- 27 Vgl. BStU: Staatssekretariat für Staatssicherheit (SfS), online unter https://www.bstu.bund.de/ SharedDocs/Glossareintraege/DE/S/staatssekretariat-fuer-staatssicherheit.html?nn=5976488.
- 28 Die offizielle Bezeichnung lautete »Ministerrat der Deutschen Demokratischen Republik – Ministerium für Staatssicherheit – Juristische Hochschule (JHS) Potsdam«. Siehe Förster: Die Dissertationen, S. 5.
- 29 Vgl. Gerber: Diplomjuristen, S. 31.
- 30 Vgl. ebd., S. 37 f.
- 31 Förster: Die Juristische Hochschule des MfS (= Anatomie der Staatssicherheit – Geschichte. Struktur. Methoden, Teil III/6), Berlin 1996, S. 14. Vgl. auch Gieseke: Die hauptamtlichen Mitarbeiter der Staatssicherheit. Personalstruktur und Lebenswelt 1950 –1989/90 (= Analysen und Dokumente. Wissenschaftliche Reihe des Bundesbeauftragten, Bd. 20), Berlin 2000, S. 343.
- 32 Vgl. Förster: Die Dissertationen, S. 14 f. In der Zeit der »Schule des MfS« galten abweichende Zulassungsvoraussetzungen.
- 33 Vgl. Gerber: Diplomjuristen, S. 27. 1964 waren es 223 Mitarbeiter. Vgl. ebd., S. 30.
- 34 Vgl. Förster: Die Dissertationen, S. 13 f. Bei Gerber: Diplomjuristen, S. 42, ist von 758 Personen die Rede.
- 35 Vgl. ebd., S. 27.
- 36 Vgl. Förster: Die Dissertationen, S. 14.
- 37 Vgl. Seidel: Kreis Potsdam-Land von 1949 –1990. Historischer Beitrag in der Ortsteilzeitung *14476 Golm*, Ausgabe 1/2014, S. 25 –36, hier S. 31.
- 38 Vgl. dazu u. a. Gerber: Diplomjuristen, S. 42.
- 39 Vgl. ebd., S. 43 47; Stange: Die »Juristische Hochschule Potsdam«, S. 89.
- 40 Vgl. Förster: Die Dissertationen, S. 6 f.
- 41 Förster: Die Juristische Hochschule, S. 28.
- 42 Zitiert nach Förster: Die Juristische Hochschule des Ministeriums für Staatssicherheit. Die Sozialstruktur ihrer Promovenden, Münster u. a. 2001,  $S.26$
- 43 Vgl. Universität Potsdam: Die Schule des Ministeriums für Staatssicherheit 1951 bis 1955, in: Geschichte des Standortes Potsdam-Golm, online unter https://www.uni-potsdam.de/de/standortgeschichte-golm/mfs-schule.html.
- 44 Vgl. Gerber: Diplomjuristen, S. 27; Förster: Die Dissertationen, S. 4.
- 45 Erich Mielke auf einer SED-Kreisparteiaktivtagung, 28.1.1953, BStU, ZA, KL-SED 570, Bl. 24, zitiert nach Universität Potsdam: Die Schule des Ministeriums für Staatssicherheit 1951 bis 1955.
- 46 Vgl. Gerber: Diplomjuristen, S. 28 –30; Förster: Die Dissertationen, S. 4 f.
- 47 Vgl. Gerber: Diplomjuristen, S. 29 f.
- 48 Vgl. Gieseke: Doktoren der Tschekistik. Die Promovenden der »Juristischen Hochschule« des MfS (BF informiert 6/1994), Berlin 1994, S. 3.
- 49 Zitiert nach ders.: Die hauptamtlichen Mitarbeiter der Staatssicherheit, S. 188.
- 50 Zitiert nach Gerber: Diplomjuristen, S. 31.
- 51 Vgl. Ilko-Sascha Kowalczuk: »Sie sind wieder da« – Vom Stasi-Offizier zum Rechtsanwalt, in: Bundeszentrale für politische Bildung: Kontraste – Auf den Spuren einer Diktatur, 30. September 2005, online unter http://www.bpb.de/geschichte/ deutsche-geschichte/kontraste/42491/vom-stasioffizier-zum-rechtsanwalt.
- 52 Vgl. Gerber: Diplomjuristen, S. 35.
- 53 Vgl. ebd., S. 40 f.
- 54 Vgl. Förster: Die Dissertationen, S. 16. Siehe ebd. für eine genaue Auflistung der verschiedenen Studienmöglichkeiten.
- 55 Vgl. ebd., S. 24.
- 56 Nach der 3. Hochschulreform in den Jahren 1969/1970 kam es beispielsweise zu einer grundlegenden Neuorganisation des Lehrbetriebs und Wissenschaftsbereichs in Sektionen mit Lehrstühlen. Siehe dazu ebd., S. 7–12.
- 57 Vgl. ebd., S. 12.
- 58 Alle Angaben nach ebd., S. 19 –21.
- 59 Die Szene wurde vermutlich in der Berliner Charité gefilmt.
- 60 Förster: Die Dissertationen, S. 52.
- 61 Stange: Die »Juristische Hochschule Potsdam«, S. 82.
- 62 Vgl. ebd., S. 89.
- 63 Vgl. ebd., S. 79.
- 64 Vgl. Förster: Die Dissertationen, S. 6.
- 65 Gerber: Diplomjuristen, S. 28.
- 66 Vgl. Förster: Die Dissertationen, S. 7.
- 67 Die Zahl stammt aus dem Jahr 1974. Vgl. ebd., S. 13 f.
- 68 Vgl. Jürgen Angelow: Bildung in symbolträchtigen Räumen. Zur Bau- und Nutzungsgeschichte der Potsdamer Universitätsstandorte vor 1990, in: *die hochschule*, 1/2011, S. 171–185, hier S. 183.
- 69 Vgl. Gerber: Diplomjuristen, S. 64; Sommer: Die Architektur der Universität Potsdam, S. 115.
- 70 Vgl. Förster: Die Dissertationen, S. 4.
- 71 Vgl. Gerber: Diplomjuristen, S. 64.
- 72 Vgl. ebd., S. 42.
- 73 Vgl. Stange: Die »Juristische Hochschule Potsdam«, S 85.
- 74 Gerber: Diplomjuristen, S. 68.
- 75 Vgl. Förster: Die Dissertationen, S. 15 f.
- 76 Vgl. ders.: Tschekistik als Wissenschaft. Die Juristische Hochschule des MfS, in: Lothar Mertens/ Dieter Voigt: Humanistischer Sozialismus? Der Umgang der SED mit der Bevölkerung, dargestellt an ausgewählten Gruppen (= Studien zur DDR-Gesellschaft 2), Münster 1995, S. 7–50, hier S. 19.
- 77 Zitiert nach Förster: Die Juristische Hochschule,  $S.28$
- 78 Vgl. ders.: Die Dissertationen, S. 15 f.; Gerber: Diplomjuristen, S. 62– 64.
- 79 Stange: Die »Juristische Hochschule Potsdam«, S. 79.
- 80 Vgl. Seidel: Kreis Potsdam-Land von 1949 –1990, S. 28 –31.
- 81 Vgl. 700 Jahre Golm, S. 187–189. Das Zitat findet sich ebd. auf S. 187.
- 82 Vgl. Gieseke: Doktoren der Tschekistik, S. 3 f. Die JHS bot A- und B-Promotionen an. Die B-Promotion trat an die Stelle der früheren Habilitationen und setzte eine A-Promotion voraus. Vgl. weiterführend hierzu Förster: Die Dissertationen,  $S. 25 - 29.$
- 83 In der Bibliographie der geheimen DDR-Dissertationen, Bd. 1: Bibliographie, hrsg. von Wilhelm Bleek und Lothar Mertens, München u. a. 1994, sind 481 Promovenden aufgelistet. Die Zahl der eingereichten Dissertationen liegt deutlich darunter, da häufig mehr als eine Person an einer Arbeit schrieb.
- 84 Vgl. Gieseke: Doktoren der Tschekistik, S. 24. Siehe ebd. für das Zitat.
- 85 Ders.: Die hauptamtlichen Mitarbeiter der Staatssicherheit, S. 250.
- 86 Vgl. ders.: Doktoren der Tschekistik, S. 14 f.
- 87 Vgl. Förster: Die Dissertationen, S. 28.
- 88 Vgl. Gieseke: Doktoren der Tschekistik, S. 8. Bei den B-Promotionen betrug der Altersdurchschnitt 44,7 Jahre und lag damit nah bei den DDR-weit gemessenen Werten (Männer: 43,9; Frauen: 42,3). Vgl. dazu ebd.
- 89 Vgl. Wilhelm Bleek/Lothar Mertens: Einführung, in: Bibliographie der geheimen DDR-Dissertationen, Bd. 1, S. XXI–XXXII, hier S. XXVIf.
- 90 Vgl. Förster: Die Dissertationen, S. 28
- 91 Vgl. Bleek/Mertens: Einführung, S. XXVII.
- 92 Siehe Bibliographie der geheimen DDR-Dissertationen, Bd. 1, S. 582, Nr. 8947 und S. 577, Nr. 8843.
- 93 Vgl. Förster: Die Dissertationen, S. 45.
- 94 Vgl. Bibliographie der geheimen DDR-Dissertationen, Bd. 1, S. 580, Nr. 8911. Die Arbeit wurde als »Vertrauliche Verschlusssache« (VVS) eingestuft.
- 95 Vgl. Förster: Die Juristische Hochschule des MfS (MfS-Handbuch), hrsg. vom BStU, Berlin 1996, online unter http://www.nbn-resolving.org/ urn:nbn:de:0292-97839421302265, S. 13.
- 96 Vgl. Förster: Die Dissertationen, S. 38 f. Siehe ebd. für weitere Geheimhaltungsstufen. Vgl. außerdem Bleek/Mertens: Einführung, S. XXI– XXXII.
- 97 Vgl. Förster: Die Dissertationen, S. 29.
- 98 Bleek/Mertens: Einführung, S. XXVI. Die Publikation der Dissertation ist in Deutschland seit Mitte des 19. Jahrhunderts integraler Bestandteil des Promotionsverfahrens an einer Hochschule. Während sie im Westen nach der Aussetzung in der Kriegs- und Nachkriegszeit bald wieder eingeführt wurde, verzichtete die DDR auf den Druckzwang. Vgl. ebd., S. XXI.
- 99 Vgl. Bleek/Mertens: Einführung, S. XXIXf.
- 100 Vgl. Förster: Die Dissertationen, S. 47–52; Gerber: Diplomjuristen, S. 23.
- 101 Vgl. Förster: Die Dissertationen, S. 46.
- 102 Vgl. ebd., S. 26, 28.
- 103 Vgl. ebd., S. 51.
- 104 Vgl. ebd., S. 47.
- 105 Siehe für das erste Zitat Gieseke: Doktoren der Tschekistik, S. 23 und für das zweite Zitat ebd., S. 24.
- 106 Vgl. Gieseke: Doktoren der Tschekistik, S. 4.
- 107 Förster: Die Dissertationen, S. 47.

108 Fbd., S. 51.

- 109 Siehe Institut für Internationale Beziehungen an der Akademie für Staats- und Rechtswissenschaft der DDR (Hrsg.): Wörterbuch der Außenpolitik und des Völkerrechts, bearb. von Werner Hänisch u. a., Berlin 1980; Emil Dusiska (Hrsg.): Wörterbuch der sozialistischen Journalistik, Leipzig 1973.
- 110 Vgl. Siegfried Suckut (Hrsg.): Wörterbuch der Staatssicherheit. Definitionen zur »politischoperativen Arbeit«, 3. Aufl., Berlin 2001, S. 9.
- 111 Zentrale Auswertungs- und Informationsgruppe, eine 1953 gegründete Diensteinheit des MfS, die regelmäßig geheime Stimmungs- und Lageberichte für die Partei- und Staatsführung anfertigte.
- 112 Vgl. Hubertus Knabe: Vorbemerkung, in: Das Wörterbuch der Staatssicherheit. Definitionen des MfS zur »politisch-operativen Arbeit«, 2. Aufl., Berlin 1993, S. V–VII, hier S. V. Für das Zitat siehe ebd.
- 113 Vgl. ebd., S. VI.
- 114 Das Wörterbuch der Staatssicherheit, S. 30.
- 115 Ebd., S. 110.
- 116 Ebd., S. 49.
- 117 Knabe: Vorbemerkungen, S. VII.
- 118 Vgl. Gerber: Diplomjuristen, S. 47.
- 119 Vgl. Stange: Die »Juristische Hochschule Potsdam«, S. 89.
- 120 Bundesministerium der Justiz und für Verbraucherschutz: Vertrag zwischen der Bundesrepublik Deutschland und der Deutschen Demokratischen Republik über die Herstellung der Einheit Deutschlands (Einigungsvertrag), Art 37 Bildung, online unter: https://www.gesetze-iminternet.de/einigvtr/art\_37.html.
- 121 Ders.: Vertrag zwischen der Bundesrepublik Deutschland und der Deutschen Demokratischen Republik über die Herstellung der Einheit Deutschlands (Einigungsvertrag), Anlage I Kap III A III Anlage I Kapitel III, Sachgebiet A – Rechtspflege, Abschnitt III, online unter: https://www.gesetze-im-internet.de/einigvtr/ BJNR208890990BJNE007711377.html.
- 122 Vgl. Kowalczuk: »Sie sind wieder da«.
- 123 Neben den bereits genannten Hochschulen sind das die Fachhochschule Potsdam, die Filmuniversität Babelsberg Konrad Wolf, die Hochschule für nachhaltige Entwicklung Eberswalde, die Technische Hochschule Brandenburg (THB) und die Technische Hochschule Wildau. Stand:

Januar 2018. Vgl. Land Brandenburg: Studieren in Brandenburg, online unter: https://www. studieren-in-brandenburg.de/. Außerdem gibt es die Fachhochschule der Polizei des Landes Brandenburg und die Fachhochschule für Finanzen Brandenburg. Siehe ZE Studienberatung und Psychologische Beratung (Freie Universität Berlin): Studieren in Berlin und Brandenburg, online unter: https://studieren-in-bb.de/.

- 124 Die »Berliner Universität«, heute: Humboldt-Universität zu Berlin.
- 125 Humboldt an Varnhagen, 4. Juli 1854, in: Ludmilla Assing (Hrsg.): Briefe von Alexander von Humboldt an Varnhagen von Ense aus den Jahren 1827 bis 1858, Leipzig 1860, S. 282 f., hier S. 283. Vgl. zur Geschichte Potsdams als Militärund Garnisonsstadt auch Manfred Görtemaker: Die Universität in der Potsdamer Kulturlandschaft, in: ders. (Hrsg.): Die Universität Potsdam, S. 11– 44.
- 126 Die Filmuniversität Babelsberg Konrad Wolf wurde 1954 als Deutsche Hochschule für Filmkunst gegründet. Sie ist die älteste und größte Filmhochschule Deutschlands.
- 127 Vgl. Görtemaker: Einleitung, in: ders. (Hrsg.): 25 Jahre Universität Potsdam, S. 7–9, hier S. 7.
- 128 Vgl. Tilmann Warnecke: Feiern mit Konflikten. 25 Jahre Unis in Brandenburg, in: *Der Tagesspiegel*, 14. Juli 2016, online unter: http://www.tagesspiegel.de/wissen/25-jahre-unis-in-brandenburgfeiern-mit-konflikten/13878288.html.
- 129 Vgl. Rolf Mitzner: Neubeginn an historischem Ort, in: Görtemaker (Hrsg.): 25 Jahre Universität Potsdam, S. 11–29, hier S. 28 f.
- 130 Vgl. ebd.
- 131 Die Akademie wurde 1948 als »Deutsche Verwaltungsakademie« (DVA) in Forst Zinna (Kreis Luckenwalde) gegründet und erhielt 1950 den Beinamen »Walter Ulbricht«. 1952 zog sie in die Gebäude am Griebnitzsee, 1953 wurde sie mit der »Deutschen Hochschule der Justiz« (1951 als »Zentrale Richterschule« gegründet) zur »Deutschen Akademie für Staats- und Rechtswissenschaft . Walter Ulbricht'« zusammengelegt. Im Jahr 1973 wurde sie in »Akademie für Staats- und Rechtswissenschaft der DDR« umbenannt, ab 1990 hieß sie für kurze Zeit »Hochschule für Recht und Verwaltung«. Vgl. Markus Wicke: Chronik, in: Juristische Fakultät der Universität Potsdam/Wirtschafts- und Sozialwissenschaftliche Fakultät der Universität

Potsdam (Hrsg.): Der Universitätsstandort Griebnitzsee. Eine Standortgeschichte, Potsdam 2016, S.  $44 - 46$ .

- 132 Vgl. Mitzner: Neubeginn, S. 11.
- 133 Vgl. Sommer: Die Architektur der Universität Potsdam, S. 117.
- 134 Vgl. Seidel: Von der Quacksalberei bis zur Malariaforschung. Das Gesundheitswesen in Golm. Historischer Beitrag in der Ortsteilzeitung *14476 Golm*, Ausgabe 3/2015, S. 12. Vgl. dazu auch Jürgen Angelow: Bildung in symbolträchtigen Räumen. Zur Bau- und Nutzungsgeschichte der Potsdamer Universitätsstandorte vor 1990, in: *die hochschule,* 1/2011, S. 171–185, hier S. 185.
- 135 Vgl. Sommer: Die Architektur der Universität Potsdam, S. 113; Seidel: Von der Quacksalberei bis zur Malariaforschung, S. 9 f., 12.
- 136 Deutscher Rat für Landespflege (Hrsg.): Pflege und Entwicklung der Potsdamer Kulturlandschaft. Gutachtliche Stellungnahme und Ergebnisse eines Wissenschaftlichen Kolloquiums vom 17. bis 18. Oktober 1904 in Potsdam, Heft 66 (1995), S. 19 f.
- 137 Vgl. Sommer: Die Architektur der Universität Potsdam, S. 117.
- 138 Vgl. Erläuterungsbericht zum Flächennutzungsplan (Entwurf. Nicht genehmigt), in Auftrag gegeben durch die Gemeinde Golm, Landkreis Potsdam – Mittelmark, 1998, S. 34.
- 139 Vgl. Sommer: Die Architektur der Universität Potsdam, S. 117 f.
- 140 Loschelder (Hrsg.): Hochschulentwicklungsplan der Universität Potsdam (September 1997), Potsdam 1997, S. 147 f., Zitat S. 147. 141 Vgl. ebd.
- 142 Vgl. Sommer: Architektur, S. 112, 118 f.
- 143 Vgl. Frank Mangelsdorf (Hrsg.): Einst und Jetzt. Universität Potsdam, Berlin/Wildeshausen 2011, S. 54; Universitätsverlag Potsdam: Veröffentlichungen in Zahlen, online unter: http://www. ub.uni-potsdam.de/de/publizieren/universitaetsverlag.html.
- 144 Universität Potsdam, Dezernat 1: Aktuelle Daten der Universität Potsdam, in: Statistiken & Zahlen über die Universität, online unter: https:// www.uni-potsdam.de/de/verwaltung/dezernat1/ statistiken.html.
- 145 Deutscher Rat für Landespflege (Hrsg.): Pflege und Entwicklung der Potsdamer Kulturlandschaft, S. 20.
- 146 Loschelder: Zwischenbilanz nach zehn Jahren.

Ausbau und Perspektiven, in: Görtemaker (Hrsg.): Die Universität Potsdam, S. 63 –76, hier S. 64.

- 147 Universität Potsdam, Dezernat 1: Aktuelle Daten der Universität Potsdam.
- 148 Vgl. Universität Potsdam, Dezernat 3: Studierende und Mitarbeiter nach Standorten, in: Daten/Entwicklungsplanung, online unter: http:// www.intern.uni-potsdam.de/u/statistik/flaechen. htm.
- 149 Vgl. Universität Potsdam, Dezernat 1: Gesamtfläche der Universität Potsdam (Stand: 2. Juni 2016), in: Statistiken & Zahlen über die Universität, online unter: https://www.uni-potsdam.de/ de/verwaltung/dezernat1/statistiken.html.
- 150 Vgl. Einst und Jetzt, S. 58.
- 151 Thorsten Metzner: Zum Dax-Konzern aus Potsdam, in: *Potsdamer Neueste Nachrichten*, 6. September 2017, online unter: http://www.pnn. de/brandenburg-berlin/1214830/.
- 152 Vgl. Internetauftritt des Wissenschaftsparks Golm, online unter: http://www.wissenschaftspark-potsdam.de/.
- 153 Vgl. Jan Kixmüller: Uni-Präsident Günther: »Die Stunde von Golm«, in: *Potsdamer Neueste Nachrichten*, 1. Juni 2016, online unter: http:// www.pnn.de/campus/1082048/.
- 154 Siehe https://www.uni-potsdam.de/innovativehochschule/nachrichten-veranstaltungen/ medieninformationen/detail-latest/article/2018- 05-07-goup-universitaet-potsdam-startet-ihrprojekt-innovationscampus-golm.html.
- 155 Vgl. Peer Straube: Mehr Platz für Studierende und Forscher, in: *Potsdamer Neueste Nachrichten*, 23. Januar 2018, online unter: http://www. pnn.de/potsdam/1251768/.
- 156 Die Hauptnutzungsfläche in Golm beträgt 63.016 Quadratmeter. Einschließlich vermieteter Räume für hochschulfremde Einrichtungen verfügt die Universität Potsdam über eine Gesamtnutzungsfläche von 204.294 Quadratmeter. Vgl. Universität Potsdam, Dezernat 1: Gesamtfläche der Universität Potsdam (Stand: 2. Juni 2016), in: Statistiken & Zahlen über die Universität, online unter: https://www.uni-potsdam.de/de/ verwaltung/dezernat1/statistiken.html.
- 157 Vgl. Universität Potsdam: Projekt Barrierefreiheit. Lageplan Komplex II – Golm, online unter: http://www.uni-potsdam.de/projekt-barrierefreiheit/lageplan-golm.html.
- 158 Vgl. Anja Lauterbach: Interview mit Friedrich W.

Winskowski, Standortmanager im Wissenschaftspark Potsdam-Golm, in: *14476 Golm*, Ausgabe 1/2013, S. 14.

- 159 Vgl. Seidel: Kreis Potsdam-Land von 1949 –1990, S. 28 –31. Siehe auch Sommer: Die Architektur der Universität Potsdam, hier S. 111; Nadine Fabian: Café im Bahnhof Golm eröffnet, in: *Märkische Allgemeine* vom 17. Juli 2014, online unter: http://www.maz-online.de/Lokales/Potsdam/ Golm-Cafe-Herr-Lehmann-eroeffnet.
- 160 Vgl. Günter Schenke: Bahnhof Golm: Neuer Zugang, in: *Potsdamer Neueste Nachrichten* vom 14. August 2007, online unter: http://www. pnn.de/potsdam/33502/.
- 161 Angaben zur heutigen Nutzung der Häuser und zu vorhandenen Räumen sind stets dem aktuellen Lageplan (Universität Potsdam: Lagepläne. Gebäudeübersicht: Campus II – Golm, online unter: http://www.uni-potsdam.de/db/zeikportal/gm/lageplan-up.php?komplex=2) bzw. den im Intranet bereitgestellten Raumplänen entnommen (Universität Potsdam: Struktur der Universität. Gebäudeatlas, online unter: http:// www.hgp-potsdam.de/up/gebatlas/).
- 162 2005 –2009: FH Potsdam (Hörsaal | Werkstätten | Mensa | Bibliothek); 2010 –2013: FH Potsdam, Annex I. Siehe Realisierte Projekte – Übersicht, in: ASPLAN Architekten, online unter: http:// www.asplan.de/asplan/projekte\_asplan/realisierung/index.htm.
- 163 Vgl. Barbara Eckardt: Chillen und Studieren. Am Uni-Standort Golm gibt es eine neue Selbstlernzone, in: *Portal. Die Potsdamer Universitätszeitung*, 1/2017, S. 15.
- 164 Vgl. Landschaftsarchitektur heute: Universität Potsdam, Standort Golm, 5. Bauabschnitt, online unter: http://www.landschaftsarchitekturheute.de/projekte/details/1992.
- 165 Vgl. Sommer: Die Architektur der Universität Potsdam, S. 119.
- 166 Vgl. BLK2 Böge Lindner K2 Architekten: Projekte. Bildung und Forschung, online unter: http:// www.boegelindnerk2.de/projekte/bildung-undforschung/institut-fuer-physik-und-astronomie.
- 167 Vgl. Fast wie im Theater. Besonders ist nicht nur die Drehbühne im Hörsaal, in: *Portal. Die Potsdamer Universitätszeitung*, 4 –5/2006, S. 3.
- 168 Alle Angaben zur Nutzung des Geländes durch die Juristische Hochschule richten sich, wenn nicht anders vermerkt, nach der auf BStU-Dokumenten basierenden Rekonstruktion des

Gebäude- und Nutzungsplans von 1989, zitiert nach Universität Potsdam: Die Geschichte des Standortes Potsdam-Golm 1951–1991, online unter: https://www.uni-potsdam.de/standortgeschichte-golm/uebersicht.html. Vgl. auch Angelow: Bildung in symbolträchtigen Räumen, S. 184.

- 169 Vgl. Sommer: Die Architektur der Universität Potsdam, S. 115.
- 170 Vgl. Landschaftsarchitektur heute: Universität Potsdam, Standort Golm, 5. Bauabschnitt; Elke Schnarr: Neues Gesicht für Uni-Standort Golm, in: *14476 Golm*, 1/2006, S. 8.
- 171 Vgl. Bunte Wiese Potsdam: Campus Golm, online unter: https://buntewiesepotsdam.wordpress.com/campus-golm/.
- 172 Vgl. Sommer: Die Architektur der Universität Potsdam, S. 115.
- 173 Vgl. Loschelder (Hrsg.): Hochschulentwicklungsplan, Anhang: Lageplan.
- 174 Vgl. Universitätsbibliothek Potsdam: Universitätsarchiv, online unter: http://www.ub.uni-potsdam.de/de/ueber-uns/universitaetsarchiv.html.
- 175 Vgl. Sommer: Die Architektur der Universität Potsdam, S. 116.
- 176 Vgl. Jan Kixmüller: Uni Potsdam erhält Millionen für Innovation, in: *Potsdamer Neueste Nachrichten* vom 5. Juli 2017, online unter: http://www. pnn.de/campus/1197477/.
- 177 Stange: Die »Juristische Hochschule Potsdam«, S. 79.
- 178 Vgl. Elke Schnarr: Neues Gesicht für Uni-Standort Golm, in: *14476 Golm*, 1/2006, S. 8.
- 179 Vgl. Sommer: Die Architektur der Universität Potsdam, S. 116.
- 180 Für weitere Informationen siehe Internetauftritt von Playparc, online unter: http://www.playparc. de/startseite/.
- 181 Vgl. Sommer: Die Architektur der Universität Potsdam, S. 113; Seidel: Von der Quacksalberei bis zur Malariaforschung, S. 9 f., 12.
- 182 Vgl. Anna-Maria Engelmann: Stasi, Spitzel und Studenten – Die Juristische Hochschule Potsdam in Golm, in: Potsdamer Ge(h)schichte. Streifzüge ins 20. Jahrhundert, hrsg. von Arnim Lang und Matthias Rogg, Berlin 2005, S. 80 – 87, hier S. 80.
- 183 Vgl. Studentenwerk Potsdam: Wohnanlagen des Studentenwerks Potsdam, online unter: http:// www.studentenwerk-potsdam.de/wohnheime. html.
- 184 Zahlen nach: Internetauftritt der Mensa Golm, online unter: http://www.studentenwerk-potsdam.de/mensa-golm.html.
- 185 Vgl. Sommer: Die Architektur der Universität Potsdam, S. 113 f.; Kulturhaus für das Ministerium für Staatssicherheit (heute Seminargebäude mit Auditorium Maximum der Universität Potsdam, Campus Golm), ID-Nummer 09156792, in: Stadt Potsdam: Denkmalliste des Landes Brandenburg (Stand: 31. Dezember 2016), S. 47.
- 186 Vgl. Sommer: Die Architektur der Universität Potsdam, S. 114.
- 187 Vgl. Gerber: Diplomjuristen, S. 69 –189.
- 188 Dabei wurde zwischen »ständigen« und »nichtständigen« Waffenträgern unterschieden. Vgl. Förster: Tschekistik als Wissenschaft, S. 18 f.
- 189 Vgl. Sommer: Die Architektur der Universität Potsdam, S. 114; Landschaftsarchitektur heute: Universität Potsdam, Standort Golm, 5. Bauabschnitt.
- 190 Vgl. Sommer: Die Architektur der Universität Potsdam, S. 112 f.
- 191 Vgl. Studentenwerk Potsdam: Wohnanlage Potsdam OT Golm, online unter: http://www. studentenwerk-potsdam.de/wa-gkls.html.
- 192 Vgl. UniSolar Potsdam e.V.: Projekt Zellteilung, online unter: http://www.unisolar-potsdam. de/?page\_id=2589.
- 193 Vgl. Sommer: Die Architektur der Universität Potsdam, S. 113.
- 194 Vgl. Loschelder (Hrsg.): Hochschulentwicklungsplan, Anhang: Lageplan.
- 195 Vgl. Sommer: Die Architektur der Universität Potsdam, S. 118.
- 196 Vgl. Loschelder (Hrsg.): Hochschulentwicklungsplan, S. 147.
- 197 Vgl. Sommer: Die Architektur der Universität Potsdam, S. 118.
- 198 Vgl. Landeshauptstadt Potsdam: Integriertes Stadtentwicklungskonzept. Stand: 23. November 2007, Potsdam 2007, S. 48, 107.
- 199 Vgl. Sommer: Die Architektur der Universität Potsdam, S. 118; Inros Lackner: Lehrgebäude, Universität Potsdam. Neubau für Inklusionspädagogik, online unter: https://www.inros-lackner. de/de/projekte/komplexe\_gebaeudeplanung/ forschungs\_und\_bildungsbauten/lehrgebaeude\_ universitaet\_potsdam.
- 200 Vgl. Universität Potsdam, Forschungsgruppe Heterogenität & Inklusion: Eröffnung des neuen

Inklusionsgebäudes 2015, online unter: https:// www.uni-potsdam.de/fghi/events/eroeffnungdes-neuen-inklusionsgebaeudes-2015.html; Marco Zschieck: Forschen in der »Rostlaube«, in: *Potsdamer Neueste Nachrichten* vom 13. Oktober 2015, online unter: http://www.pnn.de/ campus/1014374/.

- 201 Vgl. Ein Haus für die Inklusionspädagogik. Neues Lehr- und Forschungsgebäude öffnet zum Semesterstart, in: *Portal. Die Potsdamer Universitätszeitung*, 3/2015, S. 16.
- 202 Vgl. Gewächshaustechnik Werder: Gewächshausbau für Forschung und Wissenschaft. Universität Potsdam – Golm, online unter: http://www. gewaechshaustechnik-werder.de/gewaechshausbau\_forschung.htm.
- 203 Vgl. Angelow: Bildung in symbolträchtigen Räumen, S. 184.
- 204 Vgl. Ildiko Röd: 300 neue Wohnheimplätze für Studenten, in: *Märkische Allgemeine* vom 18. Februar 2015, online unter: http://www.mazonline.de/Lokales/Potsdam/Golm-300-neue-Wohnheimplaetze-fuer-Studenten.
- 205 Vgl. Loschelder (Hrsg.): Hochschulentwicklungsplan, Anhang: Lageplan; Sommer: Die Architektur der Universität Potsdam, S. 117.
- 206 Die Aufgaben des Traditionskabinetts bestanden u. a. in der Wahrung und Pflege der »Traditionen des MfS im engsten Zusammenhang mit den Traditionen des revolutionären Kampfes, die Vermittlung von Lehren und Erfahrungen aus den entscheidenden Schlägen des MfS unter Führung der SED gegen den Imperialismus« und in der Darstellung der »tschekistischen Traditionen des MfS«. Zitiert nach Bürgerkomitee Leipzig e.V., online unter: http://www.runde-ecke-leipzig. de/sammlung/index.php?inv=14344.
- 207 Vgl. Loschelder (Hrsg.): Hochschulentwicklungsplan, Anhang: Lageplan.
- 208 Vgl. UniSolar Potsdam e.V.: Zebras im Sonnenschein: Haus 14 am Campus Golm saniert und mit Photovoltaik ausgestattet (10. November 2011), online unter: http://www.unisolar-potsdam.de/?p=1701.
- 209 Vgl. Martin Janecke: Mosaik am Universitätsstandort Golm, online unter: https://prlbr. de/2016/mosaik-mfs-jhs-potsdam-golm/.
- 210 Vgl. Ildiko Röd: 300 neue Wohnheimplätze für Studenten, in: *Märkische Allgemeine* vom 18. Februar 2015; Marco Zschieck: Neubau für Studenten ausgeschrieben, in: *Potsdamer Neueste*

*Nachrichten* vom 12. November 2015, online unter: http://www.pnn.de/campus/1023643/.

- 211 Vgl. Sommer: Die Architektur der Universität Potsdam, S. 116.
- 212 Mangelsdorf: Einst und Jetzt, S. 54.
- 213 Vgl. ebd., S. 54.
- 214 Vgl. Universität Potsdam, Universitätsbibliothek: Virtueller Rundgang im IKMZ, online unter: http://info.ub.uni-potsdam.de/php/show\_multimediafile.php?mediafile\_id=600.
- 215 Sofern nicht anders vermerkt, wurden die hier angeführten Informationen dem Internetauftritt des Wissenschaftsparks Golm entnommen, online unter: http://www.wissenschaftsparkpotsdam.de/index.html.
- 216 Vgl. Klaus Arlt: Wissenschaftsgeschichte in Potsdam, in: Internetauftritt der Stadt Potsdam, online unter: https://www.potsdam.de/content/ wissenschaftsgeschichte-potsdam.
- 217 Vgl. Seidel: Das Golmer Lurch, S. 11.
- 218 Vgl. Geschichte, in: Internetauftritt des Brandenburgischen Landeshauptarchivs, online unter: http://blha.brandenburg.de/index.php/dasarchiv/geschichte/.
- 219 Vgl. Fundament von Gegenwart und Zukunft, in: ebd., online unter: http://blha.brandenburg.de/ index.php/2017/11/10/das-archiv-als-brueckezwischen-vergangenheit-gegenwart-und-zukunft/.
- 220 Vgl. Die Bibliothek, in: ebd., online unter: http://blha.brandenburg.de/index.php/bestaende/40-2/.
- 221 innoFSPEC (Innovative faseroptische Spektroskopie und Sensorik) – Potsdam, in: Bundesministerium für Bildung und Forschung: Unternehmen Region, online unter: https:// www.unternehmen-region.de/de/3002.php.
- 222 Vgl. Max-Planck-Institut für Molekulare Pflanzenphysiologie: Portrait, online unter: http://www. mpimp-golm.mpg.de/3772/portrait.
- 223 Vgl. ebd.; Max-Planck-Institut für Kolloidund Grenzflächenforschung: Organisation, online unter: http://www.mpikg.mpg. de/7394/2Organization; Max-Planck-Institut für Gravitationsphysik: Mitarbeiter/-innen am AEI Potsdam-Golm, online unter: http://www.aei. mpg.de/145888/Stafflist\_Potsdam\_Golm.
- 224 Vgl. Fraunhofer Institut für Zelltherapie und Immunologie: Standorte und Infrastruktur, online unter: https://www.izi.fraunhofer.de/de/ about-us/locations-and-infrastructure.html.

#### Abbildungsnachweis

#### **Fotoarchiv der Universität Potsdam** 8, 10

**Fraunhofer IAP** 81u. (Fotograf Andreas Bandow), 81o. (Fotograf Till Budde)

**Fritze, Karla** 28, 29, 30, 32, 33, 34, 35, 36o.li., 36o.re., 36u. li., 36u.M., 36u.re., 37, 38, 39u.li., 44o., 44u., 46re., 47o., 50o., 51re., 57li., 59u.li., 59u.re., 60o., 61, 64re., 67o., 69u./ U4 2.v.re., 73, 74u., 76, 77o., 77u., U1 o., U1 u.li.

**Granzow, Uwe (bearbeitet: Ernst Kaczynski)** 45, 62o.

**Laubner, Dirk** 42

#### **Max-Planck-Institut für Kolloid- und Grenzflächenfor-**

**schung** 78o. (Göran Gnaudschun), 78u. (Göran Gnaudschun), 79o. (Josef Bergstein), 80o.li. (Josef Bergstein), 79u. (Lox und Bergmann), 80o.re. (Lox und Bergmann), 80u. (Lox und Bergmann)

**Bundesbeauftragte für die Unterlagen des Staatssicherheitsdienstes der ehemaligen Deutschen Demokratischen Republik (BStU)** 11 (MfS-HA-IX-Fo-1413-Bild-0100), 12 (MfS-HA-BdL-Fo-0203-Bild-0015), 14 (MfS-HA-IX-Fo-1413-Bild-0026), 15 (MfS-HA-ZAIG-Fo-1192-Bild-0001),

16 (MfS-HA-IX-Fo-1413-Bild-0042), 17 (MfS-HA-IX-Fo-1413-Bild-0046), 18re. (MfS-HA-IX-Fo-1413-Bild-0047), 18li. (MfS-HA-IX-Fo-1413-Bild-0050), 19 (MfS-HA-IX-Fo-1413-Bild-0104), 20 (MfS-HA-IX-Fo-1413-Bild-0023), 21li. (MfS-HA-IX-Fo-1413-Bild-0091), 21re. (MfS-HA-IX-Fo-1413- Bild-0093), 22 (MfS-HA-IX-Fo-1413-Bild-0097), 23 (MfS-HA-IX-Fo-1413-Bild-0038), 25 (MfS-HA-IX-Fo-1413-Bild-0043), 26 (MfS-HA-IX-Fo-1413-Bild-0075), 27 (MfS-HA-IX-Fo-1413- Bild-0037)

**Roese, Thomas** 6, 39o.li., 39o.re., 39u.re., 40o.li., 40o.re., 40u.li., 40u.re., 41, 46li./U4 li., 47u., 48o., 48u., 49/U4 2.v.li., 50u., 51li., 52, 53o., 53u., 54o., 55o., 55u., 56li., 56re., 57re., 58, 59o./U1 u.2.v.li., 60u.li., 60u.re., 62u., 63, 64li., 65, 66o., 66u., 67u., 68, 70o., 70u., 71, 72/U4 re., 74o./U1 2.v.re., 75o., 75u., U1 u.re.

**Seibt, Uwe/Potsdam Transfer** 54u.

**Spitzner, Steffen** 69o.

**ZIM – Zentrum für Informationstechnologie und Medienmanagement/Multimedia-Dienste** 82

#### Die Autorin

Leonie Kayser, geboren 1993. Masterstudium der Zeitgeschichte an der Universität Potsdam. Seit April 2013 Mitarbeiterin an der Professur Geschichte des 19./20. Jahrhunderts, zwischenzeitlich studentische Hilfskraft am Zentrum für Zeithistorische Forschung. Lektoratstätigkeiten für den *be.bra verlag* und die *Stiftung Ernst-Reuter-Archiv*. 2019 Volontärin im Verlag C.H.Beck.

Westlich der Potsdamer Innenstadt liegt der Campus Golm, der größte Standort der Universität Potsdam. Die sehr verschiedenen Gebäude erzählen von den zahlreichen Institutionen, die im Laufe der Zeit auf dem Areal angesiedelt waren: Ab Mitte der 1930er Jahre befand sich hier die Walther-Wever-Kaserne, in der ab 1943 die Luftnachrichtenabteilung Oberbefehlshaber der Luftwaffe untergebracht war. 1951 zog eine Ausbildungseinrichtung des Ministeriums für Staatssicherheit ein, die – unter verschiedenen Namen – bis 1989 bestand. Im Juli 1991 übernahm die neu gegründete Universität Potsdam die Liegenschaften, die heute Teil des Wissenschaftsparks Golm sind.

Das Buch führt durch die Geschichte des Standortes und lädt ein zu einem Spaziergang über den heutigen Campus der Universität. Mit über 110 Fotos und einem detaillierten Lageplan.

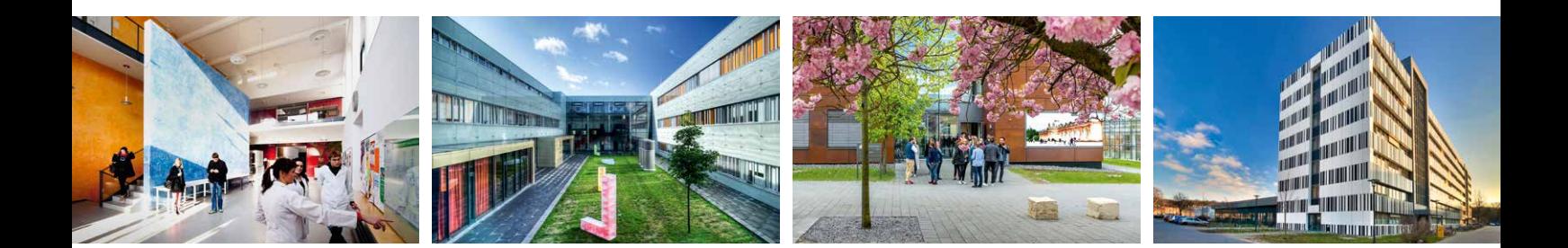

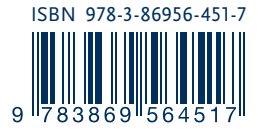